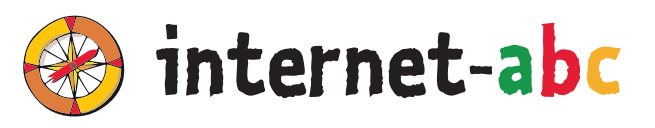

## **FÜR LEHRKRÄFTE**

## **3. - 6. Klasse**

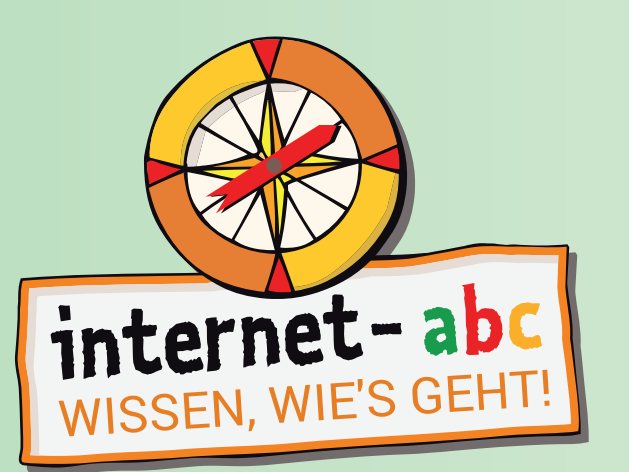

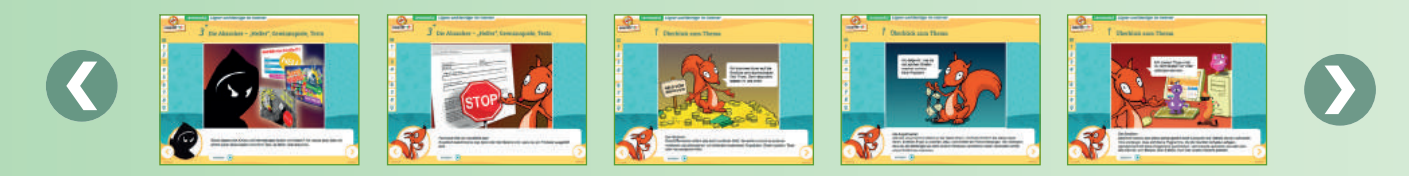

# **ARBEITSHEFT 3 ACHTUNG, DIE GEFAHREN! – SO SCHÜTZT DU DICH**

### **Arbeitsblätter zu den Lernmodulen:**

- **•** Lügner und Betrüger im Internet
- **•** Viren und andere Computerkrankheiten
- **•** Werbung, Gewinnspiele und Einkaufen
- **•** Cybermobbing kein Spaß!
- **•** Datenschutz das bleibt privat!

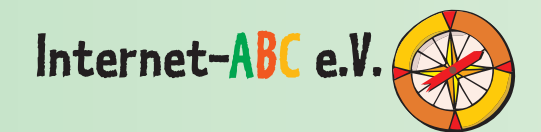

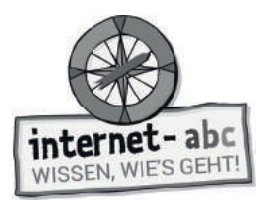

# **Impressum**

Dieses Arbeitsheft wurde im Auftrag des Internet-ABC e. V. erstellt. Die Projektplattform Internet-ABC wird vom Verein Internet-ABC e. V. in Zusammenarbeit mit dem Grimme-Institut, Marl umgesetzt.

#### **Herausgeber**

Internet-ABC e. V. Verantwortlich: Mechthild Appelhoff Geschäftsstelle c/o Landesanstalt für Medien NRW Postfach 10 34 43 40025 Düsseldorf Tel.: 0211 / 77007 - 172; - 119 Fax: 0211 / 77007 - 335 E-Mail: internet-abc@medienanstalt-nrw.de

#### **Vorstand**

**Vorsitzende:** Mechthild Appelhoff (Landesanstalt für Medien NRW), V.i.S.d.P. **Stv. Vorsitzende:** Sandra Bischoff (LPR Hessen), V.i.S.d.P. **Schatzmeister:** Dr. Dietmar Füger (NLM) **Schriftführerin:** Stefanie Rack (LMK) **Beisitzer:** Walter Demski (MSA), Thomas Rathgeb (LFK), Jutta Baumann (BLM) **Vereinsregister:** VR 9253

#### **Mitglieder des Vereins**

- Landesanstalt für Kommunikation Baden-Württemberg (LFK)
- Bayerische Landeszentrale für neue Medien (BLM)
- Thüringer Landesmedienanstalt (TLM)
- Hessische Landesanstalt für privaten Rundfunk und neue Medien (LPR Hessen)
- Niedersächsische Landesmedienanstalt (NLM)
- Landesanstalt für Medien NRW
- Landeszentrale für Medien und Kommunikation Rheinland-Pfalz (LMK)
- Landesmedienanstalt Saarland (LMS)
- Medienanstalt Sachsen-Anhalt (MSA)
- Medienanstalt Berlin-Brandenburg (mabb)
- Bremische Landesmedienanstalt (brema)
- Medienanstalt Hamburg / Schleswig-Holstein (MA HSH)
- Sächsische Landesanstalt für privaten Rundfunk und neue Medien (SLM)

#### **Fördermitglieder**

- Clearingstelle Medienkompetenz der Deutschen Bischofskonferenz
- Deutscher Kinderschutzbund Bundesverband e.V. (DKSB)
- Evangelische Kirche in Deutschland (EKD)
- Initiative D21 e.V.
- Medienanstalt Mecklenburg-Vorpommern (MMV)
- Stiftung Datenschutz
- Stiftung Digitale Chancen

### **Realisation Lehrerhandbuch & Arbeitshefte**

Internet-ABC e. V. Geschäftsstelle c/o Landesanstalt für Medien NRW Postfach 10 34 43 40025 Düsseldorf Tel.: 0211 / 77007 - 172; - 119 Fax: 0211 / 77007 - 335 E-Mail: internet-abc@medienanstalt-nrw.de

#### **Leitung der Geschäftsstelle**

Gabriele Becker, Internet-ABC e. V.

#### **Leitung des Projektes und der Redaktion**

Anja Magno, Internet-ABC e. V. Michael Schnell, Grimme-Institut GmbH

#### **Grafi k-Design**

Merten Durth, disegno kommunikation GbR

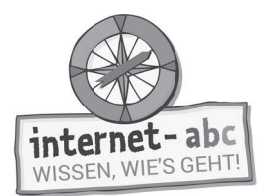

## **Das Projekt Internet-ABC**

Das Internet-ABC unterstützt Sie als Lehrkraft dabei, Kinder spielerisch an das Internet heranzuführen. Die werbefreie Plattform www.internet-abc.de richtet sich an Kinder von 5 bis 12 Jahren und vermittelt kindgerecht die Basiskompetenzen für den sicheren und verantwortungsvollen Umgang mit dem Netz. Neben dem Kinderbereich, der zum Lernen und Mitmachen einlädt, bietet das Internet-ABC Eltern und Pädagogen auf jeweils eigenen Portalen hilfreiche Materialien und praktische Tipps, wie sie Kinder bei den ersten Schritten im Internet begleiten können. Die Webseite ist sicher, werbefrei und nicht kommerziell. Das Internet-ABC will die Computer- und Internetkompetenzen von Jung und Alt fördern und die Selbstverantwortung der Nutzer stärken. Zu diesem Zweck stellt das Internet-ABC Kindern, Eltern und Pädagogen neben der Plattform auch umfangreiche Materialien zur Verfügung, die insbesondere im schulischen Kontext vielseitig Anwendung finden. Die Projektplattform Internet-ABC wird vom Verein Internet-ABC e. V. in Zusammenarbeit mit dem Grimme-Institut, Marl umgesetzt.

Das Projekt Internet-ABC wird vom gleichnamigen gemeinnützigen Verein Internet-ABC e. V. getragen, dem unter Vorsitz der Landesanstalt für Medien NRW alle 14 deutschen Landesmedienanstalten angehören. Zentrales Ziel der Vereinsarbeit ist es, Kinder und Erwachsene beim Erwerb und der Vermittlung von Internetkompetenz zu unterstützen.

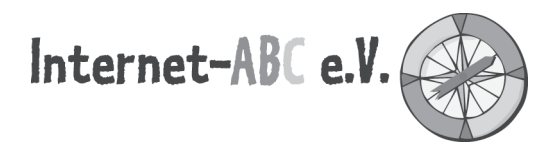

Kinder müssen an einen kompetenten und verantwortungsvollen Umgang mit dem Internet herangeführt werden. Eltern und Pädagogen benötigen dafür Beratungs- und Informationsangebote, die ihnen bei der Vermittlung von Internetkompetenz Hilfestellung geben. Die Landesmedienanstalten sehen sich hierbei – in ihrem Auftrag, Medienkompetenz zu fördern – der Nachhaltigkeit verpflichtet. Vor diesem Hintergrund haben sie im Jahr 2003 beschlossen, das Projekt Internet-ABC auf der Basis eines gemeinnützigen Vereins zu betreiben.

Zweck des Vereins ist die Förderung von Bildung und Erziehung zur sicheren und kompetenten Nutzung des Internets. Der Verein fördert den öffentlichen Dialog über die Gefahren der digitalen Spaltung der Gesellschaft und über mögliche Wege, ihr entgegenzuwirken. Er will einen Beitrag sowohl zum Jugendmedienschutz im Internet als auch zum chancengleichen Zugang zur Bildung von Kindern leisten.

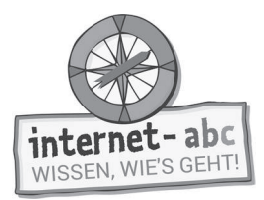

### **Das Internet-ABC (www.internet-abc.de)**

Im Kinderbereich der Internet-ABC-Plattform lernen Kinder Schritt für Schritt das Basiswissen für das sichere Surfen im Netz. Herzstück des Internet-ABC bilden die interaktiven Lernmodule für Kinder der Klassen 3 bis 6. Die Lernmodule können sowohl online über die Plattform als auch offline mithilfe der vorliegenden Arbeitsblätter im Unterricht bearbeitet werden. Die Module vermitteln spielerisch die Grundlagen zum Thema Internet, sensibilisieren für Risiken und zeigen auch die kreativen Potenziale, die das Netz bietet. Jedes Lernmodul widmet sich dabei einem Schwerpunktthema, z. B. Werbung, Soziale Netzwerke, Chat oder Suchmaschinen. Kinder können die Module direkt über die Kinderplattform abrufen (www.internet-abc.de/ lernmodule), Lehrkräfte mit entsprechenden Hinweisen und Bearbeitungsmöglichkeiten über den Lehrkräftebereich (www.internet-abc.de/lernmodule-lehrer).

Das erarbeitete Wissen aus den Lernmodulen können die Kinder anschließend mit dem Surfschein testen. Wer das Spiel oder das Quiz erfolgreich durchläuft, ist fit fürs Netz und erhält den Internet-Führerschein (www.internet-abc.de/surfschein).

### **Unterrichtsmaterialien – Mit der Klasse sicher ins Netz**

Die Reihe der Unterrichtsmaterialien besteht aus insgesamt vier Arbeitsheften. Die Arbeitshefte beinhalten Arbeitsblätter zu den Themen der einzelnen Lernmodule sowie praktische Hinweise und Tipps für die Unterrichtsgestaltung. Zu jedem interaktiven Online-Lernmodul werden damit umfangreiche Materialien bereitgestellt, mit denen die Lerninhalte und Übungen der Module auch offline in der Klasse erarbeitet werden können.

Die Arbeitsblätter inkl. Elternbriefe können direkt zum jeweiligen Lernmodul über die Lehrkräfteseite heruntergeladen (www.internet-abc.de/lernmodule-lehrer) oder mit den Arbeitsheften als Kopiervorlagen bestellt werden.

In Ergänzung zur Plattform und den Arbeitsheften stellt das Internet-ABC zudem ein umfangreiches Lehrerhandbuch zur Verfügung. Neben dem konkreten Einsatz der Lernmodule (online/offline) erläutert das Handbuch weitere Tools und Inhalte der Plattform Internet-ABC, gibt didaktische Empfehlungen und zeigt, wie das Projekt darüber hinaus gewinnbringend im Unterricht oder in der Elternarbeit eingesetzt werden kann. Das Lehrerhandbuch bietet Lehrkräften damit eine wertvolle Orientierung, umfassende Unterstützung bei der konkreten Projektumsetzung und Zusatzmaterialien (wie z.B. einen Elternbrief als Kopiervorlage und eine Urkunde für die Kinder).

### **Die Werkzeuge auf einen Blick**

- **Interaktive Lernmodule** auf der Plattform, zugänglich über den Kinder- und Lehrkräftebereich (www.internet-abc.de/lernmodule; www.internet-abc.de/lernmodule-lehrer)
- **Lehrerhandbuch** "Mit der Klasse sicher ins Netz" mit Materialien zur Unterrichtvorbereitung und Projektdurchführung (www.internet-abc.de/unterrichtsmaterialien-lehrerhandbuch)
- **Vier Arbeitshefte** mit Arbeitsblättern und Elternbriefen zu den vier Themenbereichen des Internet-ABC für die Offline-Bearbeitung der einzelnen Lernmodule (www.internet-abc.de/ unterrichtsmaterialien-arbeitshefte)

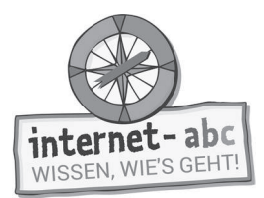

### **Übersicht: Arbeitshefte und Lernmodule**

Die Arbeitshefte wurden parallel zu den Lernmodulen entwickelt und richten sich an die Klassenstufen 3-6. Die Arbeitshefte müssen nicht chronologisch bearbeitet werden. Es können je nach Bedarf oder aktuellem Anlass auch nur einzelne Themen eingesetzt werden.

#### Themenbereich/Arbeitsheft 1: "Surfen und Internet - so funktioniert das Internet"

Das erste Arbeitsheft umfasst die Arbeitsblätter und Elternbriefe zu folgenden Lernmodulen:

- Unterwegs im Internet so geht´s!
- Suchen und Finden im Internet
- So funktioniert das Internet die Technik
- Mobil im Internet Tablets und Smartphones

#### Themenbereich/Arbeitsheft 2: "Mitreden und Mitmachen – selbst aktiv werden"

Das zweite Arbeitsheft umfasst die Arbeitsblätter und Elternbriefe zu folgenden Lernmodulen:

- E-Mail und Newsletter Post für dich
- Chatten und Texten WhatsApp und mehr
- Soziale Netzwerke Facebook und Co.
- Online-Spiele sicher spielen im Internet

#### **Themenbereich/Arbeitsheft 3: "Achtung, die Gefahren! – So schützt du dich"**

Das dritte Arbeitsheft umfasst die Arbeitsblätter und Elternbriefe zu folgenden Lernmodulen:

- Lügner und Betrüger im Internet
- Viren, Würmer und Trojaner
- Werbung, Gewinnspiele und Einkaufen
- Cybermobbing kein Spaß!
- Datenschutz das bleibt privat!

#### **Themenbereich/Arbeitsheft 4: Lesen, Hören, Sehen – Medien im Internet**

Das vierte Arbeitsheft umfasst die Arbeitsblätter und Elternbriefe zu folgenden Lernmodulen:

- Text und Bild kopieren und weitergeben?
- Filme, Videos und Musik was ist erlaubt?

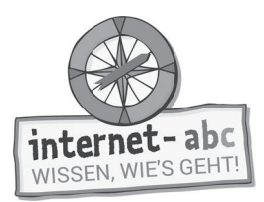

## **Arbeitsblätter zum Themenbereich 3: "Achtung, die Gefahren! – So schützt du dich"**

Die einzelnen Arbeitsmaterialien zu den Lernmodulen sind immer nach dem gleichen Prinzip aufgebaut:

- 1. Titelblatt
- 2. Didaktische Hinweise mit tabellarischer Übersicht des Unterrichtsablaufs
- 3. Checkliste mit Beurteilungsmöglichkeit für die Lehrkraft
- 4. Einführung in das Thema mit ersten Übungen
- 5. Arbeitsblätter / Merkblätter analog zu den Aufgaben im Online-Lernmodul
- 6. Lösungsblatt zu den Arbeitsblättern

Die Arbeitsblätter entsprechen in den meisten Fällen den Online-Übungen aus den Lernmodulen (www.internet-abc.de/lernmodule). Ausnahmen stellen besonders komplexe Online-Klickübungen dar, die nicht 1:1 in Papierform umgesetzt werden konnten.

Die Lernmodule des Themenbereichs "Achtung, die Gefahren! – So schützt du dich" beschäftigen sich mit den Risiken und Gefahren, die Kindern im Netz begegnen können. Bei allen positiven Möglichkeiten, die das Internet für Kinder bietet, ist an einigen Stellen aber auch Vorsicht geboten. Hier lernen Kinder, dass sie im Netz auch mit brenzligen Situationen konfrontiert werden können.

Im Lernmodul "Lügner und Betrüger im Internet" lernen Kinder, dass im Netz auch Personen mit schlechten Absichten unterwegs sind. Es wird aufgezeigt, an welchen Stellen Kosten- und Datenfallen lauern können und welche Strategien Betrüger anwenden, um an das Geld und die Daten anderer zu kommen.

"Viren und andere Computerkrankheiten" vermittelt kindgerecht,

was Viren und andere Schadprogramme bei Computer, Tablet und Smartphone anrichten können und wie man sich am besten davor schützt. Abgerundet wird das Lernmodul durch ein interaktives Spiel: mit dem Viren-Scanner gehen die Kinder auf Jagd nach Viren.

Was genau steckt eigentlich hinter Werbung? Wie kann ich sie erkennen? Was bezweckt Werbung und worauf muss ich achten, wenn ich online etwas einkaufe? Mit dem Lernmodul "Werbung, Gewinnspiele und Einkaufen" werden Kindern Antworten auf diese und weitere Fragen gegeben.

Das Lernmodul "Cybermobbing – kein Spaß!" macht Kindern deutlich, was genau unter Cybermobbing verstanden wird und zu welchen Mitteln Mobber greifen. Es schafft ein Bewusstsein dafür, was genau Cyber-mobbing für Opfer und Täter bedeutet und welche Folgen es insbesondere für die Opfer nach sich zieht. Außerdem lernen die Kinder, wie sie Mobbing begegnen und bestmöglich vermeiden können.

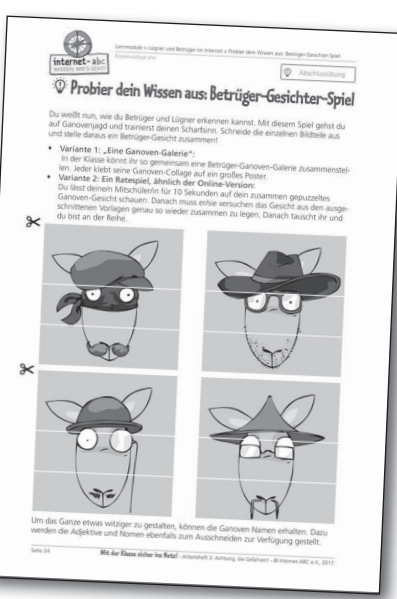

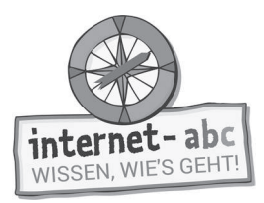

Bei "Datenschutz – das bleibt privat!" entwickeln Kinder ein Verständnis für den Unterschied zwischen privat und öffentlich und dafür, wie mit eigenen persönlichen Daten und derer anderer umgegangen werden sollte. Das Lernmodul macht mitunter darauf aufmerksam, dass oft – ohne unser Wissen – im Hintergrund Daten gesammelt werden und wir somit unbewusst eine Datenspur hinterlassen.

Für ein einzelnes Online-Lernmodul werden ca. 2 Unterrichtsstunden zur Durchführung kalkuliert. Die Bearbeitung der Papierversion kann je nach Klassenstufe und Lesekenntnisse der Kinder durchaus stärker variieren.

#### **Tipp: Elternbriefe**

Passend zu den Lernmodulen können Elternbriefe kopiert und an die Schülerinnen und Schüler mit nach Hause gegeben werden. Auf diese Weise erhalten Eltern einen besseren Einblick in den Unterricht und können bei Fragen direkt auf Sie als Lehrkraft zugehen. Die Briefe geben darüber hinaus auch Anregungen und Tipps, wie Eltern ihre Kinder beim Einüben des Erlernten zu Hause unterstützen können. Über ausgewählte Links zum Elternbereich des Internet-ABC können sie sich zudem über weitere Themen informieren und erhalten Antworten auf Fragen zur Mediennutzung ihrer Kinder.

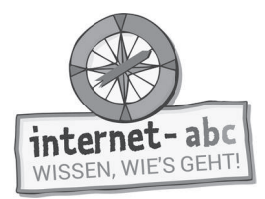

# **Inhalt**

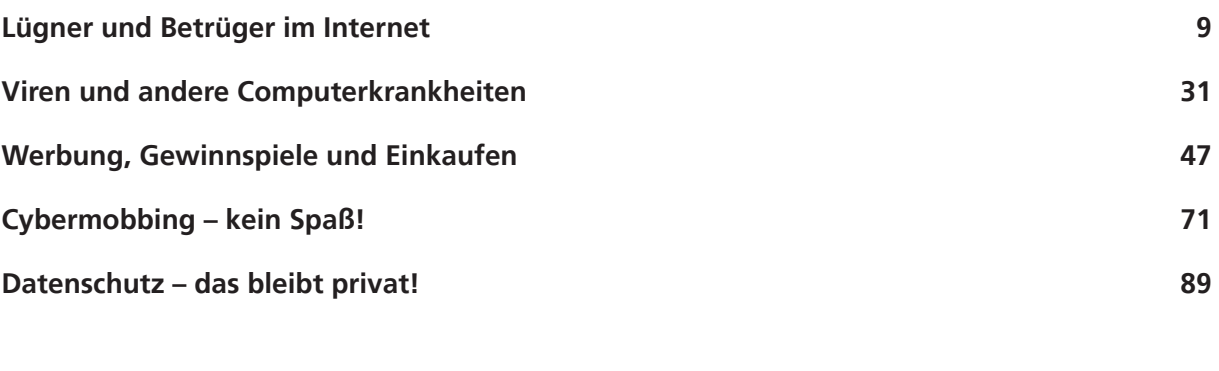

**Hinweise zur Materialbestellung 111**

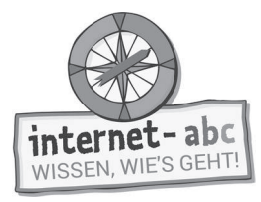

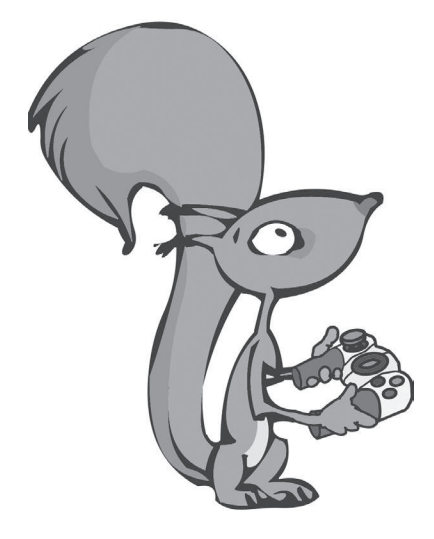

# **Lügner und Betrüger im Internet**

Arbeitsblätter und didaktische Hinweise für den Unterricht

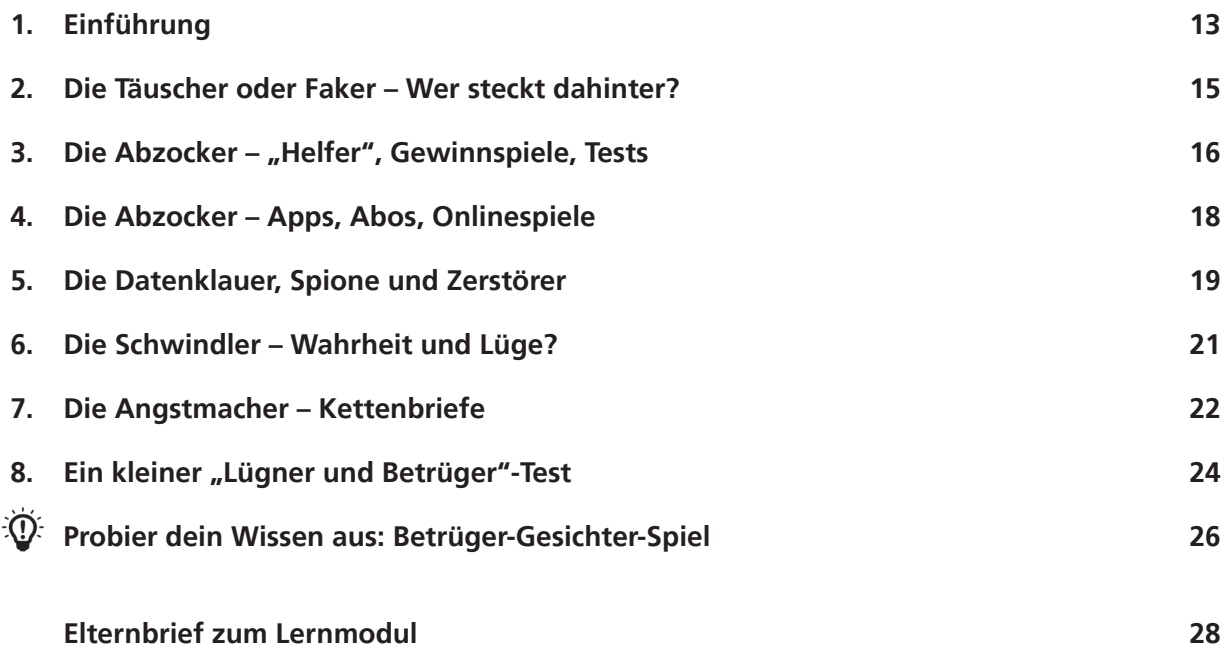

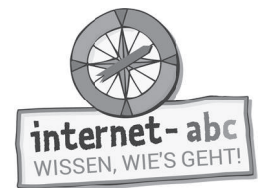

# **Lügner und Betrüger im Internet**

**Didaktische Hinweise für Lehrerinnen und Lehrer**

### **Übersicht und Aufbau**

Das Thema "Lügner und Betrüger im Internet" kann anhand des interaktiven, vertonten Online-Moduls (www.internet-abc.de/lernmodule) an PC oder Tablet und/oder offline mit den vorliegenden Arbeitsblättern erarbeitet werden. Die Lerninhalte der Arbeitsblätter entsprechen dabei weitgehend den Lerninhalten des Online-Moduls. Sowohl online als auch offline ist es möglich, nur einzelne Kapitel zu bearbeiten. Die unterschiedlichen Materialformen ermöglichen damit je nach technischer Ausstattung der Schule einen flexiblen Einsatz im Unterricht.

Das Lernmodul ist geeignet für Schülerinnen und Schüler der Klassen 3 bis 6. Innerhalb des Moduls gibt es zwei Zusatzaufgaben Zusatzaufgabe (Kapitel 3 und 6) für die etwas schnelleren oder fortgeschrittenen Kinder.

Am Ende des Moduls besteht die Möglichkeit, das Erlernte in der Online-Version auszuprobieren oder in der Offline-Version spielerisch zu ergänzen. Hierzu hält das Online-Modul eine **Abschlussübung** ("Probier dein Wissen aus!") bereit. Diese Aufgabe eignet sich be-Abschlussübung sonders als vertiefende Übung – auch für Zuhause. Der zeitliche Aufwand für die Bearbeitung des gesamten Moduls wird auf zwei Unterrichtsstunden geschätzt.

#### **Kompetenzen: Die Schülerinnen und Schüler ...**

- werden dafür sensibilisiert, dass im Internet nicht jeder redlich und ehrlich ist,
- lernen verschiedene Typen von Lügnern und Betrügern kennen,
- kennen typische Maschen und Tricks von Abzockern,
- erkennen Kosten- und Datenfallen und verhalten sich vorsichtig,
- glauben nicht alles, was im Internet behauptet wird,
- wissen um die Gefahr, die von fremden E-Mails und Anhängen ausgeht,
- verstehen das Prinzip von Kettenbriefen.

#### **Projektablauf**

Vor der Beschäftigung mit den einzelnen Aufgaben erhalten alle Schüler eine Einführung in das Thema, um den Lernstoff einordnen zu können. Dazu steht im Online-Modul eine vertonte Bilderschau/Slideshow, in der Offline-Version eine Kurzinformation mit einer Übung zur Verfügung. Anschließend werden die Aufgabenblätter bzw. analog dazu die interaktiven Aufgaben des Online-Moduls bearbeitet.

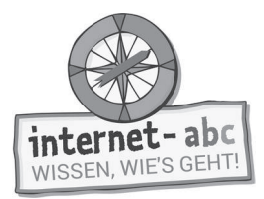

#### **Verlaufsplan**

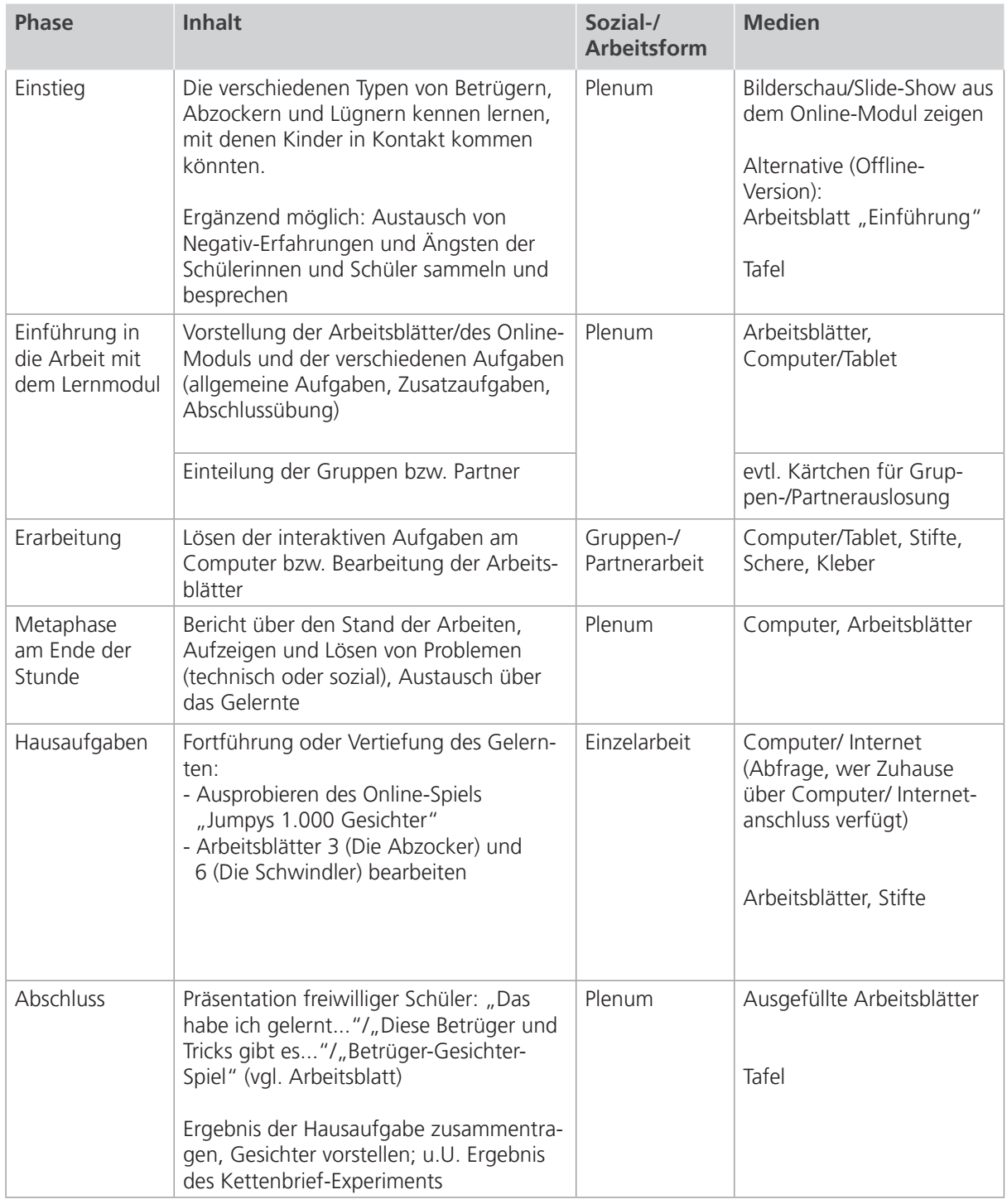

## **Zusatzhinweis**

Als Gedankenstütze und Erinnerung an den Lernstoff kann der "Lügner und Betrüger-Leitfaden" kopiert und an die Kinder verteilt werden (s. unten: Kapitel 8).

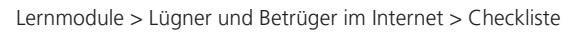

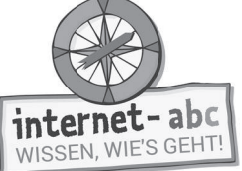

# **Checkliste**

Lügner und Betrüger im Internet

**Dein Name:**

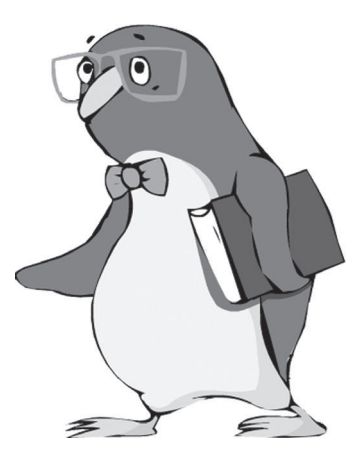

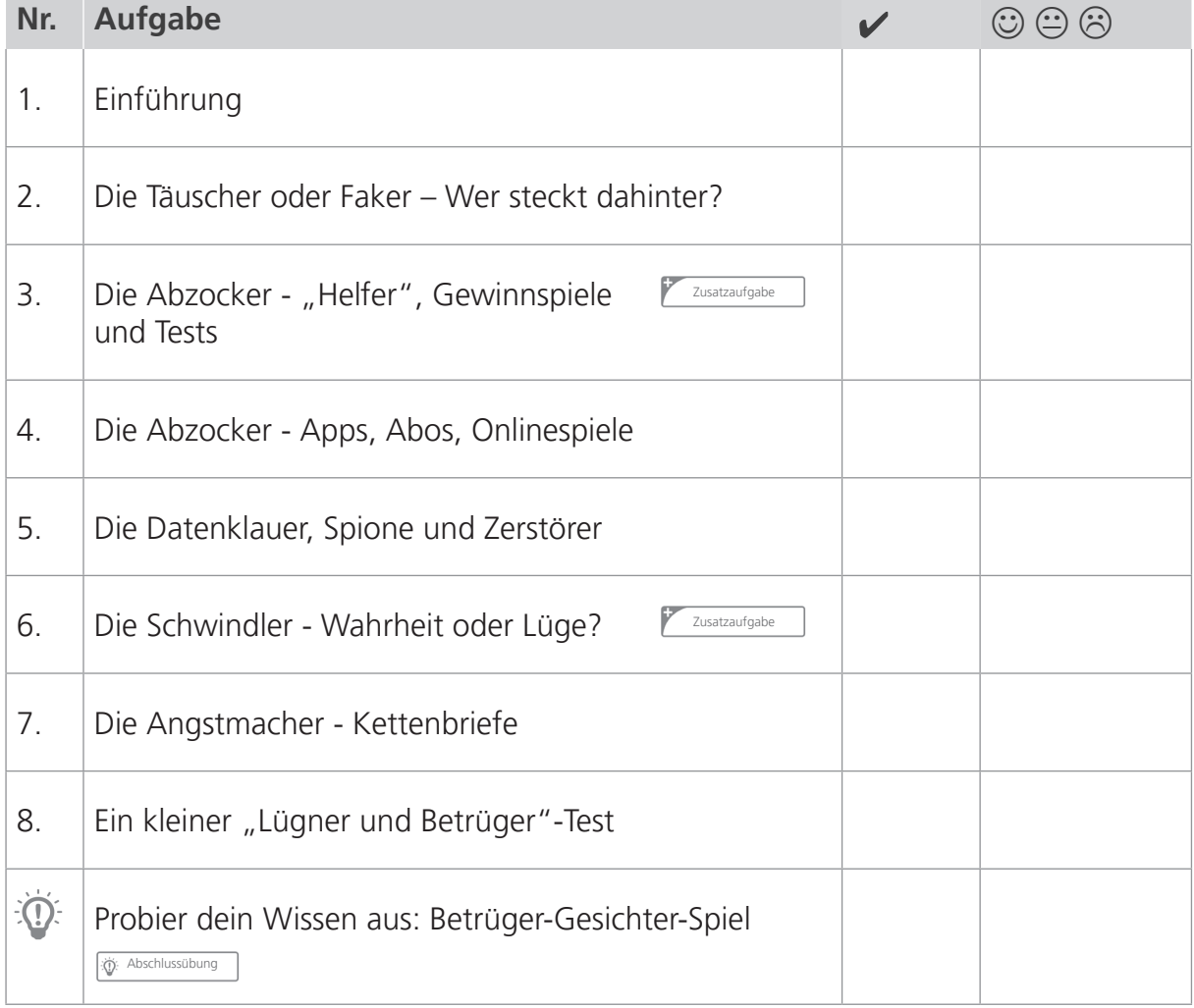

# **1. Einführung**

Im Internet treiben sich einige Betrüger herum. Immer wieder tappen Ahnungslose in ihre Fallen. Dir soll das nicht passieren! Hier erhältst du eine Übersicht der Lügner und Betrüger, die im Internet lauern. Enttarne die sechs verschiedenen Betrüger-Typen: Ordne sie den Beschreibungen zu und schreibe die Begriffe in die Lücken! Flizzys Tipps helfen dir bei der Zuordnung.

Abzocker - Schwindler - Angstmacher - Täuscher/Faker - Datenklauer/Spione - Zerstörer

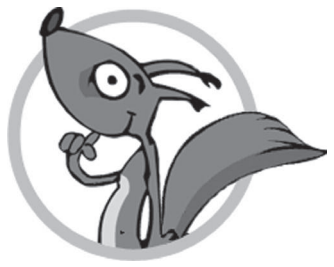

### 1. Sie geben vor, jemand anderes zu sein!

Kopiervorlage s/w

Du kannst die Menschen im Internet nicht sehen. Und das nutzen viele aus. Sie täuschen oder "faken": Sie tun so, als seien sie jemand ganz anderes.

Das sind die

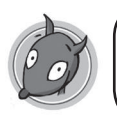

Flizzys Tipp: Durchschaue die Täuschungen!

### 2. Sie wollen einfach nur dein Geld!

Geschäftemacher wittern das leicht verdiente Geld. Sie wollen schnell an anderen verdienen und abkassieren: mit scheinbar kostenlosen Angeboten, Gewinnspielen, Tests oder Hausaufgabenhilfen.

Das sind die

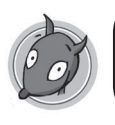

Flizzys Tipp: Lass dich nicht abzocken!

### 3. Sie möchten alles über dich erfahren!

Geld verdienen lässt sich auch mit deinen Daten: Alter, Wohnadresse, Telefonnummer, E-Mail-Adresse. Manche Betrüger versuchen, mit verbotenen Mitteln an deine Daten zu kommen. Diese verkaufen sie an Werbefirmen. Andere Betrüger stehlen Kontonummern und Passwörter von Bankkunden. Damit kommen sie an das Geld dieser Leute.

Das sind die

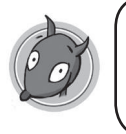

Flizzys Tipp: Schütze deine Daten und halte sie geheim!

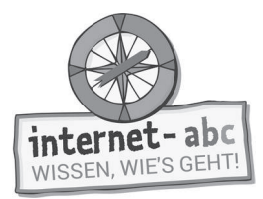

### 4. Sie wollen Computer lahm legen!

Auch Computer und Tablets können sich einen Virus einfangen. Das sind kleine Programme, die den Geräten Schaden zufügen. Irgendjemand hat diese Programme geschrieben. Und manche verbreiten sie extra über das Internet, zum Beispiel über E-Mails.

Das sind die

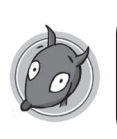

Flizzys Tipp: Schütze dich vor Viren und öffne keine fremden E-Mails!

### 5. Sie schreiben und verbreiten Lügen!

Nicht alles, was im Internet oder in Apps geschrieben steht, ist wahr. Manche Personen verbreiten bewusst falsche Informationen. Nicht immer ist es leicht zu erkennen, was wahr ist oder nicht.

Das sind die

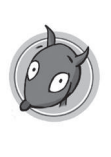

Flizzys Tipp: Glaube nicht alles, was im Internet steht!

### 6. Sie verbreiten Angst und Panik!

Manche Leute führen andere an der Nase herum: mit Kettenbriefen! Sie haben Spaß daran, anderen Angst zu machen. Dazu verschicken sie Falschmeldungen. Sie verlangen, dass man die Meldungen an viele weitere Personen verschicken soll. Ansonsten würde etwas Schlimmes passieren.

Das sind die

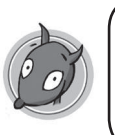

Flizzys Tipp: Lass dir keine Angst machen und sprich mit deinen Eltern!

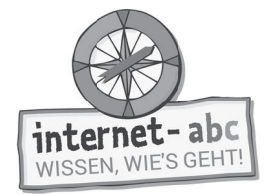

## **2. Die Täuscher oder Faker - Wer steckt dahinter?**

**Sie geben vor, jemand anderes zu sein!**

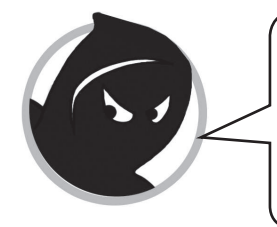

Ich bin ein Fake, ein Betrüger! Im Internet kann ich mich leicht für jemand anderes ausgeben. Mich sieht ja keiner. Kinder fallen auf mich rein. Sie denken alle, ich sei so alt wie sie. Sie schicken mir alles zu, was ich haben will: ihre Telefonnummer und Adresse, Fotos, auf denen sie manchmal nur leicht bekleidet sind. Wenn die wüssten, dass ich ein Erwachsener bin!

Wer im Internet etwas vortäuscht, ist ein "Faker" (ausgesprochen: feyker). Fake ist das englische Wort für "Fälschung". In Foren, in Kommentaren oder Chaträumen - überall trifft man auf Faker. Mit gefälschten Namen hinterlassen sie Kommentare und Nachrichten. Oder setzen Gerüchte ins Internet. Manchmal sind es sogar Erwachsene, die sich als Kinder ausgeben - oft mit bösen Absichten.

#### Wer steckt dahinter?

In der realen Welt ist es einfacher, jemanden zu erkennen als im Internet. Bearbeite zuerst die linke Seite und kreuze an! Danach bearbeitest du die rechte Seite. Woran kannst du erkennen, ob jemand derjenige ist, für den er sich ausgibt?

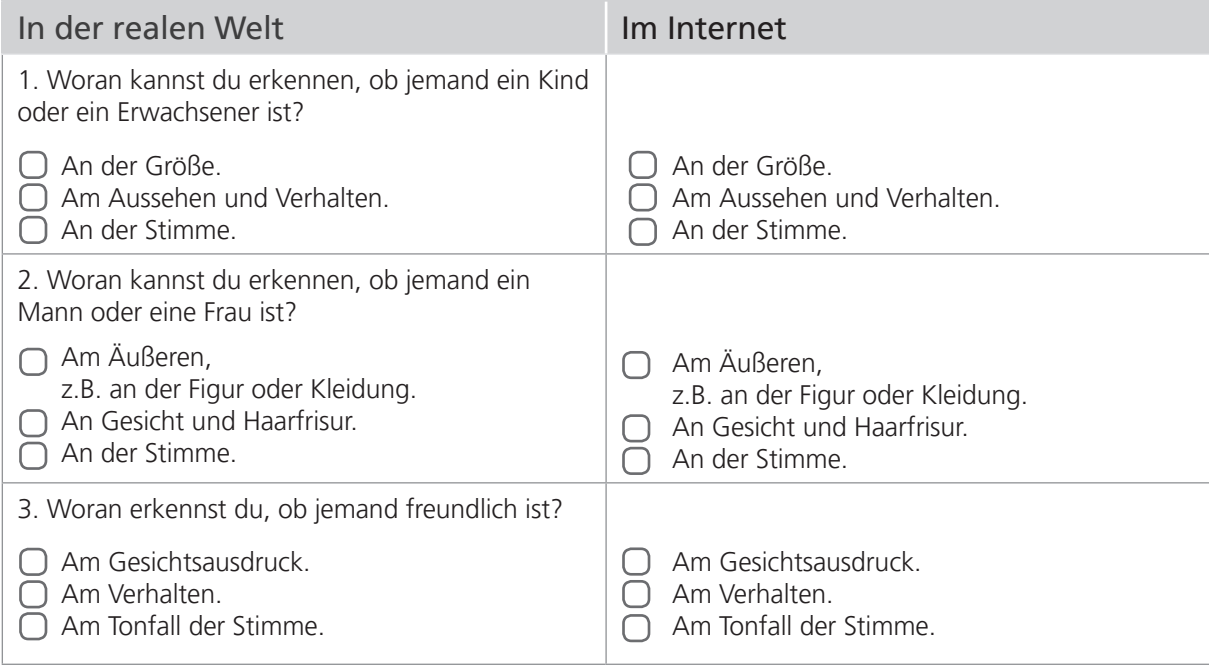

Wie viele Antworten hast du in der rechten Spalte angekreuzt? Ein Betrüger im Internet lässt sich nicht so leicht erkennen! Sei wachsam und bedenke, dass sich im Internet jeder für einen anderen ausgeben kann! Gib keine persönlichen Daten (Adressen, Telefonnummer) an! Triff dich niemals mit Personen, die du nur aus dem Internet kennst und schicke ihnen auch keine Bilder von dir oder anderen! Sei misstrauisch!

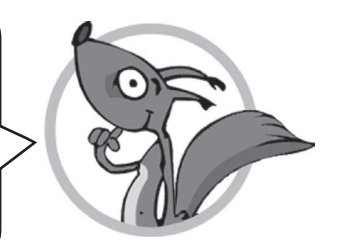

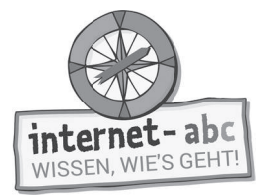

Zusatzaufgabe

# 3. Die Abzocker – "Helfer", Gewinnspiele, Tests

Wie werden Kostenfallen aufgestellt? Schau mal, wie der Abzocker das macht! Flizzy hilft dir, seine Methode zu durchschauen. Auf der nächsten Seite findest du sechs Sätze. Ordne die Sätze in die rechte Spalte ("Tipps") zu. Schreibe einfach die richtige Nummer in die freien Kästchen. Die erste Lösung haben wir dir vorgegeben.

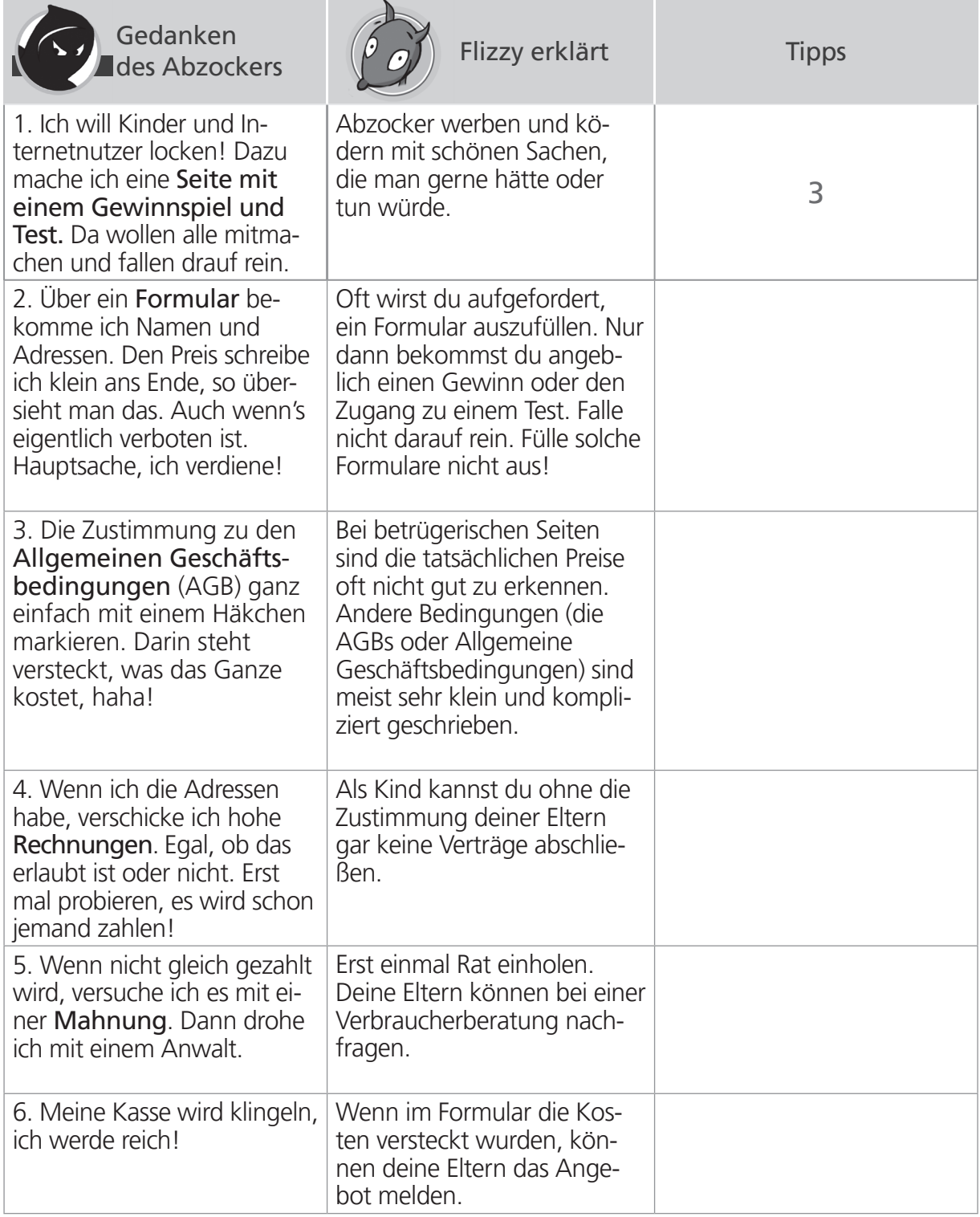

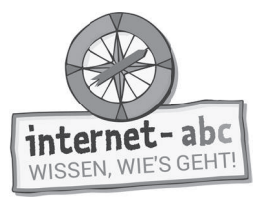

So werden also Kostenfallen aufgestellt. Was kannst du tun, um nicht hineinzutappen? Trage die sechs Tipps in die Felder ein!

- 1. Nie alleine Formulare ausfüllen!
- 2. Mit den Eltern sprechen, wenn Mahnungen oder Rechnungen kommen!
- 3. Genau hinsehen, wenn tolle Dinge angepriesen werden!
- 4. Vorsicht mit dem Abhaken der AGBs!
- 5. Abzocker melden!
- 6. Nicht einschüchtern lassen!

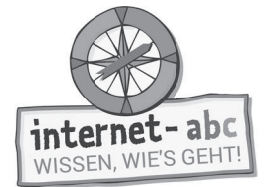

# **4. Die Abzocker – Apps, Abos, Onlinespiele**

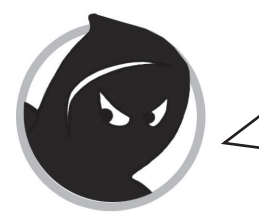

Ich will schnell Geld bekommen. Am besten bezeichne ich ein kleines Spiel als kostenlos. Ganz versteckt kann ich dann bestimmt ein paar Euro verlangen.

Es ist nicht verboten, dass manche Dinge im Internet etwas kosten. Dann muss es aber von Beginn an auch gesagt werden. Das machen leider viele nicht. Was kannst du tun, um den Abzockern zu entgehen?

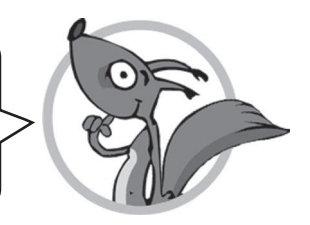

### Erkenne die Tricks

Jeder dieser Sätze steht für einen Trick, den die Abzocker benutzen, um ahnungslose Opfer in die Falle zu locken. Ordne jedem Satzanfang das richtige Ende zu. Verbinde dazu die Satzteile!

Ein Spiel wird als "gratis" bezeichnet, aber …

Eine App bietet dir einfache Informationen zu einem bestimmten Thema, aber …

Ein Gewinnspiel verspricht dir tolle Preise, aber …

Eine Nachricht (SMS) bietet dir kostenlos Top-Infos über deine Lieblings-Stars, aber …

… um diese Preise zu bekommen, musst du sehr viele Angaben zu deiner Person machen.

… im Spiel kommen immer wieder Stellen, wo du etwas kaufen sollst.

… nur für eine bestimmte Zeit. Anschließend kosten die Top-Infos 2,99 EUR pro Monat.

… die App benötigt Informationen darüber, wo du dich immer gerade befindest (Standort).

Die Tricks können sehr versteckt sein. Daher sei auf der Hut und frage deine Eltern, wenn du neue Spiele oder Apps ausprobieren möchtest. Auch bei Gewinnspielen gilt dies. Und wenn du etwas falsch gemacht hast, verheimliche es nicht.

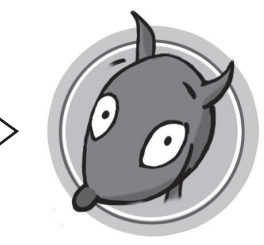

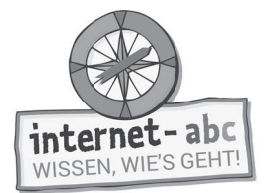

# **5. Die Datenklauer, Spione und Zerstörer**

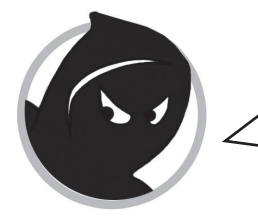

Ich will deine Daten, deine Kontonummer und dein Passwort, um an Geld zu kommen. Das schaffe ich leicht über E-Mails und gefälschte Internetseiten.

Pass auf, wenn du merkwürdige E-Mails erhältst. Sie haben manchmal einen gefährlichen Anhang. Oder sie fordern dich auf, eine gefährliche Internetseite zu besuchen.

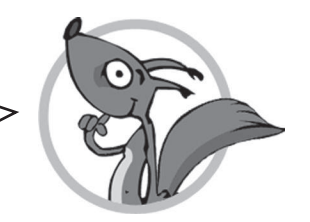

### E-Mails bearbeiten

Flizzy hat vier neue Nachrichten! Leider sind nicht alle von Freunden, sondern auch faule Eier dabei – echt gefährliche E-Mails! Sortiere die E-Mails: Umkreise die gefährlichen (von Betrügern) rot und die harmlosen (zum Beispiel von Freunden) grün! Achte auf den Absender und auf Anhänge.

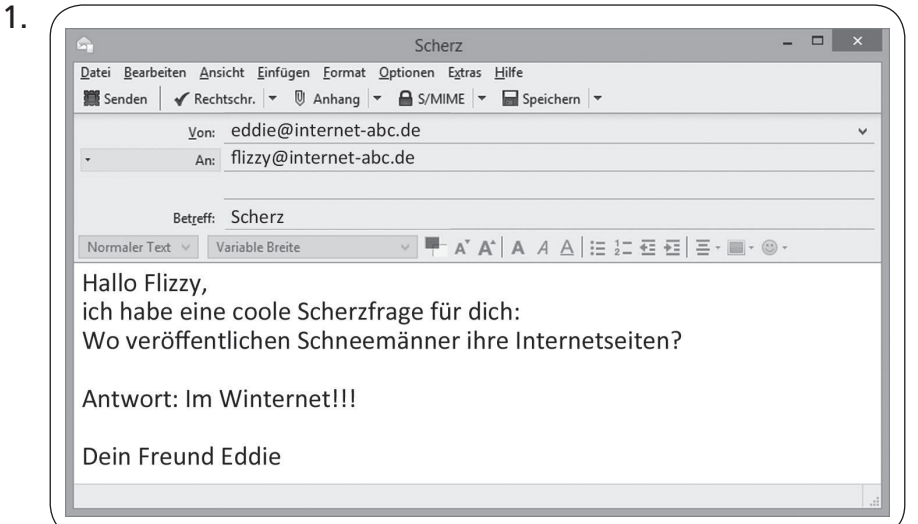

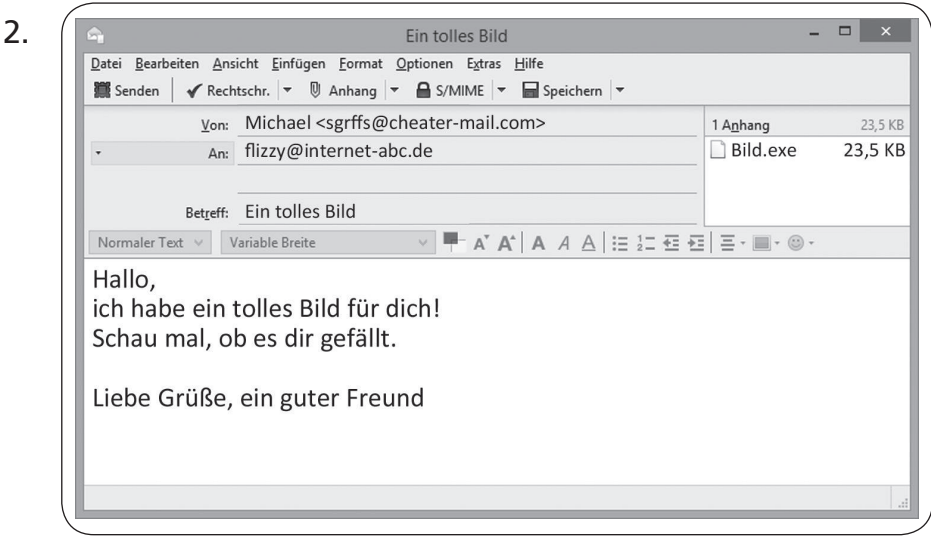

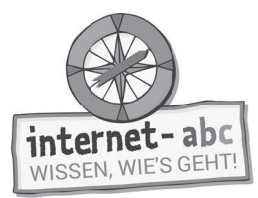

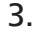

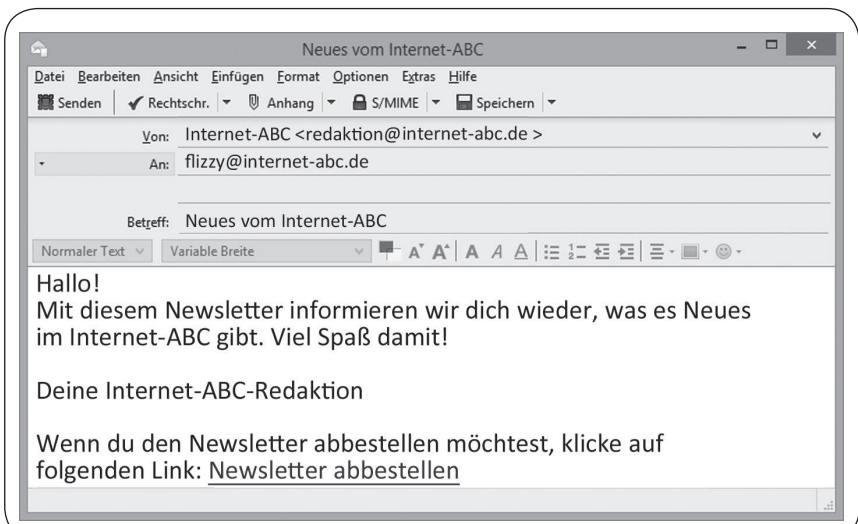

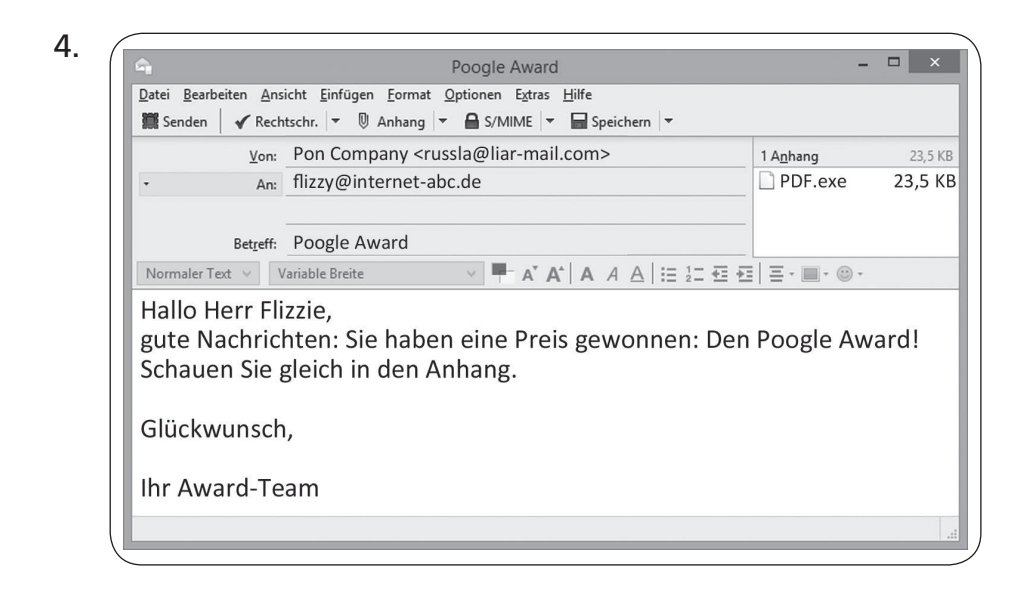

#### Anhänge

Dateien im Anhang können gefährlich sein. Tippst oder klickst du zum Beispiel auf eine Datei mit der Endung ".exe", wird oft ein Programm auf deinem Gerät installiert. Dieses Programm spioniert dich aus und schickt Daten von deinem Gerät zum Computer eines Betrügers. Solch ein Programm wird "Trojaner" genannt.

#### Viren

Manche Personen möchten anderen schaden. Sie verschicken E-Mails mit Viren im Anhang. Viren sind kleine Programme, die merkwürdige Sachen auf deinem Tablet oder Computer verursachen. Dein Gerät startet plötzlich nicht mehr. Oder einzelne Programme werden einfach gelöscht. Also: Am besten solche E-Mails sofort löschen. Installiere (mit deinen Eltern) ein Antiviren-Programm!

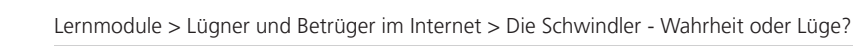

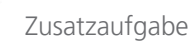

# **6. Die Schwindler - Wahrheit oder Lüge?**

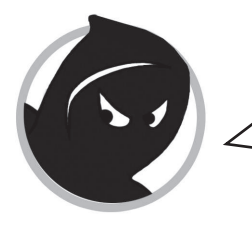

internet-abc WISSEN, WIE'S GEHT

> Nicht alles, was ich schreibe, ist wahr. Aber ich verdiene mit ungewöhnlichen Geschichten mein Geld. Da darf man schon mal etwas schummeln und lügen. Wen interessiert schon die Wahrheit?

Solche Betrüger gibt es wirklich. Und im Internet kann wirklich jeder schreiben, was er will. Es gibt niemanden, der alles genau prüft. Nur bei verbotenen Sachen wird von der Polizei ermittelt.

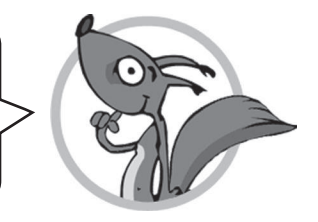

Wie lässt sich die Wahrheit von einer Lüge unterscheiden? Gerade bei schwierigen Themen ist das nicht einfach. Was kannst du tun, um eine Seite einzuschätzen und zu überprüfen? Entscheide dich für richtig oder falsch!

#### 1. Ich schaue ins Impressum der Seite. Dort steht, wer eine Internetseite oder App erstellt hat.

- $\Box$  Richtig, denn das Impressum zeigt, von wem die Inhalte stammen. Und du kannst erste Informationen erhalten: Sind die Macher dieser Internetseite glaubwürdig?
- $\Box$  Falsch, denn das Impressum ist nur für Anwälte bestimmt.

### 2. Ich achte darauf, ob auf der Internetseite oder in der App immer nur eine Meinung aufgezeigt wird.

- Richtig, denn glaubwürdiger ist eine Seite oder eine App, die zu einem schwierigen Thema mehrere Meinungen zeigt.
- $\Box$  Falsch, denn es gibt ja sowieso immer nur eine Meinung.

### 3. Ich schaue auf mehreren Internetseiten nach und vergleiche die Informationen.

- Richtig, denn es ist immer gut, mehrere Meinungen einzuholen!
- □ Falsch, denn das ist unnötige Zeitverschwendung.

### 4. Bei wichtigen Sachen achte ich darauf, wann eine Internetseite erstellt wurde.

- $\Box$  Richtig, denn es gibt durchaus Erkenntnisse, die sich im Laufe der Zeit ändern. Wann eine Internetseite erstellt wurde, kann dabei wichtig sein.
- $\Box$  Falsch, denn Informationen bleiben stets gleich.

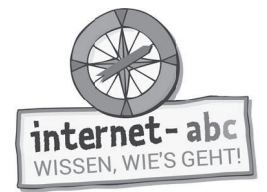

# **7. Die Angstmacher - Kettenbriefe**

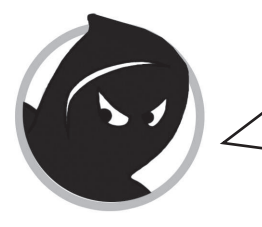

Mit einer Nachricht fängt es an, die denke ich mir aus: Irgendeine Horrormeldung! Natürlich stimmt nichts davon. Aber es macht echt Spaß zu sehen, wie die Dummköpfe die dann alle weiterschicken! Haha!

Kettenbriefe sind oft richtig gemein. Sie werden auch "Hoaxes" genannt: Das ist Englisch und bedeutet Scherz oder Schwindel. Harmlos sind sie aber nicht. Meist sollen sie dir Angst machen. Ich zeige dir mal zwei typische Kettenbriefe:

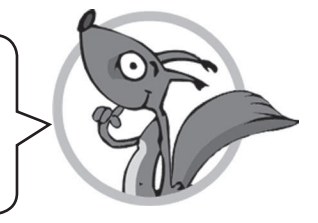

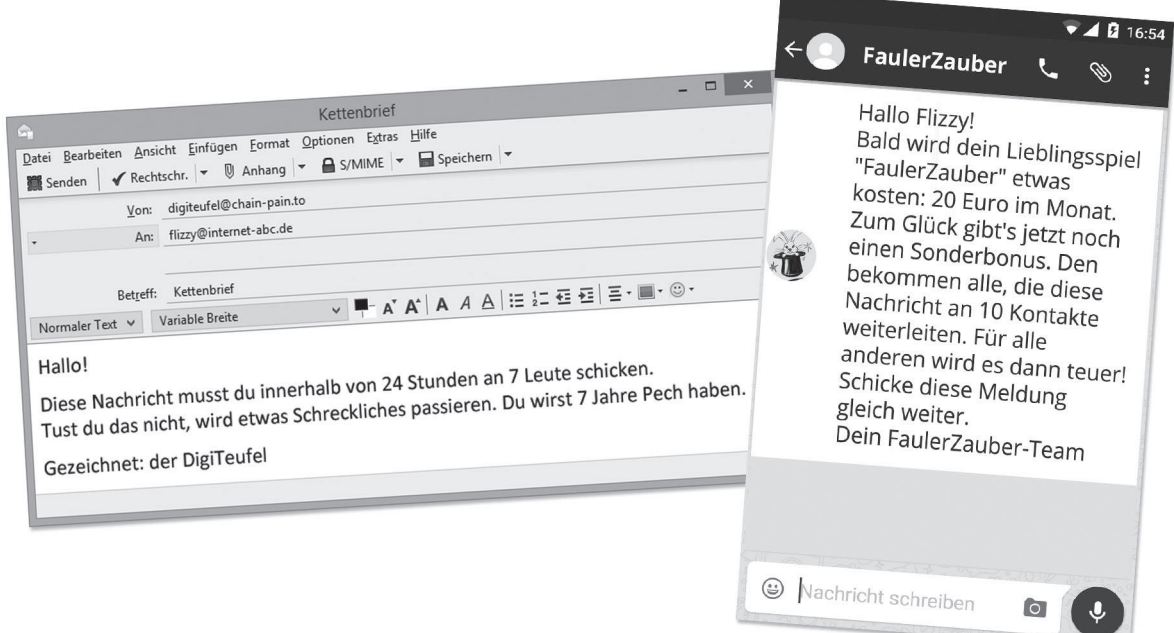

### Was fällt dir daran auf? Beantworte die Fragen!

Sammle die Buchstaben hinter den richtigen Antworten und bilde daraus das Lösungswort!

### 1. Warum werden Kettenbriefe aufgesetzt?

- Sie sollen den Empfängern Angst machen, sie ärgern oder an der Nase herumführen. (Ke)
- $\Box$  Sie sollen möglichst viele Leute über wichtige Dinge informieren. (Die)

### 2. Wo kann mir ein Kettenbrief begegnen?

- $\Box$  Im Schmuckkasten oder beim Juwelier. (Ho)
- ◯ Kettenbriefe geistern überall herum: als E-Mail, als Nachricht auf dem Handy oder in Sozialen Netzwerken (z. B. Facebook). (in)

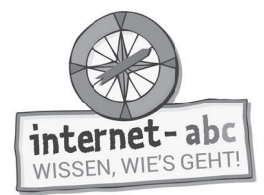

### 3. Was steht in einem Kettenbrief?

- Es kann alles Mögliche darin vorkommen: ein Aufruf für Spenden, kranke Menschen, Informationen über Preiserhöhungen, Virenwarnungen. Du wirst immer aufgefordert, die Nachricht weiterzuleiten. (e)
- $\Box$  Vor allem Liebeserklärungen, Gedichte und Heiratsanträge. (ax)

### 4. Was tust du, wenn du einen Kettenbrief erhältst?

- $\Box$  Ich schiebe Panik, verschicke ihn an alle meine Freunde und klappere vor Angst mit den Zähnen. (ies)
- $\Box$  Ich bewahre Ruhe und spreche mit meinen Eltern darüber. (Pa)

### 5. Überlege, wie viele Leute ein Kettenbrief erreichen kann. Wie viele Nachrichten werden es, wenn alle den Hoax an 10 Leute weiterleiten?

- $\Box$  Ich schätze 20 bis 30 Nachrichten. (lat!)
- $\Box$  10 mal 10 sind 100. Dann mal zehn sind 1.000. Das wird immer mehr, am Ende Hunderttausende! (nik!)

Lösungswort:

Es werden immer mehr...

Überlege mal, wie sich ein Kettenbrief vermehrt:

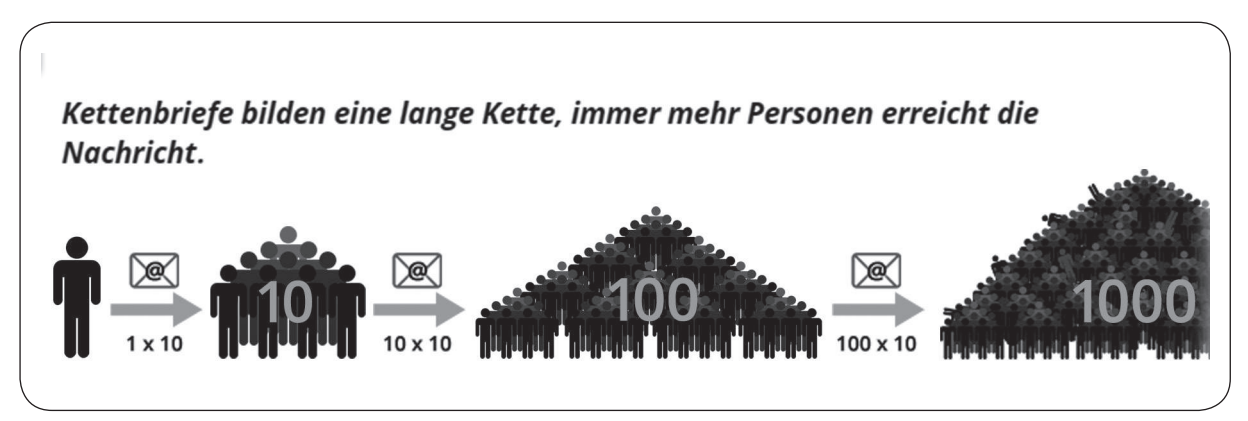

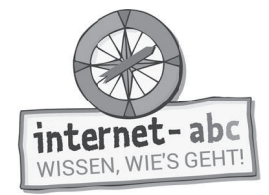

# 8. Ein kleiner "Lügner und Betrüger"-Test

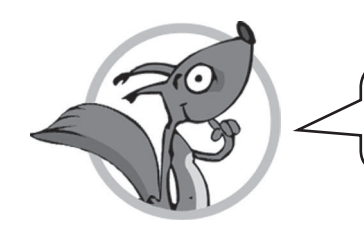

Ich habe Merksätze zum Thema "Lügner und Betrüger" erstellt. Fülle die Lücken mit den Wörtern aus.

Internet - niemals - glaube - lösche - Kontakt - Fremden - Eltern

Ich \_\_\_\_\_\_\_\_\_\_\_\_\_\_\_\_\_\_\_\_ nicht alles, was ich im Internet lese.

Im ist nicht jeder der, für den er sich ausgibt.

Wenn mir eine Person im Internet komisch vorkommt, breche ich den

sofort ab.

Ich treffe mich \_\_\_\_\_\_\_\_\_\_\_\_\_\_\_\_\_\_\_\_\_ mit jemandem, den ich nur aus dem Internet kenne.

Ich öffne keine E-Mails und E-Mail-Anhänge von \_\_\_\_\_\_\_\_\_\_\_\_\_\_\_\_\_\_\_\_\_\_. Kettenbriefe

ich sofort.

Persönliche Daten (Adressen, Handynummer und mehr) gebe ich im Internet nur zusam-

men mit meinen an.

Flizzys Tipp: Nutze den Text als Erinnerung der wichtigsten Regeln zum Umgang mit Betrügern im Internet.

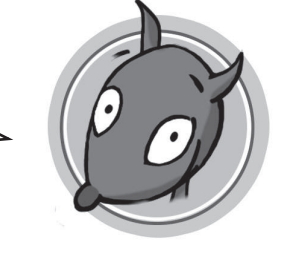

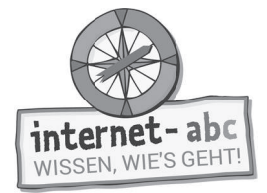

# **8b. Liste zum Ausdrucken**

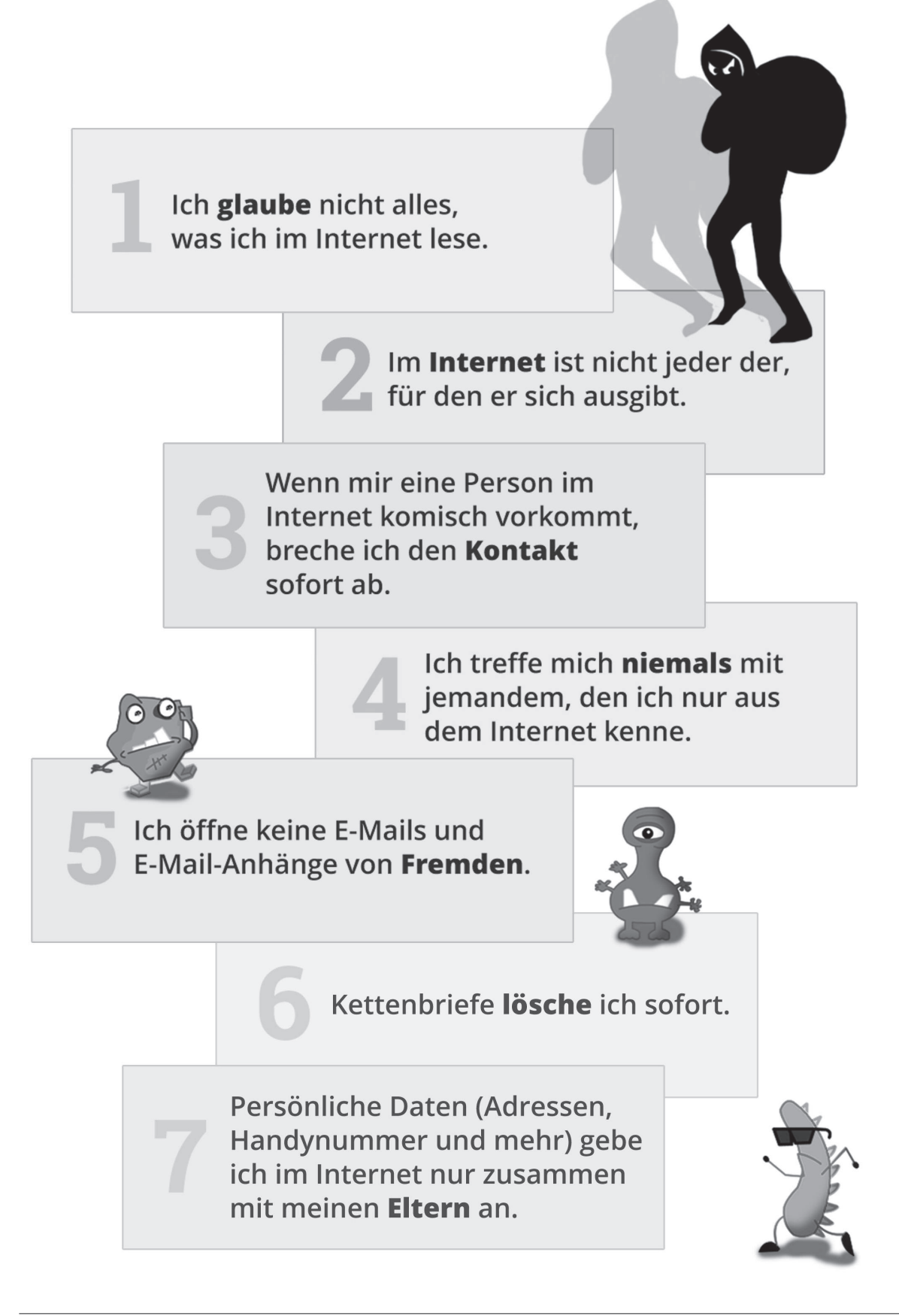

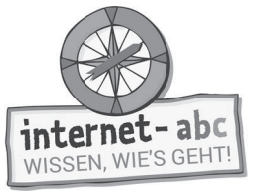

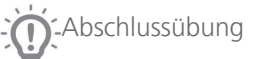

# **Probier dein Wissen aus: Betrüger-Gesichter-Spiel**

Du weißt nun, wie du Betrüger und Lügner erkennen kannst. Mit diesem Spiel gehst du auf Ganovenjagd und trainierst deinen Scharfsinn. Schneide die einzelnen Bildteile aus und stelle daraus ein Betrüger-Gesicht zusammen!

- Variante 1: "Eine Ganoven-Galerie": In der Klasse könnt ihr so gemeinsam eine Betrüger-Ganoven-Galerie zusammenstellen. Jeder klebt seine Ganoven-Collage auf ein großes Poster.
- Variante 2: Ein Ratespiel, ähnlich der Online-Version: Du lässt deine/n Mitschüler/in für 10 Sekunden auf dein zusammen gepuzzeltes Ganoven-Gesicht schauen. Danach muss er/sie versuchen das Gesicht aus den ausgeschnittenen Vorlagen genau so wieder zusammen zu legen. Danach tauscht ihr und du bist an der Reihe.

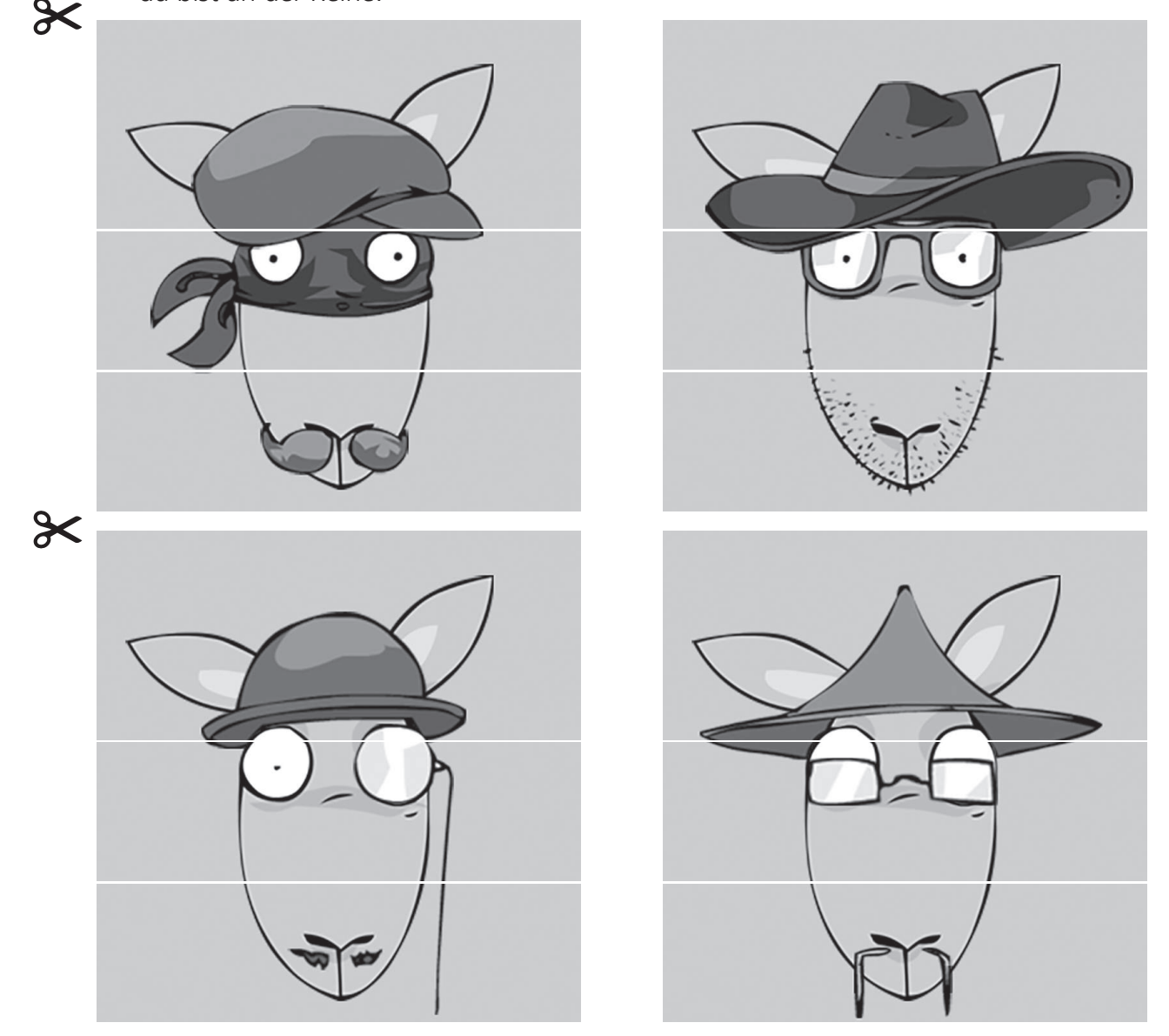

Um das Ganze etwas witziger zu gestalten, können die Ganoven Namen erhalten. Dazu werden die Adjektive und Nomen ebenfalls zum Ausschneiden zur Verfügung gestellt.

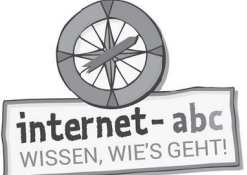

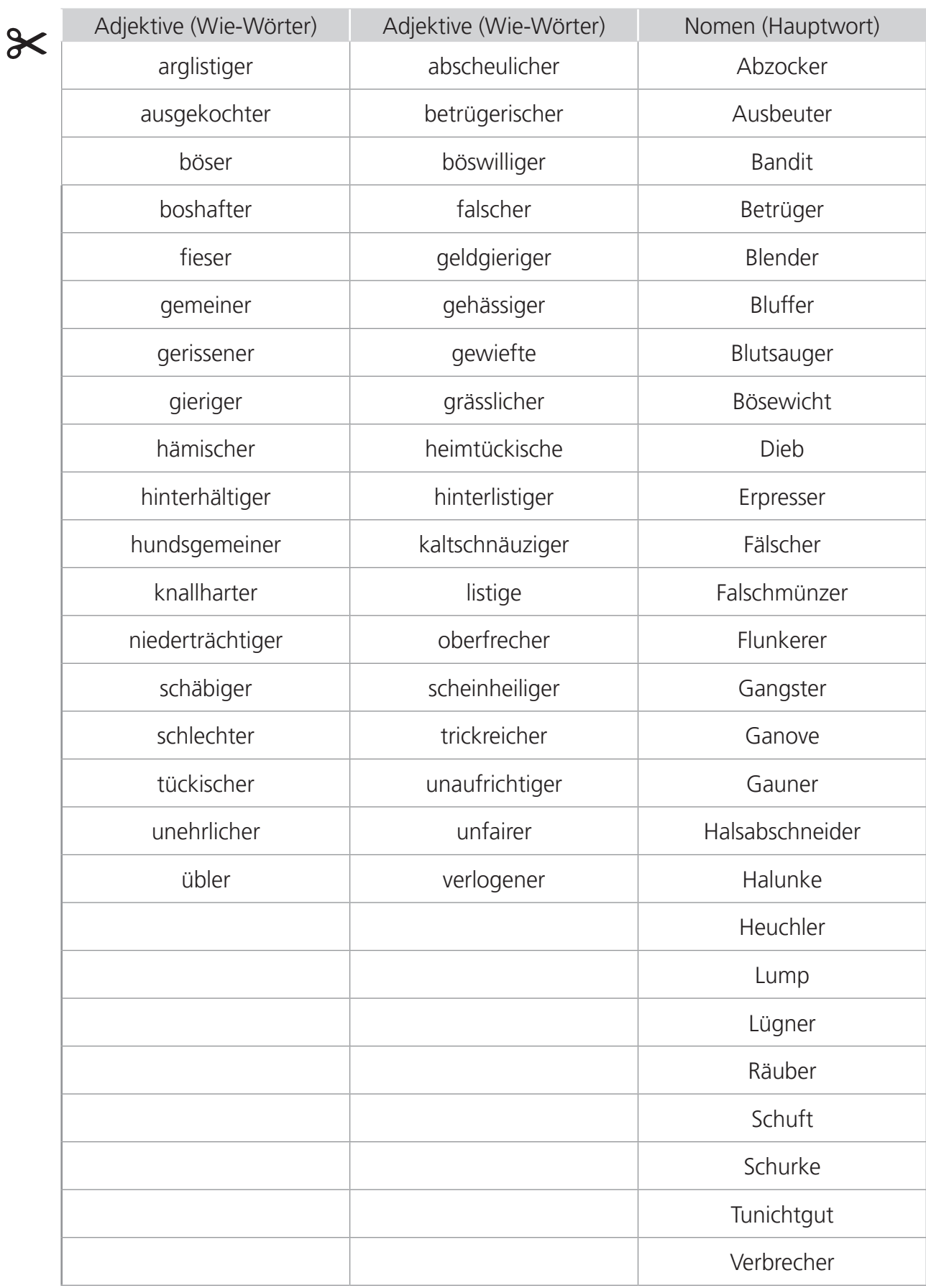

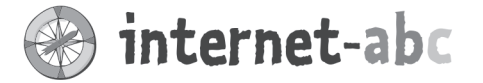

### Liebe Eltern und/oder Erziehungsberechtigte,

Kettenbriefe, die verstörende Inhalte transportieren können gerade jüngere Kinder stark verängstigen. Die Nachrichten, die häufig in WhatsApp-Gruppen verschickt werden, funktionieren immer nach demselben Schema: Mit einer Geschichte wird zunächst Angst erzeugt. Wenn der Kettenbrief dann nicht an eine bestimmte Anzahl von Freunden weitergeleitet wird, wird damit gedroht, dass etwas Schlimmes passiert.

Kettenbriefe sind aber nur eine Form der problematischen Inhalte, mit denen Kinder konfrontiert werden können. In kostenlosen Apps, Online-Tests oder Online-Spielen lauert häufig Abzocke. Mit einem unbedachten Klick ist schnell ein unerwünschtes Abo abgeschlossen. In Chats bei Online-Spielen gibt sich ein Erwachsener als Kind aus. Falschnachrichten werden verbreitet. Und vieles mehr.

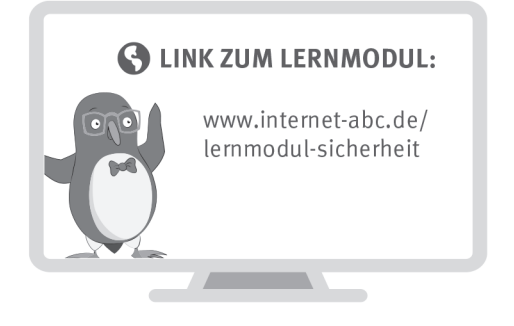

Wir haben uns im Unterricht das Lernmodul Lügner und Betrüger im Internet des Internet-ABC angeschaut. Darin werden diese Themen besprochen:

- Im Internet ist nicht jeder nett und ehrlich.
- · Es gibt verschiedene Typen von Lügnern und Betrügern.
- Man sollte nicht alles glauben, was im Internet behauptet wird.
- Was sind Kettenbriefe?

#### **UNSERE EMPFEHLUNGEN**

- · Nicht alles, was im Internet steht, ist wahr! Vermitteln Sie Ihrem Kind, dass es kritisch sein und Informationen in unterschiedlichen Quellen vergleichen sollte.
- · Lassen Sie sich von Ihrem Kind das Lernmodul "Lügner und Betrüger im Internet" zeigen und sprechen Sie mit Ihrem Kind über einzelne Punkte.
- · Spielen Sie mit Ihrem Kind das Spiel "1000-Gesichter" am Ende des Lernmoduls. Fragen Sie Ihr Kind, was das Spiel mit Lügnern und Betrügern zu tun hat.

TIPP: Erste Hilfe bei Kettenbriefen:

- Erklären Sie dem Kind, dass die Drohung nicht eintreffen wird.
- Nachricht nicht weiterleiten, sonst haben auch andere Kinder Angst.
- Mit dem Kind über eigene Angsterfahrungen reden.

Viele Grüße und viel Erfolg beim kritischen Umgang mit Lügenbotschaften,

 $Ihr/Ihre$  \_

**S** LINKS UND WEITERE INFORMATIONEN:

Internet gemeinsam entdecken (Broschüre): www.internet-abc.de/broschuere-internet-gemeinsam-entdecken

Mediennutzungsvertrag: www.mediennutzungsvertrag.de<br>

Gefahren und Schutz: Viren/Mobbing/Werbung/Datenschutz www.internet-abc.de/gefahren-kinder-internet

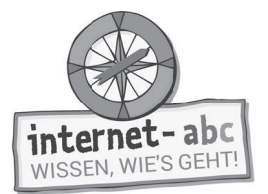

# **Lösungen für die Lehrkräfte**

## 1. Einführung

- 1. Täuscher oder Faker 2. Abzocker 3. Datenklauer und Spione 4. Zerstörer
	-
- 5. Schwindler 6. Angstmacher

## 2. Die Täuscher oder Faker - Wer steckt dahinter?

Erste Spalte: Alles ankreuzen.

Zweite Spalte: Gar nichts ankreuzen.

## 3. Die Abzocker – "Helfer", Gewinnspiele, Tests

Reihenfolge: 3., 1., 4., 2., 6., 5.

## 4. Die Abzocker – Apps, Abos, Onlinespiele

Ein Spiel wird als "gratis" bezeichnet, aber …

Eine App bietet dir einfache Informationen zu einem bestimmten Thema, aber …

Ein Gewinnspiel verspricht dir tolle Preise, aber …

Eine Nachricht (SMS) bietet dir kostenlos Top-Infos über deine Lieblings-Stars, aber …

… um diese Preise zu bekommen, musst du sehr viele Angaben zu deiner Person machen. (richtig: 3)

… im Spiel kommen immer wieder Stellen, wo du etwas kaufen sollst. (richtig: 1)

… nur für eine bestimmte Zeit. Anschließend kosten die Top-Infos 2,99 EUR pro Monat. (richtig: 4)

… die App benötigt Informationen darüber, wo du dich immer gerade befindest (Standort). (richtig: 2)

## 5. Die Datenklauer, Spione und Zerstörer

1. In Ordnung - von einem Freund

2. Gefährlich - von einem Betrüger.

Vorsicht! Diese E-Mail stammt nicht von einem Freund, sondern von einem Unbekannten. Die merkwürdige Absender-Adresse ist ein erster Hinweis darauf. Und die E-Mail hat einen gefährlichen Anhang: vielleicht einen Trojaner.

3. In Ordnung - Wenn du weißt, dass du den Newsletter bestellt hast.

4. Gefährlich - von einem Betrüger. In E-Mails können Computer-Viren stecken. Allein durch das Öffnen des Anhangs oder das Klicken auf einen Link, wacht der Virus auf. Er wird "aktiviert".

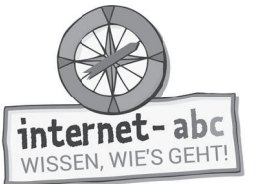

## 6. Die Schwindler - Wahrheit oder Lüge?

- 1. Richtig.
- 2. Richtig.
- 3. Richtig.
- 4. Richtig.

## 7. Die Angstmacher - Kettenbriefe

1. Sie sollen den Empfängern Angst machen, sie ärgern oder an der Nase herumführen.

2. Kettenbriefe geistern überall herum: als E-Mail, als Nachricht auf dem Handy oder in Sozialen Netzwerken (Facebook).

3. Es kann alles Mögliche darin vorkommen: ein Aufruf für Spenden, kranke Menschen, Informationen über Preiserhöhungen, Virenwarnungen. Du wirst immer aufgefordert, die Nachricht weiterzuleiten.

4. Ich bewahre Ruhe und spreche mit meinen Eltern darüber.

5. 10 mal 10 sind 100. Dann mal zehn sind 1.000. Das wird immer mehr, am Ende Hunderttausende!

Lösungswort: Keine Panik!

### 8. Ein kleiner "Lügner und Betrüger"-Leitfaden

Ich glaube nicht alles, was ich im Internet lese.

Im Internet ist nicht jeder der, für den er sich ausgibt.

Wenn mir eine Person im Internet komisch vorkommt, breche ich den Kontakt sofort ab.

Ich treffe mich niemals mit jemandem, den ich nur aus dem Internet kenne.

Ich öffne keine E-Mails und E-Mail-Anhänge von Fremden.

Kettenbriefe lösche ich sofort.

Persönliche Daten (Adressen, Handynummer und mehr) gebe ich im Internet nur zusammen mit meinen Eltern an.

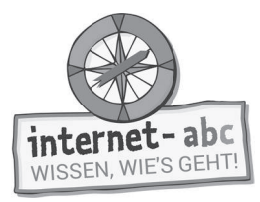

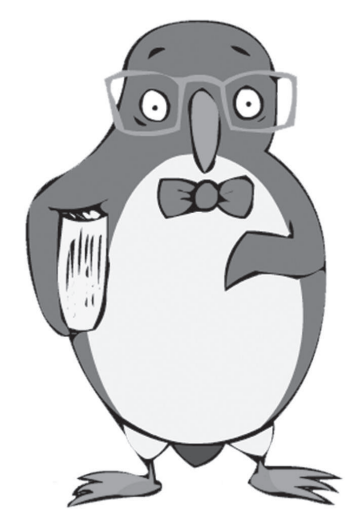

## **Viren und andere Computerkrankheiten**

Arbeitsblätter und didaktische Hinweise für den Unterricht

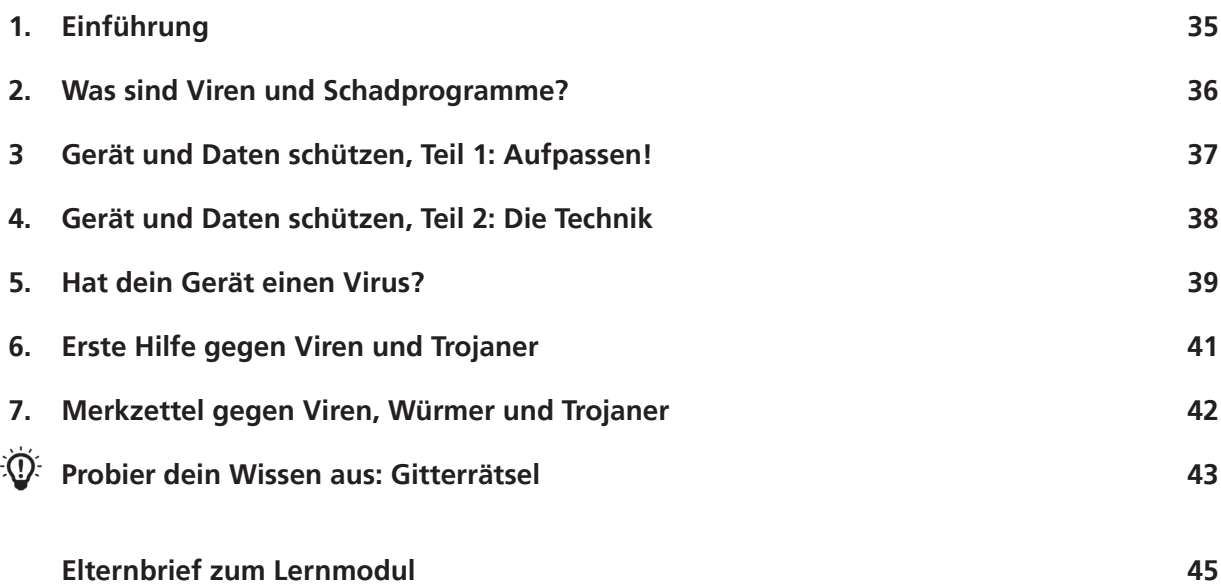

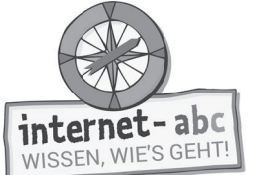

# **Viren und andere Computerkrankheiten**

**Didaktische Hinweise für Lehrerinnen und Lehrer**

### **Übersicht und Aufbau**

Das Thema "Viren uns'd andere Computerkrankheiten" kann anhand des interaktiven, vertonten Online-Moduls (www.internet-abc.de/lernmodule) an PC oder Tablet und/oder offline mit den vorliegenden Arbeitsblättern erarbeitet werden. Die Lerninhalte der Arbeitsblätter entsprechen dabei weitgehend den Lerninhalten des Online-Moduls. Sowohl online als auch offline ist es möglich, nur einzelne Kapitel zu bearbeiten. Die unterschiedlichen Materialformen ermöglichen damit je nach technischer Ausstattung der Schule einen flexiblen Einsatz im Unterricht.

Das Lernmodul ist geeignet für Schülerinnen und Schüler der Klassen 3 bis 6. Innerhalb des Moduls gibt es eine Zusatzaufgabe  $\ell$  Zusatzaufgabe i für die etwas schnelleren oder fortgeschrittenen Kinder.

Am Ende des Moduls besteht die Möglichkeit, das Erlernte auszuprobieren. Hierzu hält das Modul eine Abschlussübung  $\boxed{\circledast}$  Abschlussübung  $\bigcap$  ("Probier dein Wissen aus!") bereit.

### **Lernziele / Kompetenzen: Die Schülerinnen und Schüler ...**

- lernen, was Viren sind und was internetfähigen Geräten (Computer, Smartphone, Tablet) außerdem noch schaden kann,
- werden dafür sensibilisiert, bei E-Mail-Anhängen, Downloads und Werbung genau hinzuschauen
- erfahren, wie man sich vor Gefahren durch Schadprogramme schützen kann,
- wissen Bescheid über erste Hilfe, falls doch ein Schadprogramm ihr Gerät befallen hat.

### **Projektablauf**

Vor der Beschäftigung mit den einzelnen Aufgaben erhalten alle Schüler eine Einführung in das Thema, um den Lernstoff einordnen zu können. Dazu steht im Online-Modul eine vertonte Bilderschau/Slideshow, in der Offline-Version eine Kurzinformation mit einer Übung zur Verfügung. Anschließend werden die Aufgabenblätter und analog dazu die interaktiven Aufgaben des Online-Moduls bearbeitet.

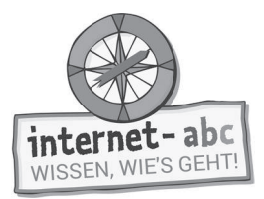

#### **Verlaufsplan**

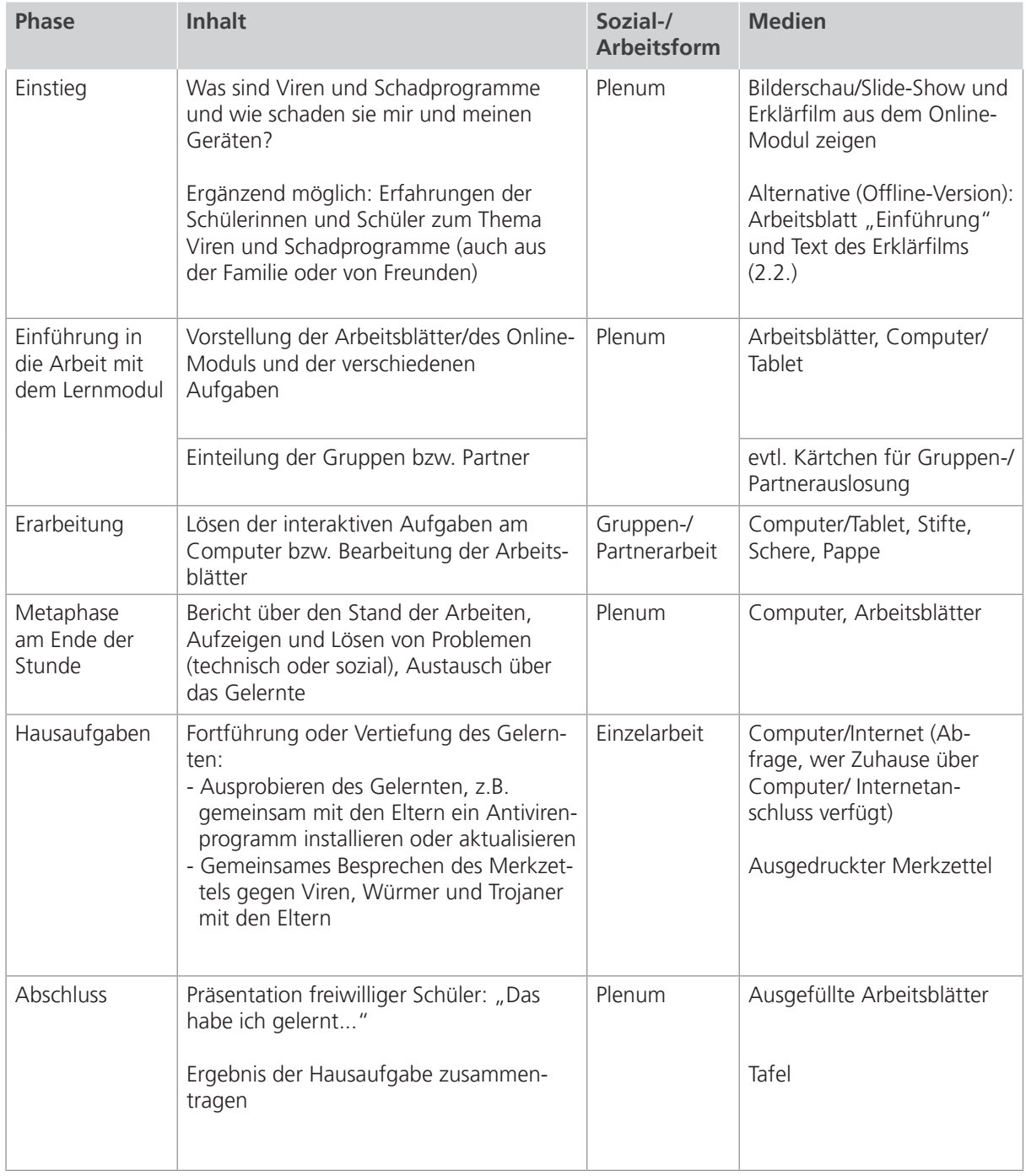

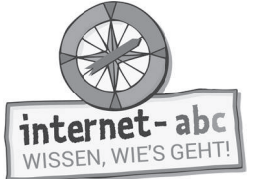

## **Checkliste Viren und andere Computerkranheiten**

**Dein Name:**

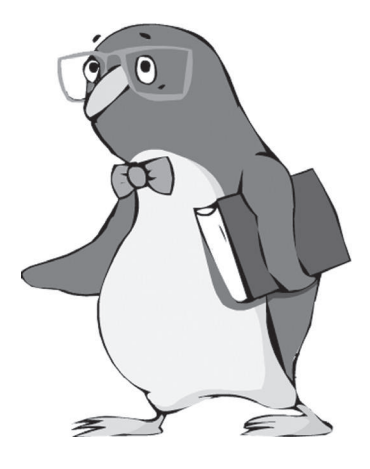

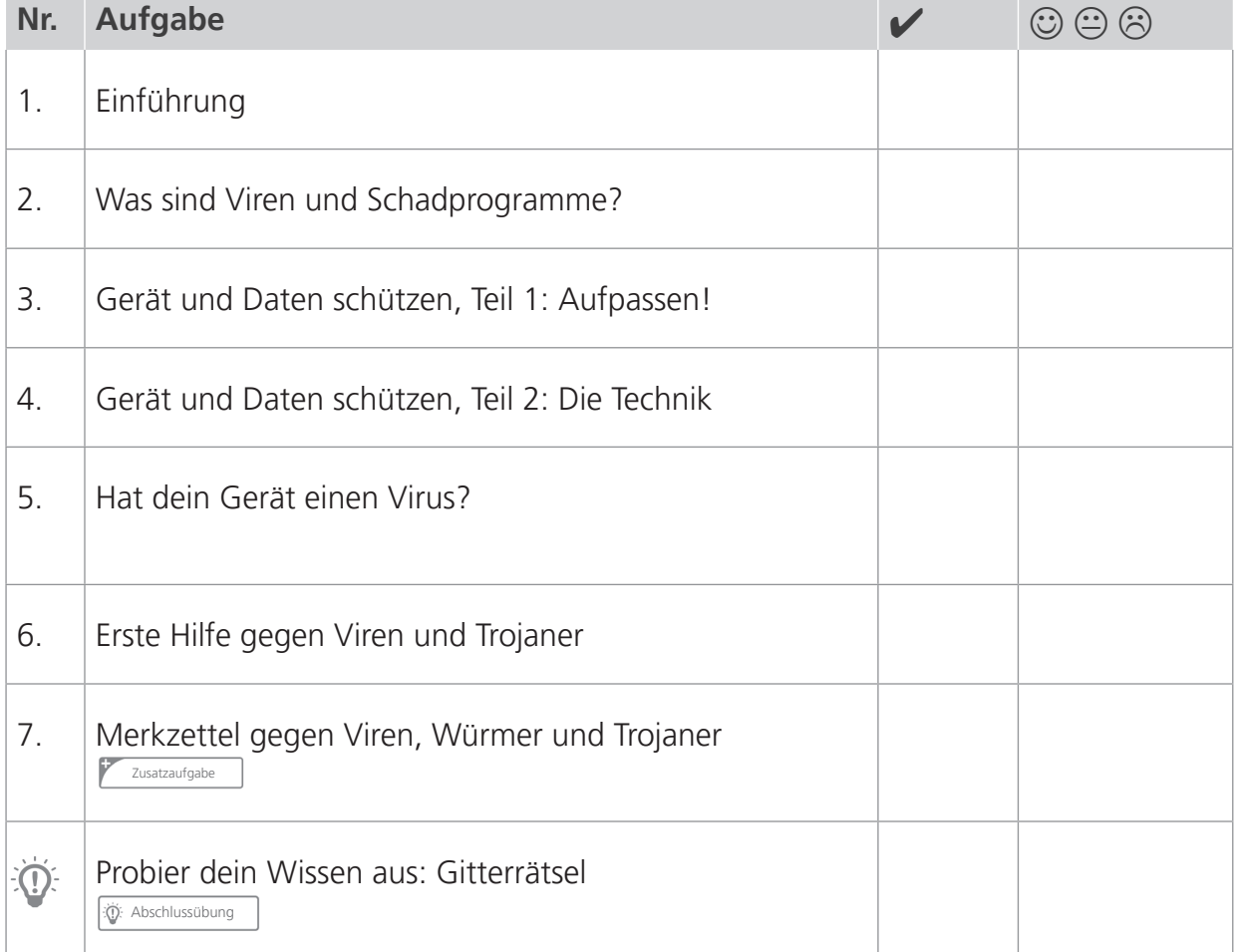
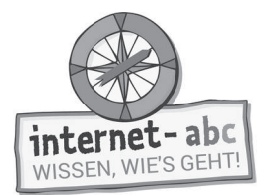

# **1. Einführung**

Hallo! Ich bin Pinguin Eddie und möchte dich zu einem Besuch in meine Arztpraxis einladen. Aber hier und heute geht es nicht um Viren, die Husten oder Schnupfen verursachen. Nein, es geht um Schädlinge, die dein Smartphone, dein Tablet oder deinen Computer krank machen können.

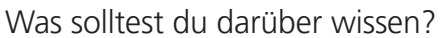

Ergänze die Lücken im Text mit den passenden Wörtern aus der Liste!

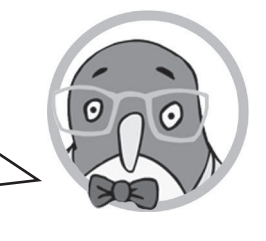

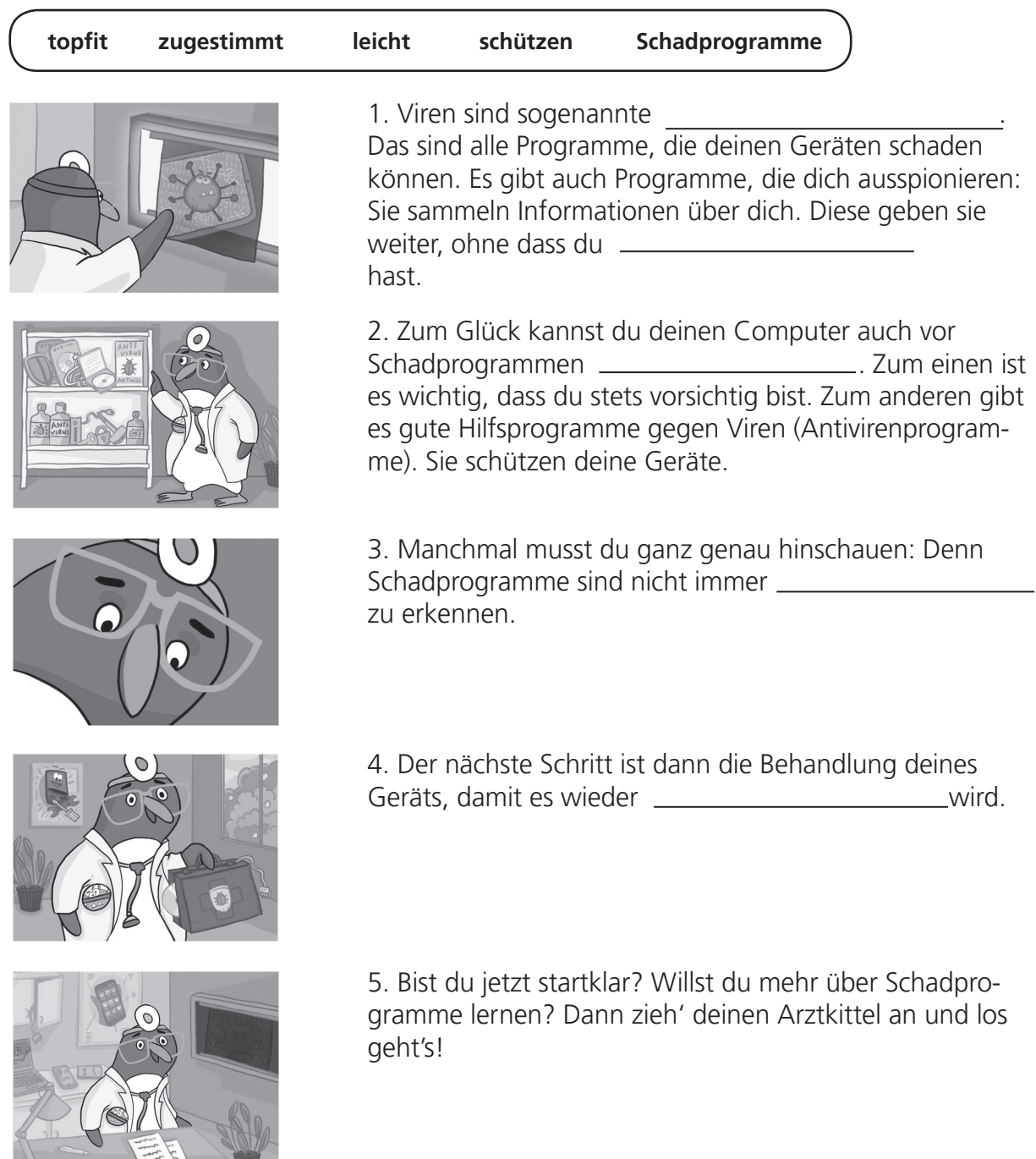

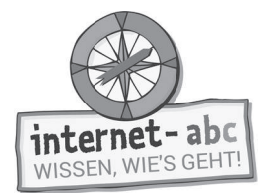

## **2. Was sind Viren und Schadprogramme?**

Was genau sind eigentlich Viren, Würmer und andere Schadprogramme? Ordne die Bilder den Texten zu!

Viren, Würmer und Trojaner sind kleine Computerprogramme, die deinen Geräten Schaden zufügen: Sie zerstören Dateien, beschädigen andere Programme oder beeinflussen irgendwie dein Gerät.

Ganz fies können die so genannten Trojaner sein: Sie spionieren dich aus und können alles aufzeichnen, was man an seinem Computer oder Handy macht. Zum Beispiel: Namen, Passwörter und wo jemand im Internet etwas bestellt hat. Und diese Daten werden dann an einen Betrüger verschickt.

Oft verstecken sich solche "kleinen Monster" in Anhängen von E-Mails. Sobald du den Anhang öffnest, installiert sich der kleine Schädling.

Manche Internetseiten bieten kostenlos die neuesten Kinofilme und Musiktitel an. Das ist meist verboten. Auf solchen Seiten fängst du dir leicht einen Schädling ein.

Schadprogramme können dich sogar erpressen. Sie können nämlich deinen Computer oder dein Tablet komplett blockieren. Auf deinem Bildschirm steht dann: "Zahlen Sie eine Strafe von 250,00 EUR! Dann kommen Sie wieder an Ihr Gerät und Ihre Daten." Solche Forderungen stammen niemals von der echten Polizei!

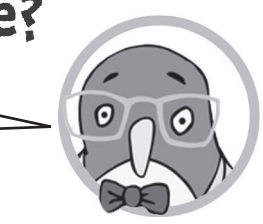

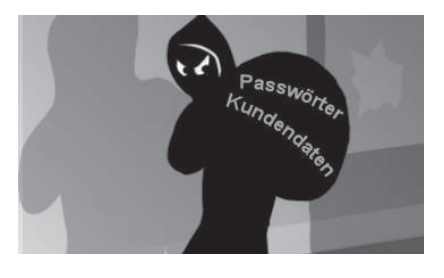

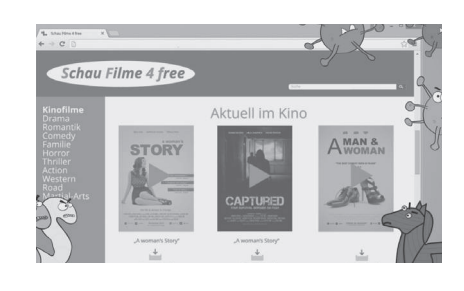

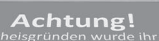

ben edwas Verhbotenes im Internet ge-Daher ist ihr Compuder gesperrt worden len Sie eine Strafe von 250,00 Euro. men sie wieder an ihr Gerät und ihre Di

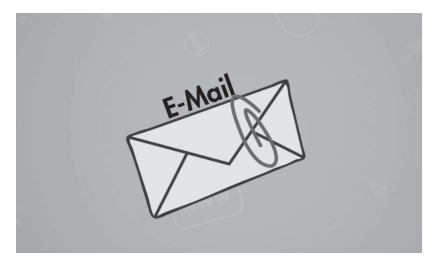

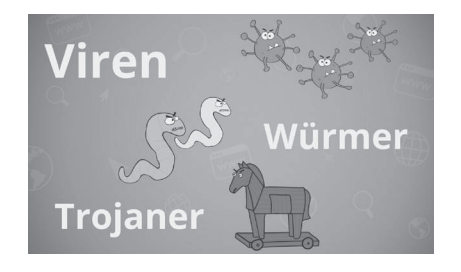

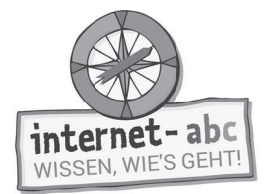

# **3. Gerät und Daten schützen, Teil 1: Aufpassen!**

Schneide bei den folgenden Texten jeweils die Lösungen aus und  $\Theta$  $\odot$ klebe sie an die richtige Stelle! **installieren 1.** Ich bin immer \_\_\_\_\_\_\_\_\_\_\_\_\_\_\_\_\_\_\_\_\_\_\_\_\_ im Internet unterwegs. **vorsichtig** Wenn ich eine App \_\_\_\_\_\_\_\_\_\_\_\_\_\_\_\_\_\_\_\_\_\_\_\_\_\_\_ möchte, frage ich immer meine Eltern. E-Mails von unbekannten Absendern lösche **nicht** ich **. Merkwürdige Anhänge in E-Mails** . Merkwürdige Anhänge in E-Mails oder anderen Nachrichten öffne ich . **sofort 2. Internetseite** Bevor ich etwas von einer **herunterlade**, schaue ich mir diese Seite genau an. Verdächtig sind Internetseiten, **niemals** die alles anbieten – auch Dinge, die sonst etwas kosten (neueste Kinofilme und Musik). Dort lade ich **umsonst** etwas herunter. **3. zerstört**  Ich kann noch so \_\_\_\_\_\_\_\_\_\_\_\_\_\_\_\_\_\_\_\_\_\_\_\_\_ sein: Es kann passieren, dass ein Schädling die Funktionen meines Geräts **gesichert**  hat. Dann ist es gut, wenn ich meine wich- tigsten Daten zuvor \_\_\_\_\_\_\_\_\_\_\_\_\_\_\_\_\_\_\_\_\_\_\_\_\_\_\_ habe. **vorsichtig** 

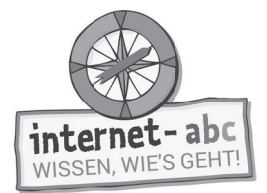

## **4. Gerät und Daten schützen, Teil 2: Die Technik**

Manchmal hilft nicht nur das eigene Verhalten, um gesund zu bleiben. Es müssen stärkere Mittel zur Abwehr her. Dein Computer benötigt dazu auch noch technische Hilfe. Schau dir die folgende Übung an und wähle die richtigen Antworten.

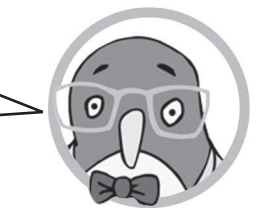

### **1. Es gibt gute Programme und Apps, die dein Smartphone, Tablet oder deinen Computer vor Schädlingen schützen. Sie schlagen Alarm, wenn sich ein Virus oder ein Trojaner installieren möchte. Was musst du also tun?**

- a) Ein Antivirenprogramm installieren.
- b) Das Smartphone oder Tablet nie mehr nutzen.
- c) Den Alarm einfach nicht beachten.

### **2. Bluetooth ist eine Funktion, mit der Daten von einem Gerät zum anderen übertragen werden können - leider auch schädliche Programme. Besitzt dein Gerät die Funktion Bluetooth? Was solltest du dann machen?**

- a) Bluetooth generell angeschaltet lassen.
- b) Bluetooth nur anschalten, wenn ich es auch brauche.
- c) Die Funktion Bluetooth löschen.

### **3. Es werden immer wieder neue Viren, Würmer und Trojaner hergestellt oder programmiert. Was hilft gegen diese neuen Computerkrankheiten?**

- a) Nur ein neues Smartphone oder Tablet!
- b) Antivirenprogramm und das Betriebssystem regelmäßig aktualisieren.
- c) Nichts!

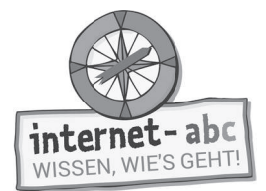

# **5. Hat dein Gerät einen Virus?**

Ein Arzt kann oft schnell erkennen, warum du dich nicht gut fühlst. Aber zu wissen, was einem Smartphone oder Computer fehlt, ist für dich oft sehr viel schwieriger. Du bist ja kein ausgebildeter Techniker. Wichtig ist aber festzustellen, dass ein Gerät überhaupt "erkrankt" ist. Die folgende Übung hilft dir dabei.

Woran erkennst du, dass dein Gerät einen Virus hat? Sammle den jeweils richtigen Buchstaben. Trage ihn am Ende der Übung ein und du bekommst ein Lösungswort.

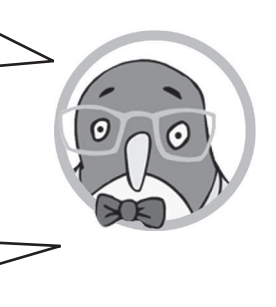

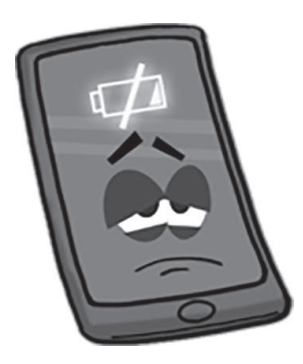

- Dein Handyakku hält länger als normal. **K**
- Dein Handyakku verhält sich wie immer. **A**
- Dein Handyakku ist viel schneller leer als sonst. **W**

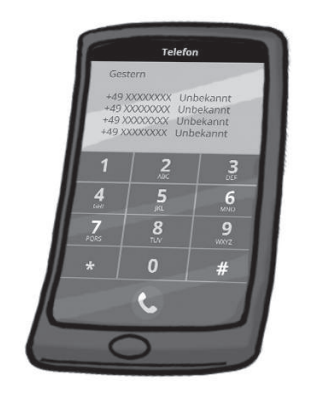

- **U** Dein Handy wählt unbekannte Nummern, obwohl du niemanden anrufen willst.
- **M** Dein Handy rechnet komische Zahlen zusammen.
- **L** Dein Handy spielt Lotto.

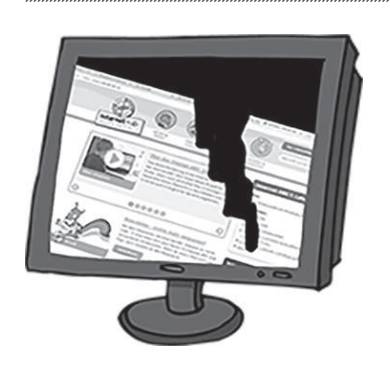

- **E** Dein Computer stürzt häufig ab und du weißt nicht, warum.
- **O** Dein Computer funktioniert nur noch in der Nacht.
- **P** Dein Computer zeigt nicht mehr alle Farben an.

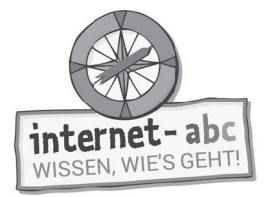

- **D** Das Internet funktioniert wie immer.
- Das Internet ist plötzlich ganz langsam. **R**
- Das Internet ist viel schneller als normalerweise. **E**

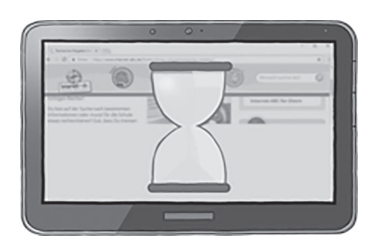

- Dein Computer erledigt seine Arbeiten immer schneller. **E**
- Dein Computer bewegt sich selbstständig. **L**
- **M** Nach dem Anschalten dauert es eine Ewigkeit, bis der Computer startklar ist.

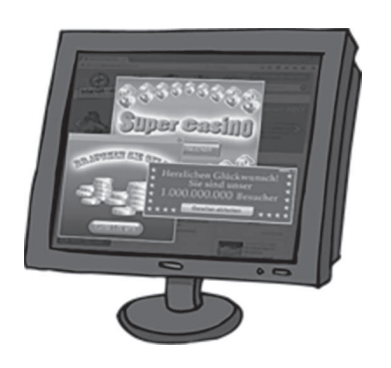

- **E** Es erscheinen ständig merkwürdige Werbebanner.
- Werbung wird automatisch ausgeblendet. **C**
- Es erscheint nur noch Werbung für Tee und Kaffee. **M**

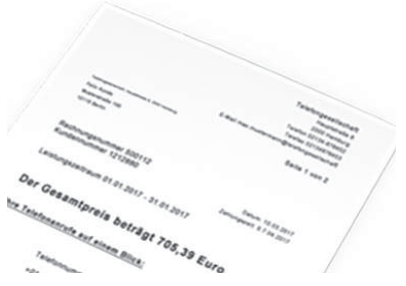

- Deine Handyrechnung ist plötzlich billiger als vorher. **K**
- Deine Handyrechnung sieht aus wie immer. **A**
- Deine Handyrechnung ist auf einmal viel teurer als **R** sonst.

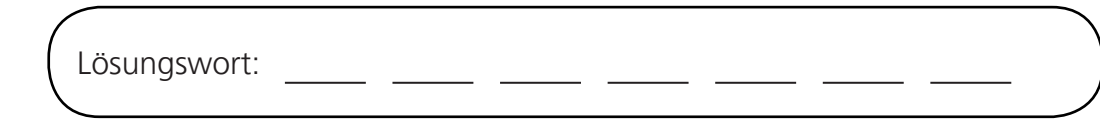

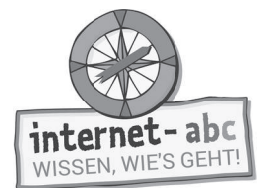

# **6. Erste Hilfe gegen Viren und Trojaner**

Mist! Du hast dir einen Virus, Wurm oder Trojaner eingefangen. Was musst du nun tun? Starte sofort das Antivirenprogramm. Das Antivirenprogramm kann dein Gerät überprüfen. Und oft schafft es, die gefährliche Datei zu löschen.

Leider gibt es auch ganz schlimme Schädlinge. Sie können nicht von einem Antivirenprogramm gelöscht werden. Dann hilft nur ein guter Computertechniker oder das so genannte "Resetten" (ausgesprochen: rissetten) des Smartphones, Tablets oder Computers. "Resetten" bedeutet, dass alles auf die Einstellungen zurückgesetzt wird, mit denen du das Gerät gekauft hast.

Bestimme, welche Aussagen richtig und welche falsch sind. Zeichne dafür einen grünen Haken (=richtig) oder ein rotes Verbotsschild für falsch in das Kästchen neben dem Satz.

Das Antivirenprogramm kann dein Gerät überprüfen.

Wenn es etwas Schädliches findet, schaltet es automatisch dein Gerät aus!

Meistens werden die harmlosen Dateien gelöscht oder unschädlich gemacht.

Schlimme Schädlinge können manchmal nicht von einem Antivirenprogramm gelöscht werden.

Dann hilft nur ein schlechter Computertechniker oder das sogenannte "Risotto" des Smartphones, Tablets oder Computers.

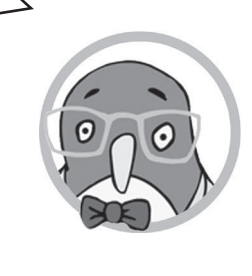

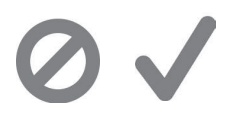

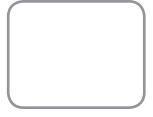

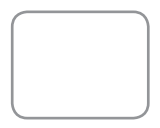

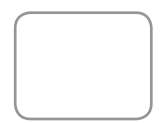

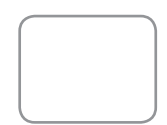

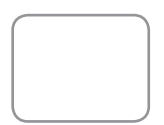

Lernmodule > Viren und andere Computerkrankheiten > Merkzettel gegen Viren, Würmer und Trojaner

Kopiervorlage s/w

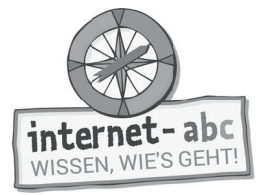

Zusatzaufgabe

ANT IR U

KTUEL

## **7. Merkzettel gegen Viren, Würmer und Trojaner**

#### Immer vorsichtig sein - Eltern fragen

Sei im Internet immer vorsichtig unterwegs. Wenn du eine App installieren möchtest, frage immer deine Eltern. E-Mails von unbekannten Absendern löschst du am besten sofort. Öffne keine merkwürdigen Anhänge in E-Mails oder anderen Nachrichten.

#### Vorsicht bei Downloads

Bevor du etwas von einer Internetseite herunterlädst, schaue dir diese Seiten genau an. Verdächtig sind Internetseiten, die alles umsonst anbieten - auch Dinge, die sonst etwas kosten (neueste Kinofilme und Musik). Dort lade ich niemals etwas herunter.

#### Wichtige Daten regelmäßig sichern

Du kannst noch so vorsichtig sein: Es kann passieren, dass ein Schädling die Funktionen deines Geräts zerstört hat. Dann ist es gut, wenn du deine wichtigsten Daten zuvor gesichert hast. Das kannst du z.B. auf einem USB-Stick  $t$ <sub>IIn</sub>

#### Antivirenprogramm installieren und aktuell halten

Es gibt Hilfsprogramme und Apps, die dein Smartphone, Tablet oder deinen Computer vor Schädlingen schützen. Sie schlagen Alarm, wenn sich ein Virus oder ein Trojaner installieren möchte. Die Hilfsprogramme und Apps müssen immer aktuell gehalten werden!

#### Zeichen richtig deuten

Dein Akku geht schneller leer, dein Internet braucht ewig, dein Computer stürzt ab? Wenn dir an deinem Gerät etwas komisch vorkommt, kann das an einem Schädling liegen. Sei aufmerksam und erkläre das Problem einem Erwachsenen!

#### **Erste Hilfe**

Wenn du dir sicher bist, dass dein Gerät befallen ist, starte sofort das Antivirenprogramm. Erkennt das Programm eine schädliche Datei, solltest du den Anweisungen folgen. Meistens reicht es, die gefährliche Datei zu löschen. Denke dran: Auch USB-Sticks müssen regelmäßig auf Viren überprüft werden.

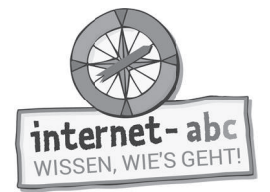

Abschlussübung

# **Probier dein Wissen aus: Gitterrätsel**

Finde in dem Gitterrätsel folgende Begriffe: Trojaner, Virus, Programm, Anhang, Wurm, Download. Die Wörter können von links nach rechts und umgekehrt stehen; von oben nach unten und umgekehrt; und sogar diagonal (also schräg) und auch hier von links nach rechts und von rechts nach links.

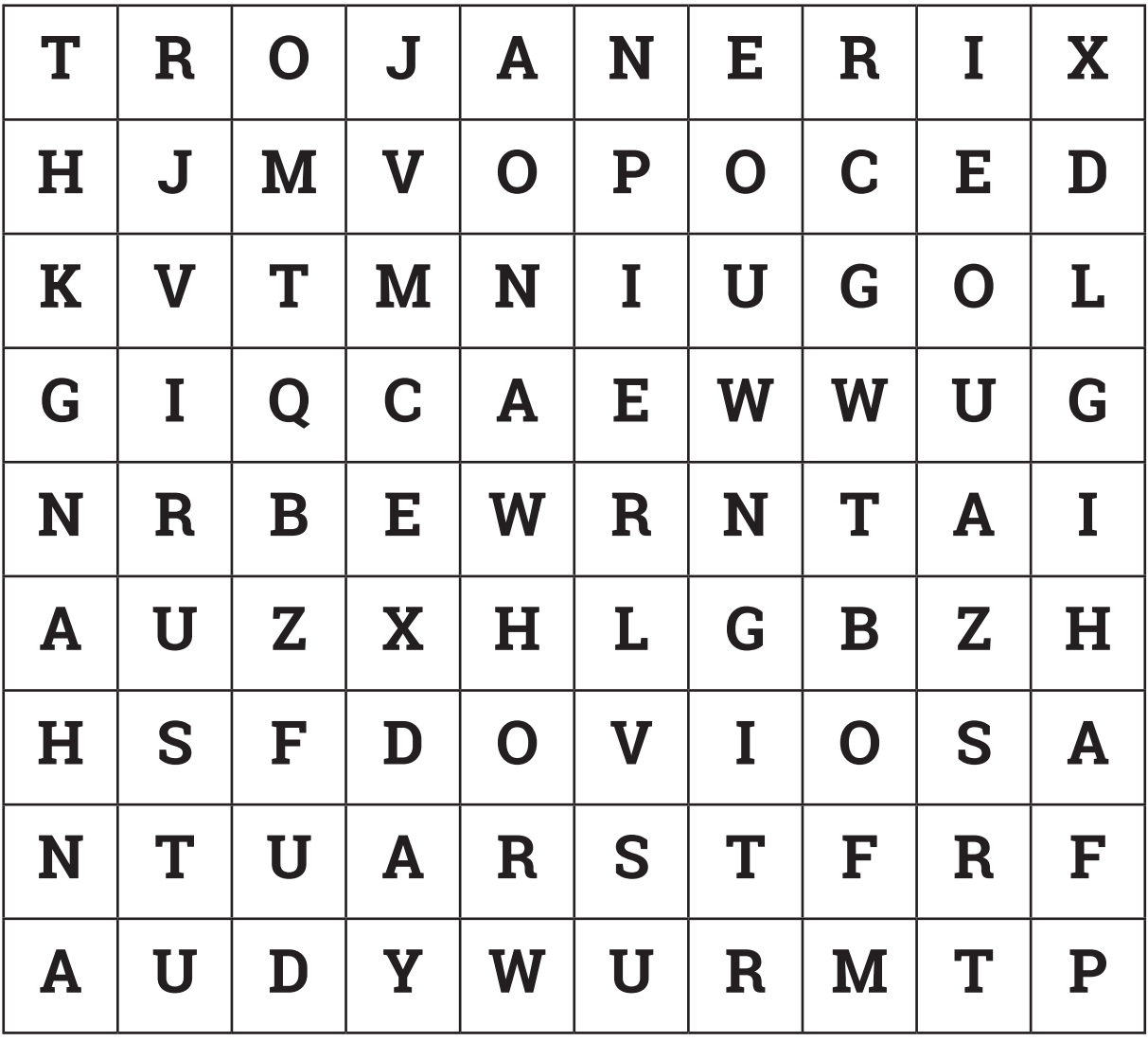

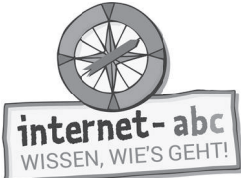

Und nun erstelle selbst ein Gitterätsel und verstecke darin die Begriffe: Trojaner, Virus, Wurm. Ein Klassenkamerad soll es dann lösen.

Tipp: Schreibe zuerst die drei Begriffe in die Kästchen, dann irgendwelche Buchstaben darum herum.

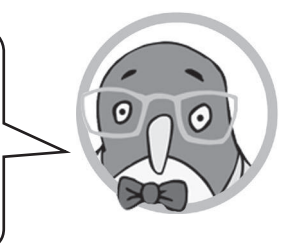

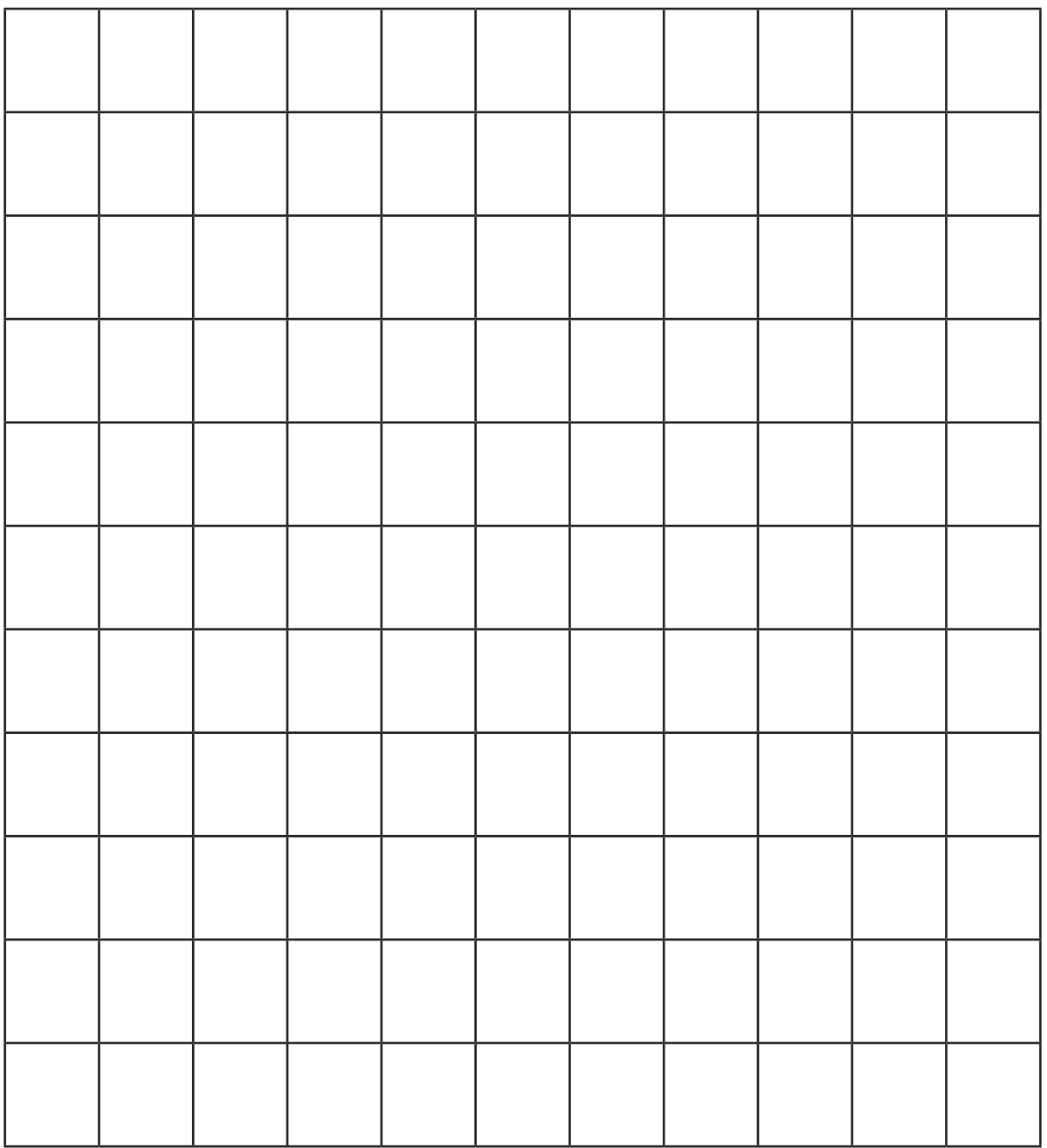

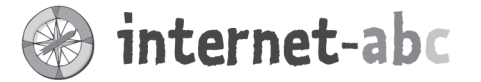

### Liebe Eltern und/oder Erziehungsberechtigte,

Ihr PC reagiert sehr verzögert, Seiten bauen sich nicht mehr auf, aufgehende Fenster (Pop-ups) lassen sich nicht mehr schließen (oder vermehren sich sogar). Dann ist Ihr Gerät wahrscheinlich krank – es hat einen Virus! Smartphones und Tablets werden eher von Trojanern befallen. Das sind kleine Programme, mit denen Sie jemand ausspionieren kann: Einmal (versehentlich oder ohne Ihr Wissen) installiert, ermöglichen Trojaner Fremden den Zugang zu persönlichen Daten.

Leider vernachlässigen wir den Schutz unserer Geräte häufig. Schon Kinder sollten aber früh lernen, dass sie für die Geräte, die sie besitzen oder die sie nutzen, auch zuständig sind. Dazu gehört ein pflegsamer Umgang und das Grundlagenwissen, wie sie geschützt und gewartet werden müssen: also das regelmäßige Aktualisieren von Antivirusprogrammen und der Firewall sowie ein gutes Passwort.

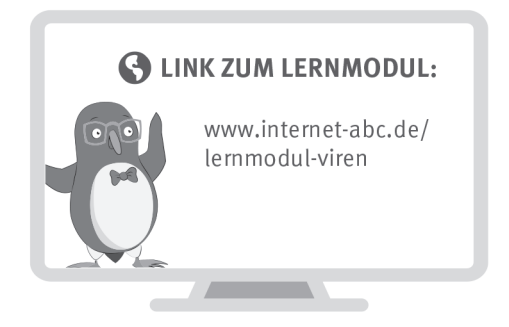

Wir haben uns im Unterricht das Lernmodul "Viren und andere Computerkrankheiten" des Internet-ABC angeschaut. Darin werden diese Themen besprochen:

- Was sind Viren, Würmer und Trojaner?
- · Wie kann man sein Gerät (Computer, Tablet, Smartphone) schützen?
	- Wie erkennt man, dass sein Gerät einen Virus hat?
- Was kann man in diesem Fall dagegen tun?

TIPP:

#### **UNSERE EMPFEHLUNGEN**

- Lassen Sie sich von Ihrem Kind das Lernmodul "Lügner und Betrüger im Internet" zeigen und sprechen Sie mit Ihrem Kind über einzelne Punkte.
- · Drucken Sie den "Merkzettel gegen Viren und Trojaner" in Kapitel 7 des Lernmoduls aus

Ein gutes Passwort ...

- · sollte mindestens acht Zeichen lang sein,
- · nicht im Wörterbuch vorkommen,
- aus Groß- und Kleinbuchstaben sowie Sonderzeichen und Ziffern bestehen,
- jeweils nur für einen Dienst genommen werden,
- geheim gehalten werden.

und heften Sie ihn an einen sichtbaren Ort, zum Beispiel an die Wand bei dem Familien-PC. · Spielen Sie eine Runde "Viren-Scanner" am Ende des Lernmoduls.

Viele Grüße und passen Sie gut auf Computer, Tablet und Smartphone auf,

 $Ihr/Ihre$  –

#### **S** LINKS UND WEITERE INFORMATIONEN:

Internet gemeinsam entdecken (Broschüre): www.internet-abc.de/broschuere-internet-gemeinsam-entdecken

Mediennutzungsvertrag:

Sicherheitseinstellungen: www.internet-abc.de/sicherheit-technik

Viren auf dem Handy:  $\text{WWW.} \text{medianutzungsvertrag.de} \begin{minipage}{0.1\textwidth} \begin{itemize} \text{MWD3:}} \textit{MWD3:}} \textit{M$ 

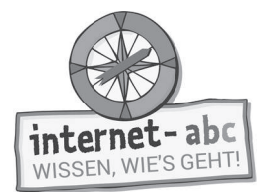

# **Lösungen für die Lehrkräfte**

### **1. Einführung**

- 1. Schadprogramme / zugestimmt
- 2. schützen
- 3. leicht
- 4. ergänzen

### **2. Was sind Viren und Schadprogramme?**

Richtige Reihenfolge der Bilder von oben nach unten:

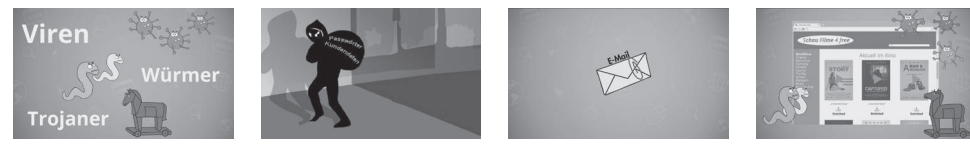

### **3. Gerät und Daten schützen, Teil 1: Aufpassen!**

- 1. vorsichtig / installieren / sofort / nicht
- 2. Internetseite / umsonst / niemals
- 3. vorsichtig / zerstört / gesichert

### **4. Gerät und Daten schützen, Teil 2: Die Technik**

- 1. a) Ein Antivirenprogramm installieren.
- 2. b) Bluetooth nur anschalten, wenn ich es auch brauche.
- 3. b) Antivirenprogramm und das Betriebssystem des Geräts regelmäßig aktualisieren.

### **5. Hat dein Gerät einen Virus?**

- 1. Dein Handyakku ist viel schneller leer als sonst.
- 2. Dein Handy wählt unbekannte Nummer, obwohl du niemanden anrufen willst.
- 3. Dein Computer stürzt häufig ab und du weißt nicht, warum.
- 4. Das Internet ist plötzlich ganz langsam.
- 5. Nach dem Anschalten dauert es eine Ewigkeit, bis der Computer startklar ist.
- 6. Es erscheinen ständig merkwürdige Werbebanner.

7. Deine Handyrechnung ist auf einmal viel teurer als sonst.

Lösungswort: WUERMER

### **6. Erste Hilfe gegen Viren und Trojaner**

richtig – falsch – falsch – richtig – falsch

### **8. Probier dein Wissen aus: Gitterrätsel**

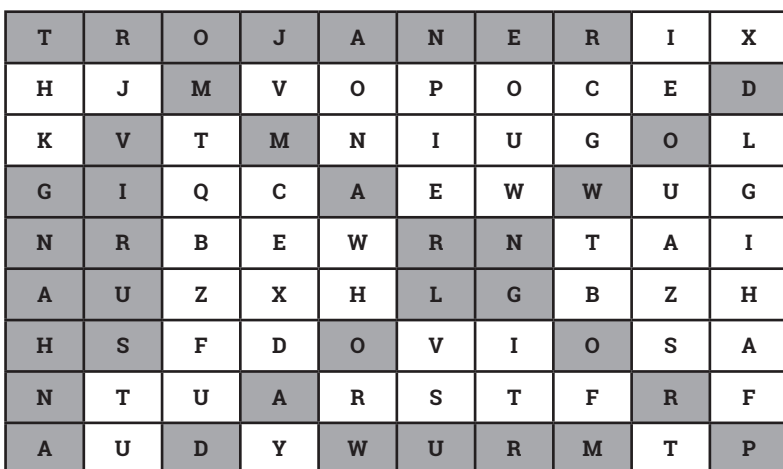

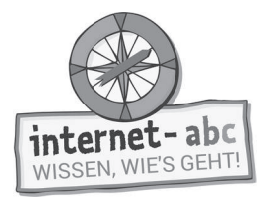

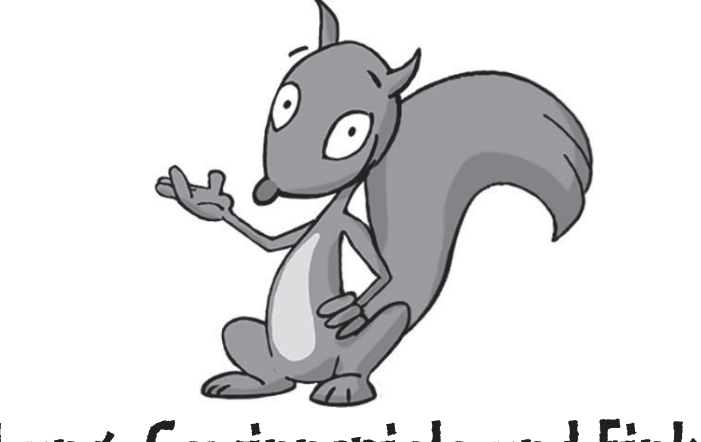

# **Werbung, Gewinnspiele und Einkaufen**

Arbeitsblätter und didaktische Hinweise für den Unterricht

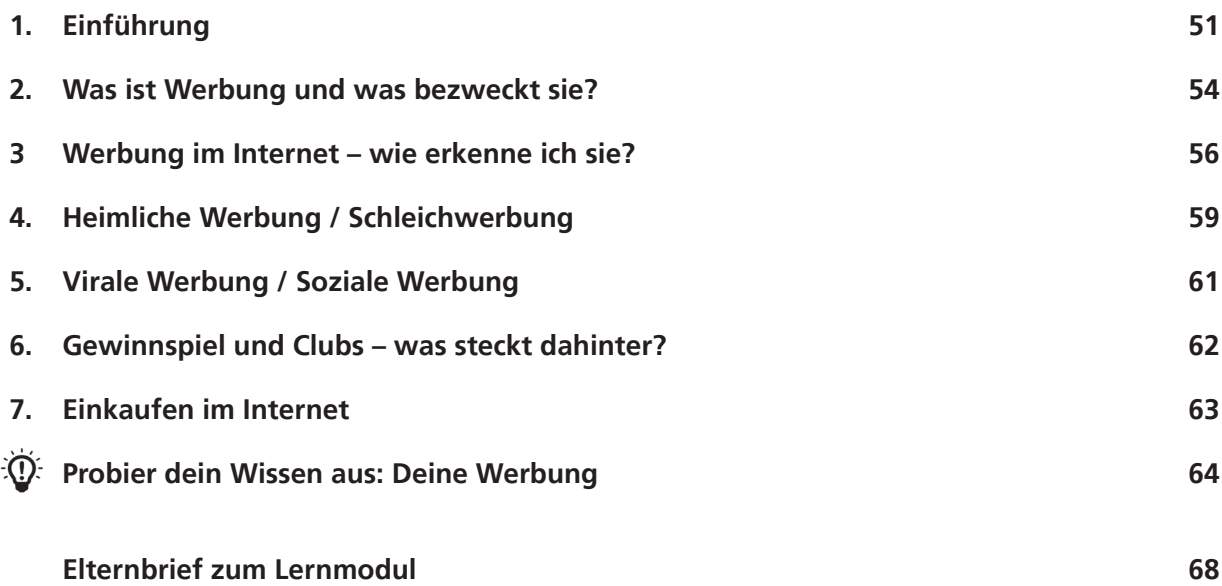

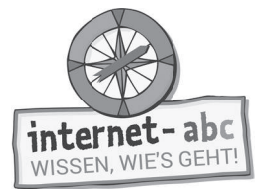

## **Werbung, Gewinnspiele und Einkaufen**

Didaktische Hinweise für Lehrerinnen und Lehrer

### Übersicht und Aufbau

Das Thema "Werbung, Gewinnspiele und Einkaufen" kann anhand des interaktiven, vertonten Online-Moduls (www.internet-abc.de/lernmodule) an PC oder Tablet und/oder offline mit den vorliegenden Arbeitsblättern erarbeitet werden. Die Lerninhalte der Arbeitsblätter entsprechen dabei weitgehend den Lerninhalten des Online-Moduls. Sowohl online als auch offline ist es möglich, nur einzelne Kapitel zu bearbeiten. Die unterschiedlichen Materialformen ermöglichen damit je nach technischer Ausstattung der Schule einen flexiblen Einsatz im Unterricht.

Das Lernmodul ist geeignet für Schülerinnen und Schüler der Klassen 3 bis 6. Innerhalb des Moduls gibt es zwei Zusatzaufgaben  $\ell$  Zusatzaufgabe  $\bot$  für die etwas schnelleren oder fortgeschrittenen Kinder.

Am Ende des Moduls besteht die Möglichkeit, das Erlernte auszuprobieren. Hierzu hält das Modul eine Abschlussübung  $\left|\ddot{\mathbb{Q}}\right|$  Abschlussübung  $\left|\right|$  ("Probier dein Wissen aus!") bereit. Diese Aufgabe eignet sich besonders als vertiefende Übung - auch für Zuhause.

Lernziele / Kompetenzen: Die Schülerinnen und Schüler ...

- wissen, was Werbung ist und bezweckt,
- kennen verschiedene Werbeformen und -formate im Internet,
- wissen, wie sie Werbung und Inhalt unterscheiden,
- kennen die Möglichkeiten, um Werbung im Internet zu schließen oder zu umgehen,
- werden für typische Werbemethoden im Internet sensibilisiert,
- durchschauen versteckte Werbeformen und Marketingmaßnahmen, und
- behandeln Online-Shopping mit Vorsicht und wissen darum, was sie dürfen und was nicht.

### Projektablauf

Vor der Beschäftigung mit den einzelnen Aufgaben erhalten alle Schüler eine Einführung in das Thema, um den Lernstoff einordnen zu können. Dazu steht im Online-Modul eine vertonte Bilderschau/Slideshow, in der Offline-Version eine Kurzinformation mit einer Übung zur Verfügung. Anschließend werden die Aufgabenblätter bzw. analog dazu die interaktiven Aufgaben des Online-Moduls bearbeitet.

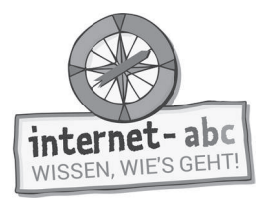

### Verlaufsplan

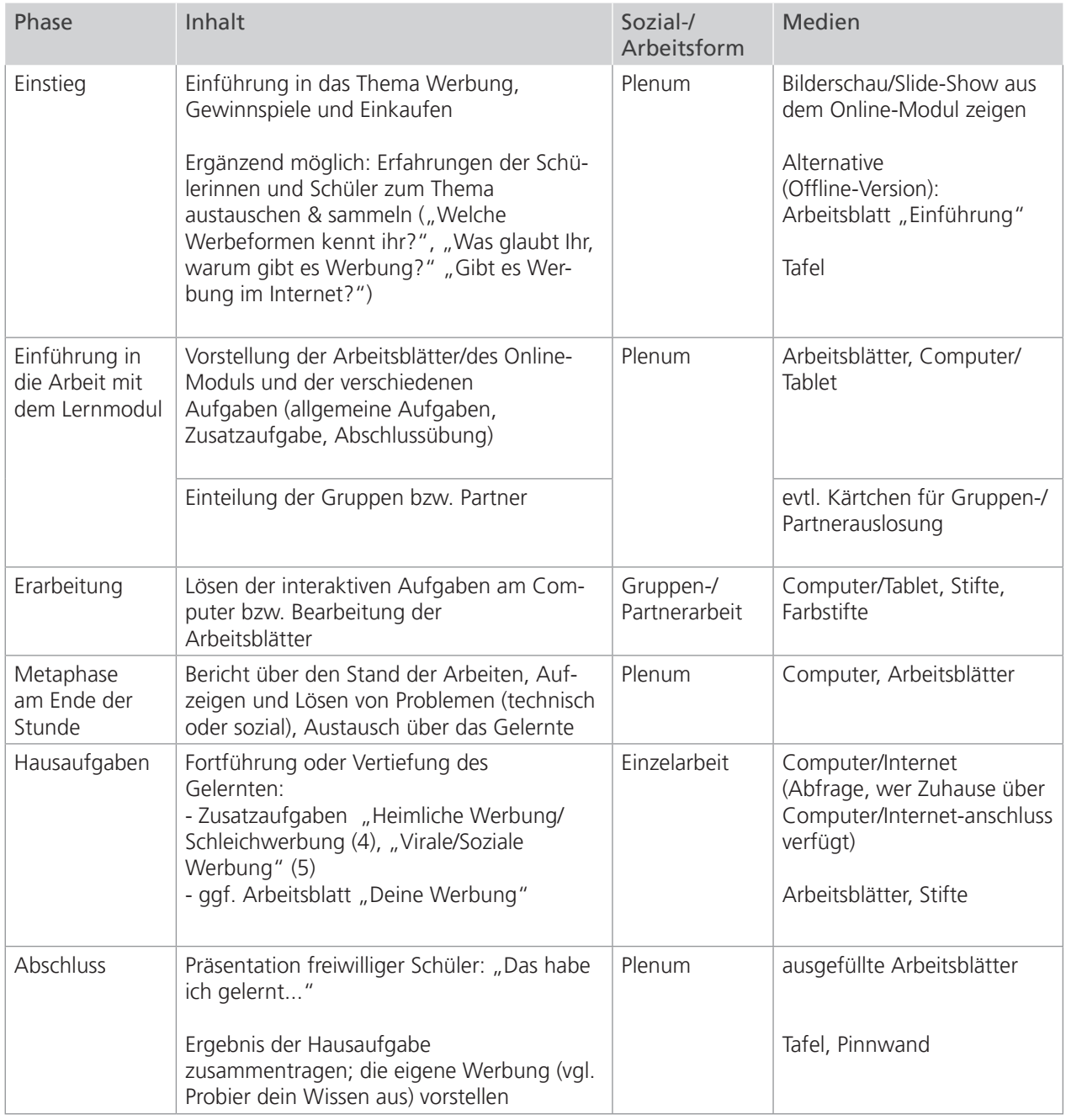

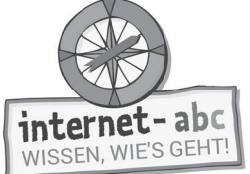

## **Checkliste** Werbung, Gewinnspiele und Einkaufen

Dein Name:

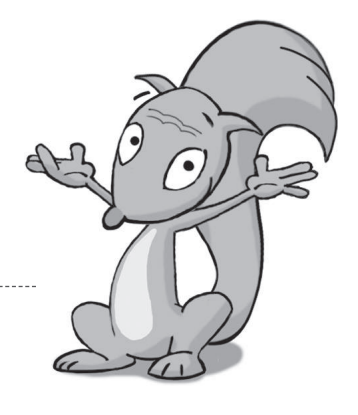

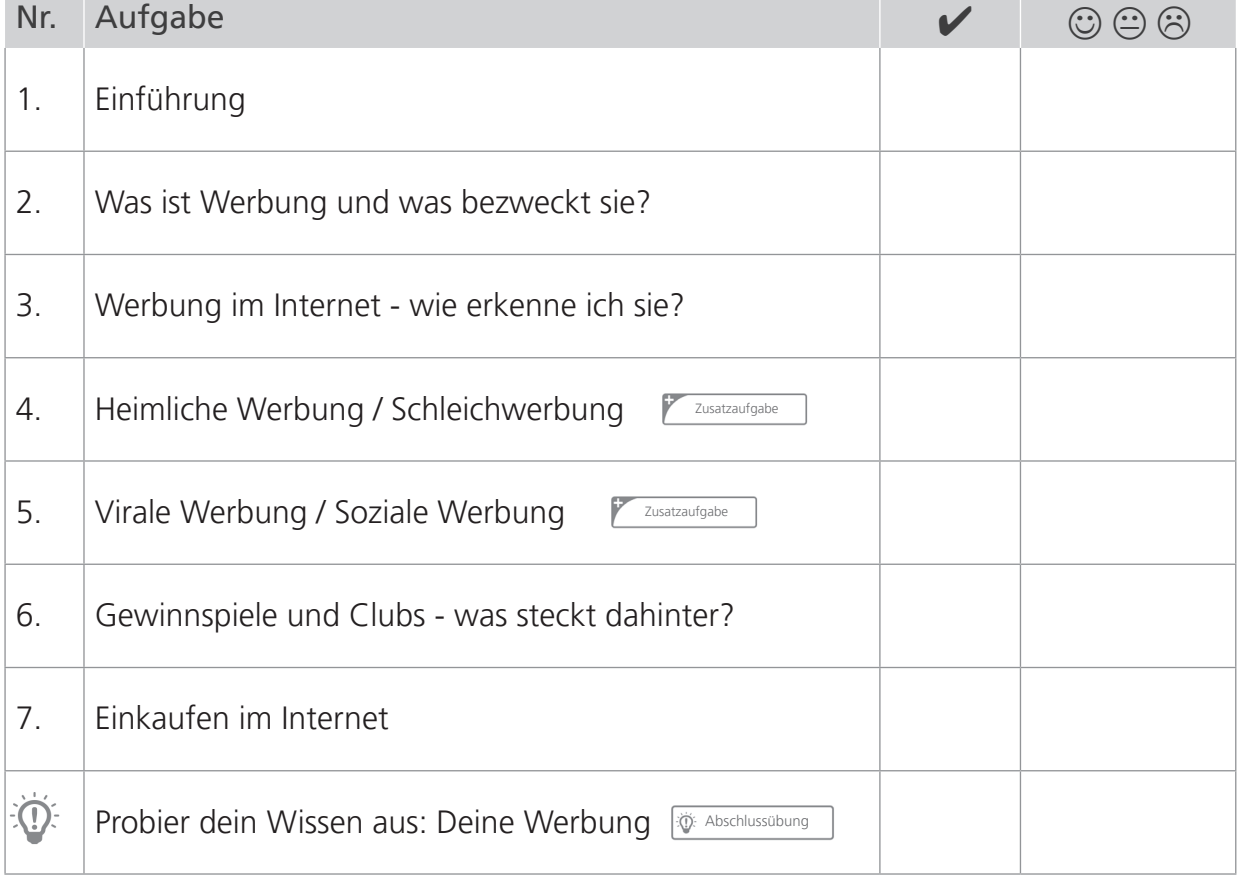

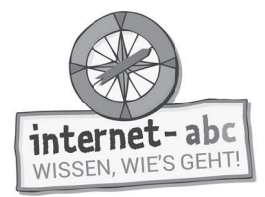

# **1. Einführung: Arbeitsblatt 1**

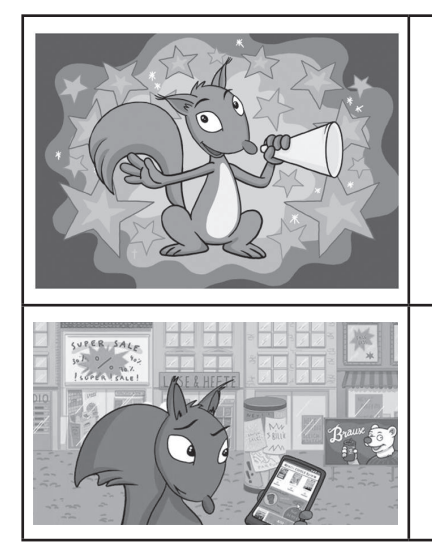

 Hallo, ich bin Eichhörnchen Flizzy. Ich lade dich zum besten, coolsten, fabelhaftesten Arbeitsblatt ein, das du jemals gesehen hast! Nur hier erhältst du 1a-Infos von echten Experten!

 Na, habe ich dich neugierig gemacht? Ich habe absichtlich übertrieben. Das wird in der Werbung oft gemacht.

 Dir begegnet Werbung im Fernsehen, im Radio, in Zeitschriften, auf Litfaßsäulen und Plakatwänden... Und: Im Internet! Was will Werbung von dir?

### Mehr darüber erfährst du im Text. Trage die passenden Wörter in die Lücken ein!

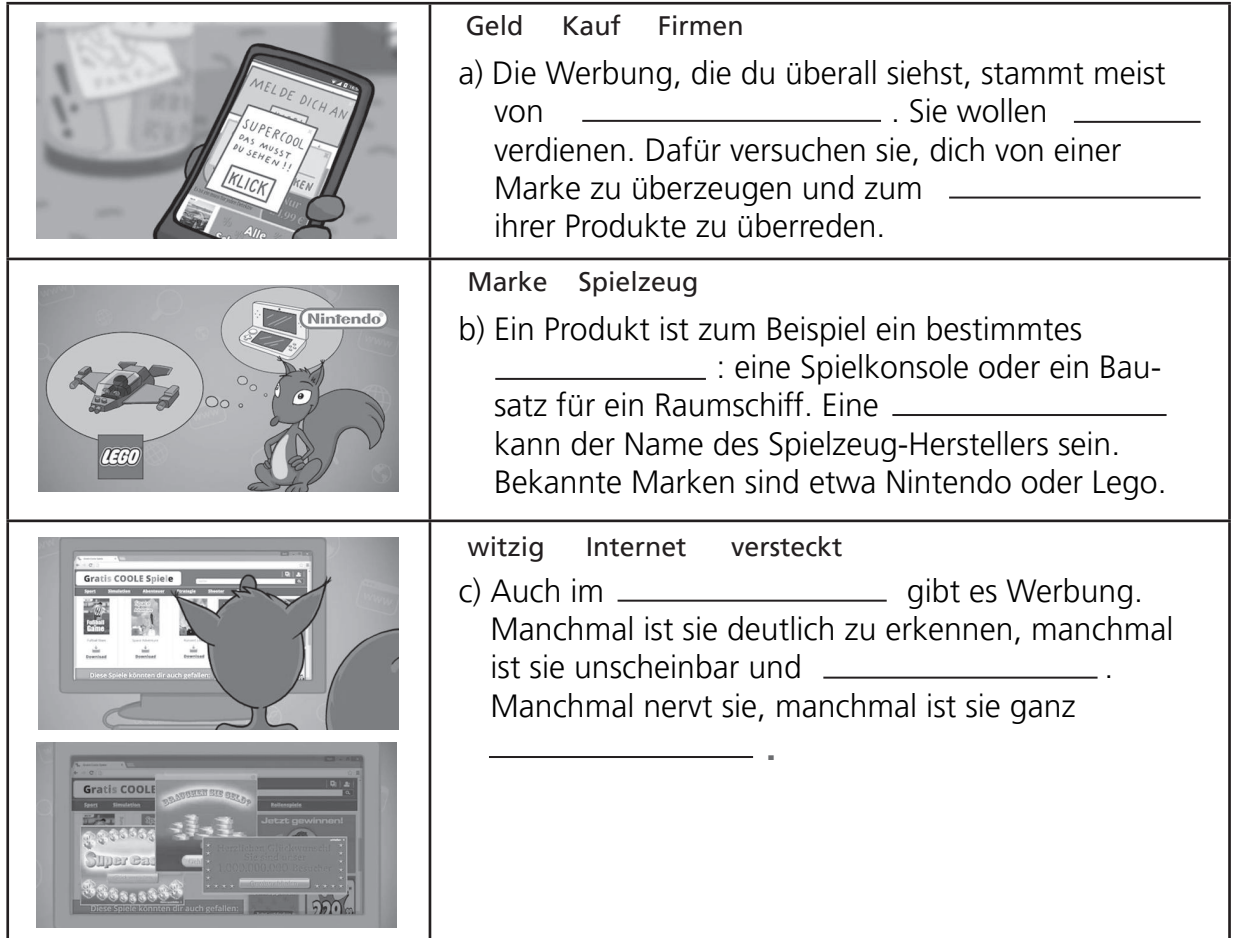

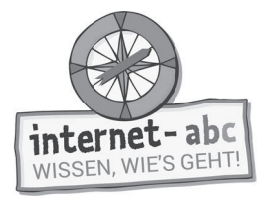

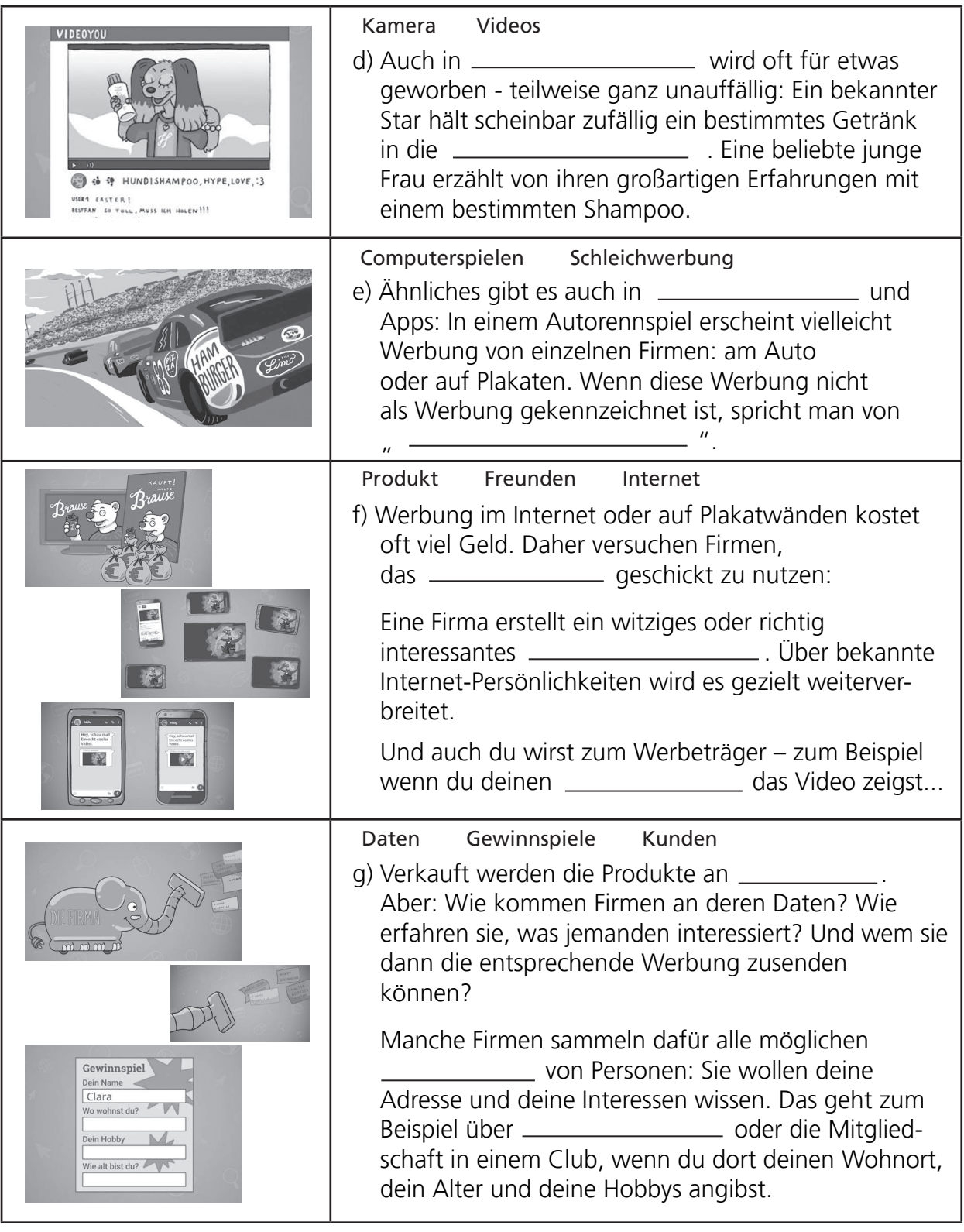

### Ausblick

Im Lernmodul "Werbung, Gewinnspiele und Einkaufen" erfährst du, warum, wie und wo dir Werbung im Internet begegnet. Du lernst auch, wie du versteckte oder heimliche Werbung durchschauen kannst.

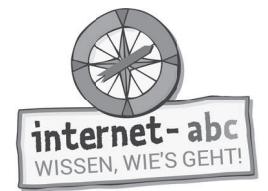

## **Einführung: Arbeitsblatt 2**

Hat Werbung auch einen Einfluss auf dich? Denke über dich selbst nach. Stelle dir folgende Fragen und notiere dir Stichwörter dazu!

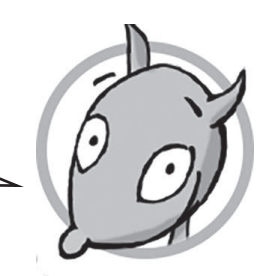

1. Was habe ich im letzten Jahr für mich gekauft (oder mir schenken lassen)?

2. Wie bin ich auf dieses "Produkt" gekommen? Durch Werbung? Über Freunde? Selbst entdeckt?

3. Welchen Wert hatte es zu Beginn? Wie stehe ich heute dazu? Interessiert es mich noch?

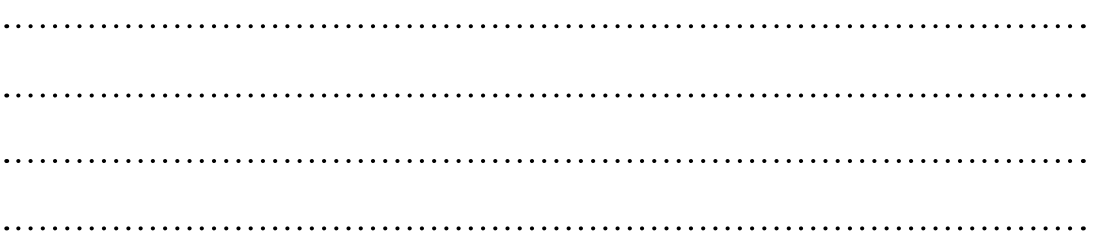

Besprich dich im Anschluss mit einem Freund/einer Freundin oder mit der Schulklasse!

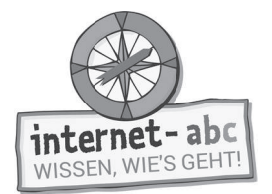

## **2. Was ist Werbung und was bezweckt sie?**

Lies dir den folgenden Text aufmerksam durch. Entscheide dann, ob die Aussagen unten richtig oder falsch sind!

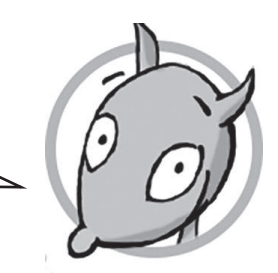

Werbung möchte dich für etwas begeistern. Du sollst etwas besonders gut finden. Du sollst das Gefühl haben, etwas dringend zu benötigen – um glücklich, zufrieden oder gesund zu sein.

Auch wenn eine Werbung oft nicht so aussieht, geht es den Firmen darum, Geld zu verdienen.

Nicht jede Werbung verspricht dir etwas. Oft wird einfach nur dein Gefühl angesprochen. Leute, die du cool findest, werben für etwas – und dadurch wird es auch für dich interessant. Oder die Werbung für einen Joghurt zeigt, wie Kinder nach dem Essen des Joghurts gute Laune und viel Kraft haben.

Merke: Es geht den werbenden Firmen nicht darum, dich zu unterhalten. Die kurzen Filme, die Werbespots, können gut gemacht und wirklich interessant sein. Aber: Fast immer sollen sie dich zum Kauf anregen.

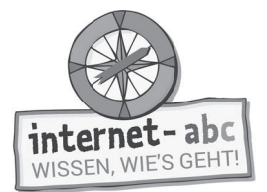

## Richtig oder falsch?

### a) Werbung ist hauptsächlich dafür da, dich zu informieren.

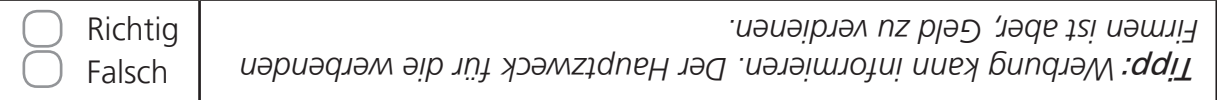

### b) In der Werbung wird immer die Wahrheit gesagt.

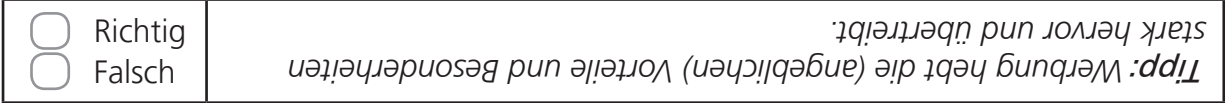

### c) Werbung soll dafür sorgen, dass ein Produkt gefällt oder beliebter wird.

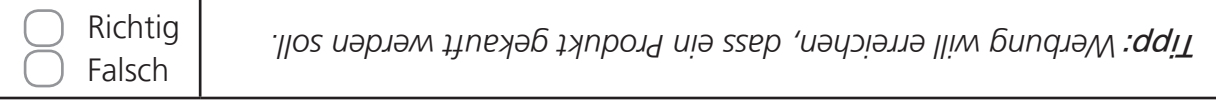

d) Beworben werden Produkte, aber auch Marken. Ein Produkt ist zum Beispiel ein bestimmtes Spielzeug. Eine Marke ist zum Beispiel der Name des Spielzeug-Herstellers.

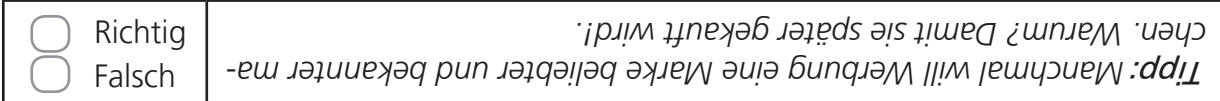

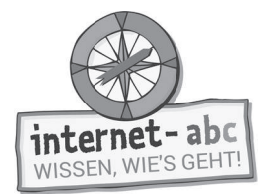

## **3. Werbung im Internet - Wie erkenne ich sie?**

In dieser Aufgabe begegnet dir Online-Werbung in unterschiedlicher Form. Stelle dir vor, du wärst am Bildschirm. Manchmal ist die Werbung nicht gleich zu erkennen. Ein anderes Mal siehst du sie deutlicher, weil sie alles verdeckt. Werde zum Werbe-Detektiv und finde die Werbung oder die Stelle, wo die Werbung am Bildschirm zu schließen oder zu beenden wäre.

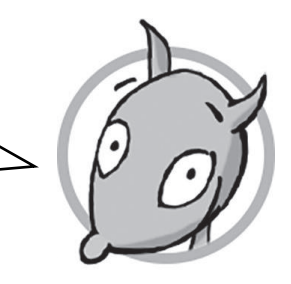

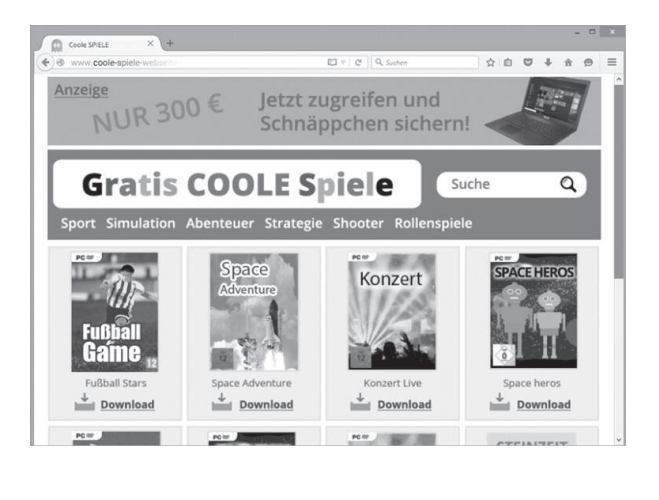

### a) Finde die Werbung und umkreise sie!

Diese Werbung nennt man übrigens "Banner". Ein Banner ist so etwas wie ein Werbeplakat im Internet. Klickst du auf ein Banner, führt es dich zu einer anderen Internetseite. Oft gibt es dort etwas zu kaufen.

Bannerwerbung erscheint oft oben oder am Seitenrand. Sie wird von den Anbietern der Internetseiten eingefügt. Dafür bekommen sie Geld von denen, die mit den Bannern werben.

b) Wo kannst du diese Werbung schließen? Umkreise die richtige Stelle!

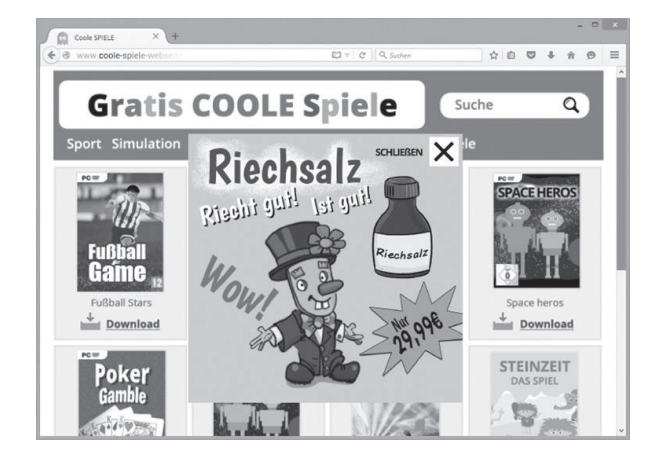

Das ist ein "Pop-Up" (ausgesprochen "popp-app"). Tippst du darauf, kommst du zu einer Werbeseite oder einem Shop.

Pop-Ups oder Pop-Up-Fenster springen unerwartet auf. Zum Beispiel beim Öffnen einer Seite. "Pop up" ist englisch für "plötzlich auftauchen".

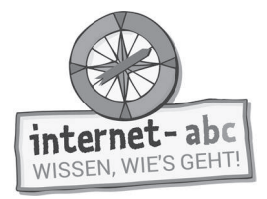

### c) Wo schließt du diese Werbung und kommst zu der Internetseite dahinter?

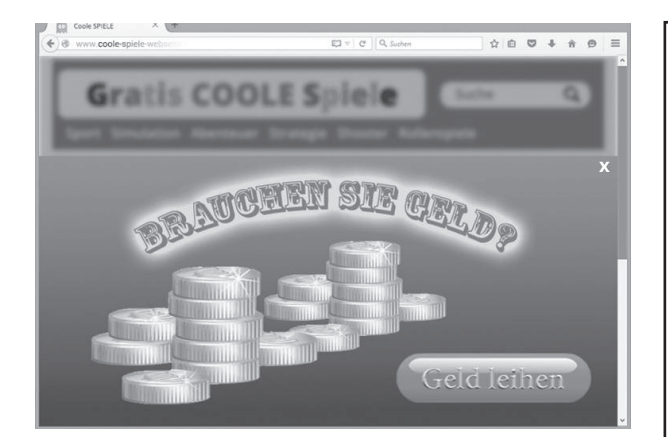

Manche Werbung überdeckt einen Teil oder sogar die ganze Seite. Sie "legt" sich über den Inhalt. Daher spricht man von "Layern" (englisch für "Auflage" oder "Ebene"). Ein Layer legt sich vor die Seite.

Um zum gewünschten Inhalt zu gelangen, musst du ihn erst schließen! Manchmal musst du mühsam nach dem kleinen Kreuz oder dem Schriftzug "schließen" suchen.

PS: Es gibt auch Layer, die sich vergrößern: Manchmal von allein. Manchmal, wenn du mit der Maus des Computers darüber fährst.

### d) Kannst du hier die Werbung finden? Kreise sie ein!

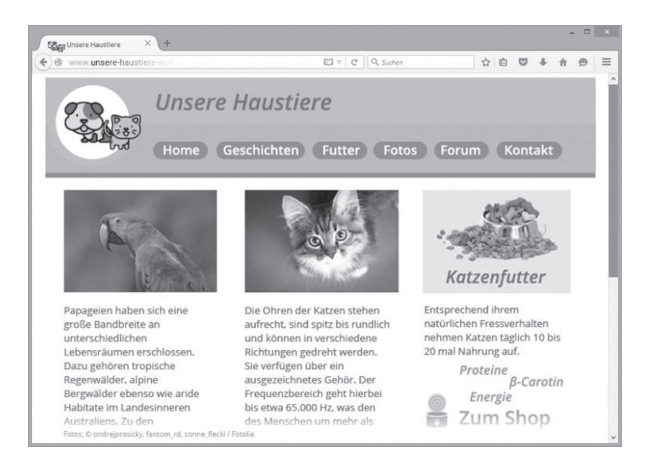

#### Infokasten

Auf dieser Tierseite wird extra mit ähnlichen Inhalten geworben. Die Werbung wirkt wie der eigentliche Inhalt der Seite und ist schwer zu erkennen. Werbung und Inhalt wird leicht verwechselt.

Achte auf Begriffe wie "Shop" oder "kaufen", sie deuten auf Werbung hin.

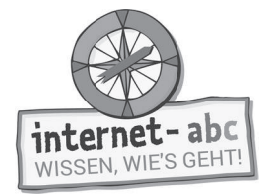

e) Du bist auf einem Videoportal und hast ein Video aufgerufen. Doch das kommt nicht sofort. Wo kannst du diese Werbung schließen? Umkreise die entsprechende Stelle!

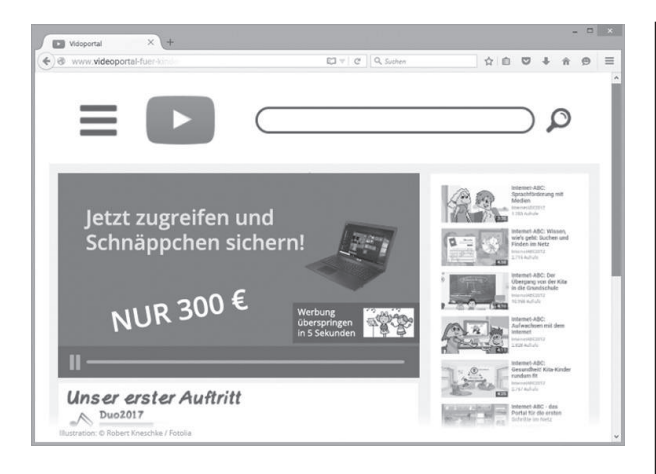

Das ist ein "Pre-Roll": Ein kurzer Werbefilm vor dem eigentlichen Video oder einem Spiel. Diese Werbeform findet sich oft auf großen Videoportalen.

Du beendest die Werbung durch das Drücken von "Werbung überspringen". Manchmal musst du abwarten, bis die Werbung vorbei ist. Klickst du hingegen auf die Werbung, so wirst du auf eine andere Internetseite weitergeleitet.

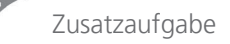

# **4. Heimliche Werbung/Schleichwerbung**

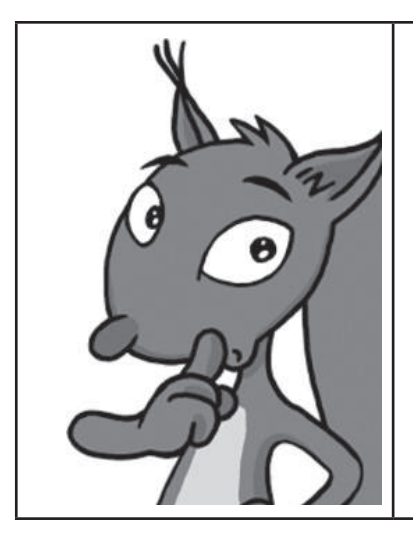

 Guckst du gern Videos im Internet? Dann solltest du über eine "geheime" Werbeform Bescheid wissen: In den Videos bekannter Videostars, zum Beispiel bei YouTube, versteckt sich manchmal Werbung.

 Nun ist Werbung nicht verboten. Sie muss allerdings als Werbung gekennzeichnet sein. Ist sie das nicht, spricht man von Schleichwerbung.

Auf dieser Seite findest du ein paar Aussagen, die du ausschneiden sollst. Klebe sie dann auf das Bild (nächste Seite) an die Stellen mit dem Pluszeichen (+). Als Hilfe findest du bei den Aussagen einen kleinen Bildausschnitt.

### Texte zum Ausschneiden und Aufkleben:

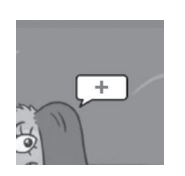

Wer auf YouTube eigene Videos zeigt und viele Fans gewinnt, erlangt bei Kindern und Jugendlichen Berühmtheit. Die YouTuber werden zu kleinen oder großen Stars.

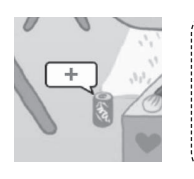

Achtung! Schleichwerber erzählen und schwärmen in ihren Videos von bestimmten Produkten und Marken: "Das ist echt cool, musst du auch mal probieren!" Und nirgendwo wird erwähnt, dass es sich um Werbung handelt.

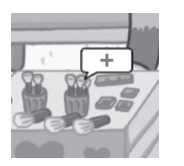

Als Zuschauer und Fan wirst du beeinflusst – oft ohne dir bewusst zu sein, dass es sich um Werbung handelt. Du denkst vielleicht einfach, dass der Star mit seinen Empfehlungen Recht hat.

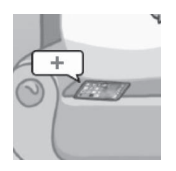

Oft werden Produkte im Video extra so platziert, dass sie genau zu erkennen sind.

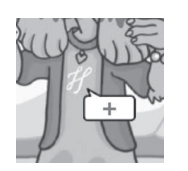

Für viele YouTuber sind ihre Videos ein Geschäft. Das, was sie sagen, ist nicht unbedingt auch ihre wirkliche Meinung. Sie bekommen Geld von Firmen dafür.

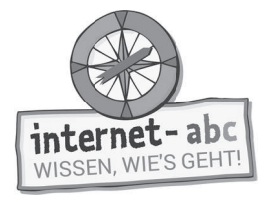

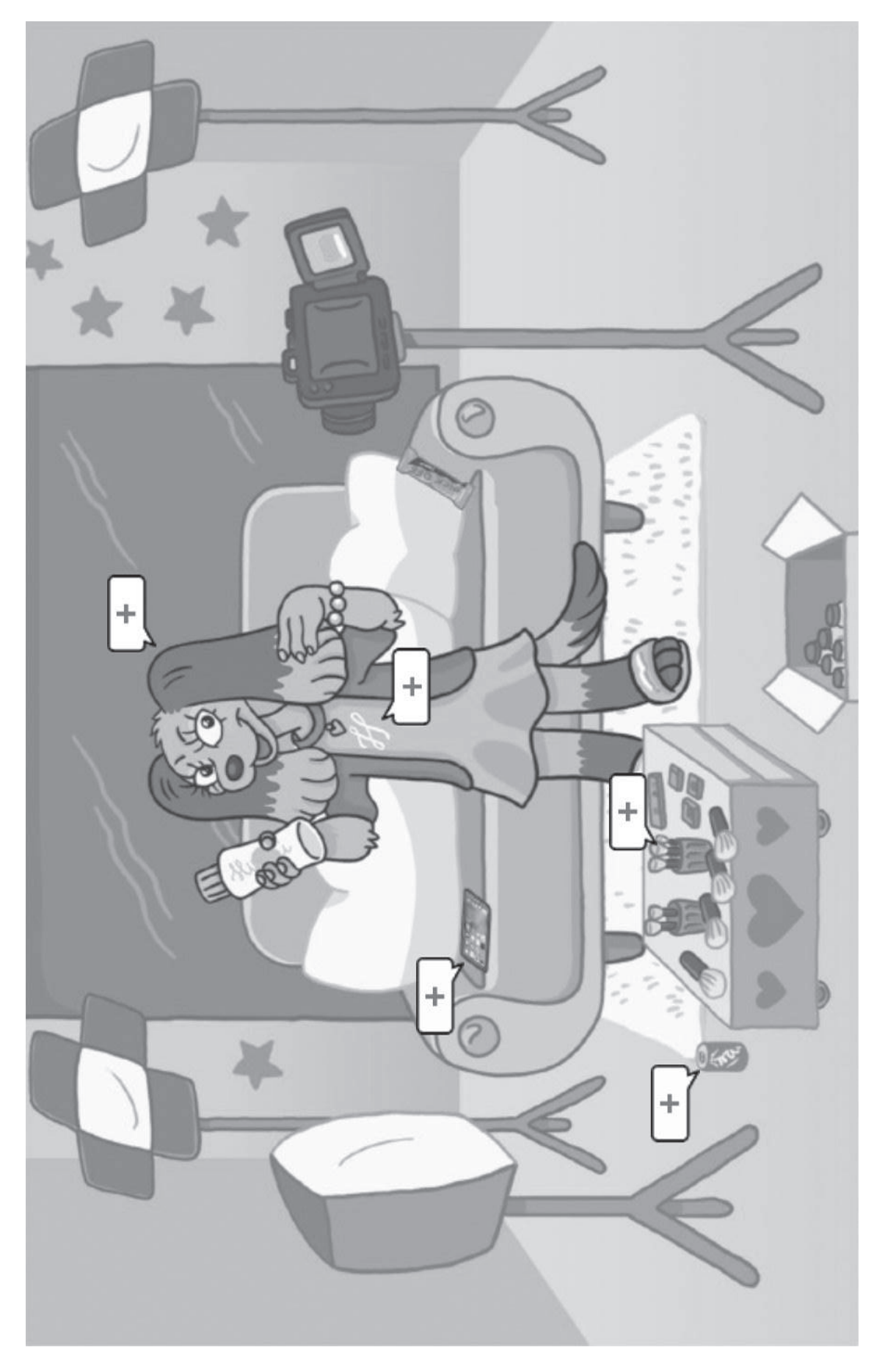

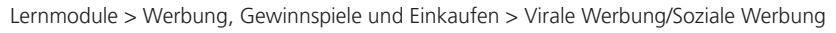

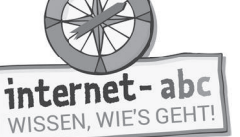

Zusatzaufgabe

# **5. Virale Werbung/Soziale Werbung**

Kopiervorlage s/w

Kennst du einen lustigen Werbespot? Wenn ja, dann hast du sicherlich auch schon mit deinen Freunden darüber gesprochen, oder? Manche schicken solche Werbevideos auch per WhatsApp weiter oder empfehlen sie in Sozialen Netzwerken wie Facebook. Dadurch verbreitet sich das Werbevideo. Genau das soll erreicht werden.

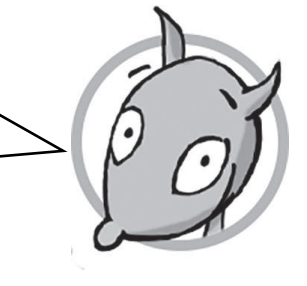

Ein Werbechef plant eine solche Werbung und erklärt sie dir. Leider hat sich jemand einen Streich erlaubt und allerlei falsche Wörter dazwischen geschmuggelt.

In einem von jeweils zwei Kästchen steht etwas Falsches. Streiche die falschen Aussagen durch, um die Strategie zu verstehen!

- a) Mein Ziel ist es, ein Video über das Internet | bekannt zu machen | / | zu verheimlichen |
- b) Denn du weißt bestimmt: Viele Menschen mögen | langweilige | / | lustige | kurze Videos. Sie schicken und empfehlen diese weiter an ihre Freunde und Haustiere / Bekannten . Das mache ich mir zunutze!
- c) Ich suche mir unbekannte  $/$  bekannte Personen und Internetseiten. Sie sollen das Video im Internet weiterverbreiten.
- d) Viele Menschen bemerken das Video auf diesen Internetseiten. Wer davon begeistert ist, schickt es oft weiter | per Postpaket | /  $\lceil$  mit WhatsApp  $\rceil$ .
- e) Oder er | ruft laut | / | drückt auf | "Gefällt mir" oder "Daumen hoch" in Sozialen Netzwerken wie zum Beispiel Facebook.
- f) Wenn ich nun  $|$  Glück  $|$  /  $|$  Pech  $|$  habe, kommt mein Video gut an und Millionen Menschen schauen es. Viel Werbung für wenig Kosten!

Lernmodule > Werbung, Gewinnspiele und Einkaufen > Gewinnspiele und Clubs - Was steckt dahinter?

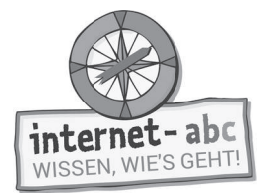

Kopiervorlage s/w

# **6. Gewinnspiele und Clubs - Was steckt dahinter?**

Gewinnspiele und Clubs können auch eine Form von Werbung sein. Um mitzumachen, sollen Anmeldeformulare ausgefüllt werden. Ob das immer eine gute Idee ist? Bearbeite die Übung, um mehr zu erfahren! Welche Antwort stimmt? Sammle die Buchstaben hinter den richtigen Antworten! Diese Buchstaben ergeben ein Lösungswort.

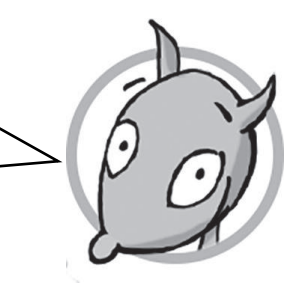

### a) Warum veranstaltet eine Firma im Internet Gewinnspiele, zum Beispiel Verlosungen?

- Das Gewinnspiel lockt Leute an. Dadurch kann ein Produkt bekannter werden. (GE)
- Die Firma möchte gern etwas verschenken. (VER)

### b) Was solltest du beachten, wenn ein Gewinnspiel-Formular vor dir auftaucht?

- Ich fülle es immer schnell aus. Dann bin ich nicht zu spät dran! (LO)
- Ich frage immer meine Eltern, bevor ich ein Formular ausfülle. Denn meist müssen viele persönlichen Daten (Adresse, Geburtsdatum und mehr) angegeben werden. Viele Firmen verkaufen diese Daten weiter. (WO)

### c) Was ist ein Online-Club?

- Ein Online-Club ist ein kleines Quiz im Internet. Daran nehmen mehrere Kinder nacheinander teil. (RE)
- In einem Club findest du andere Kinder mit ähnlichen Interessen. (NN)

### e) Was möchten die Anbieter eines Clubs von dir?

- Clubs stammen oft von Firmen. Du sollst möglichst lang ein Fan dieser Firmen und ihrer Produkte sein. Sie sammeln oft auch die Daten aller Mitglieder- und verkaufen sie! (EN)
- Clubs möchten dir nur Freude und Spaß mitgeben. (N)

### Lösungswort: \_\_\_\_\_\_\_\_\_\_\_\_\_\_\_\_\_\_\_\_\_\_\_\_\_\_\_\_\_\_

Manches ist gut an einem Club, manches ist auch zu bedenken. Entscheide gemeinsam mit deinen Eltern, ob du bei Gewinnspielen oder Clubs im Internet mitmachst oder besser nicht.

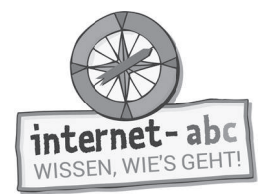

# **7. Einkaufen im Internet**

Du hast eine Werbung gesehen und willst dir im Internet schnell etwas kaufen? Das scheint recht einfach zu gehen, trotzdem solltest du einige Sachen beachten. Was genau, verrät dir die Aufgabe: Was stimmt, was stimmt nicht? "Fülle" deinen Einkaufswagen mit den richtigen Aussagen, indem du sie mit dem Einkaufswagen verbindest! Die falschen Aussagen "wirfst" du mit einer Verbindungslinie in den Papierkorb!

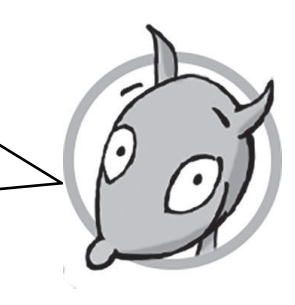

### Wohin gehören die Aussagen: In den Papierkorb oder in deinen Einkaufswagen?

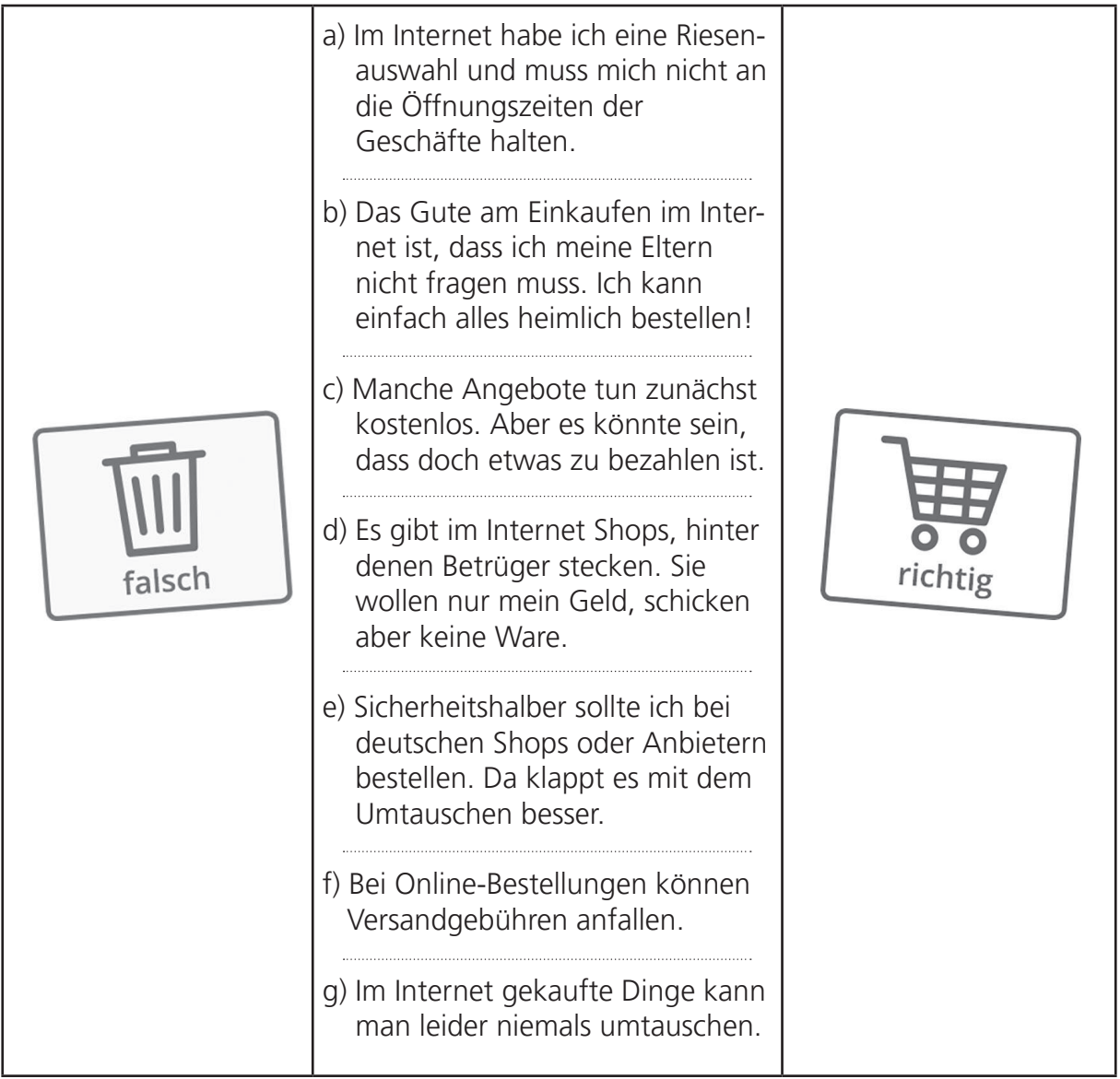

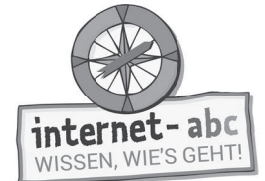

Abschlussübung

## **Probier dein Wissen aus: Deine Werbung**

Werde aktiv und kreativ. Starte deine ganz eigene Werbung! Erstelle ein Werbeplakat mit einem coolen oder lustigen Werbespruch: Vielleicht ein Plakat zum Internet-ABC, das im Computer- oder Klassenraum ausgestellt werden kann. Oder ein Plakat zu einem bestimmten Produkt (Schokoriegel, Getränk)? Zur Hilfe habe ich einige Bilder, die du dafür nutzen kannst.

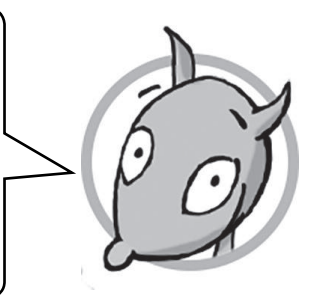

Und: Es gibt 5 Grundregeln für dich als Werbefachfrau oder Werbefachmann. Beachte sie und dein Plakat wird eine tolle Werbung sein!

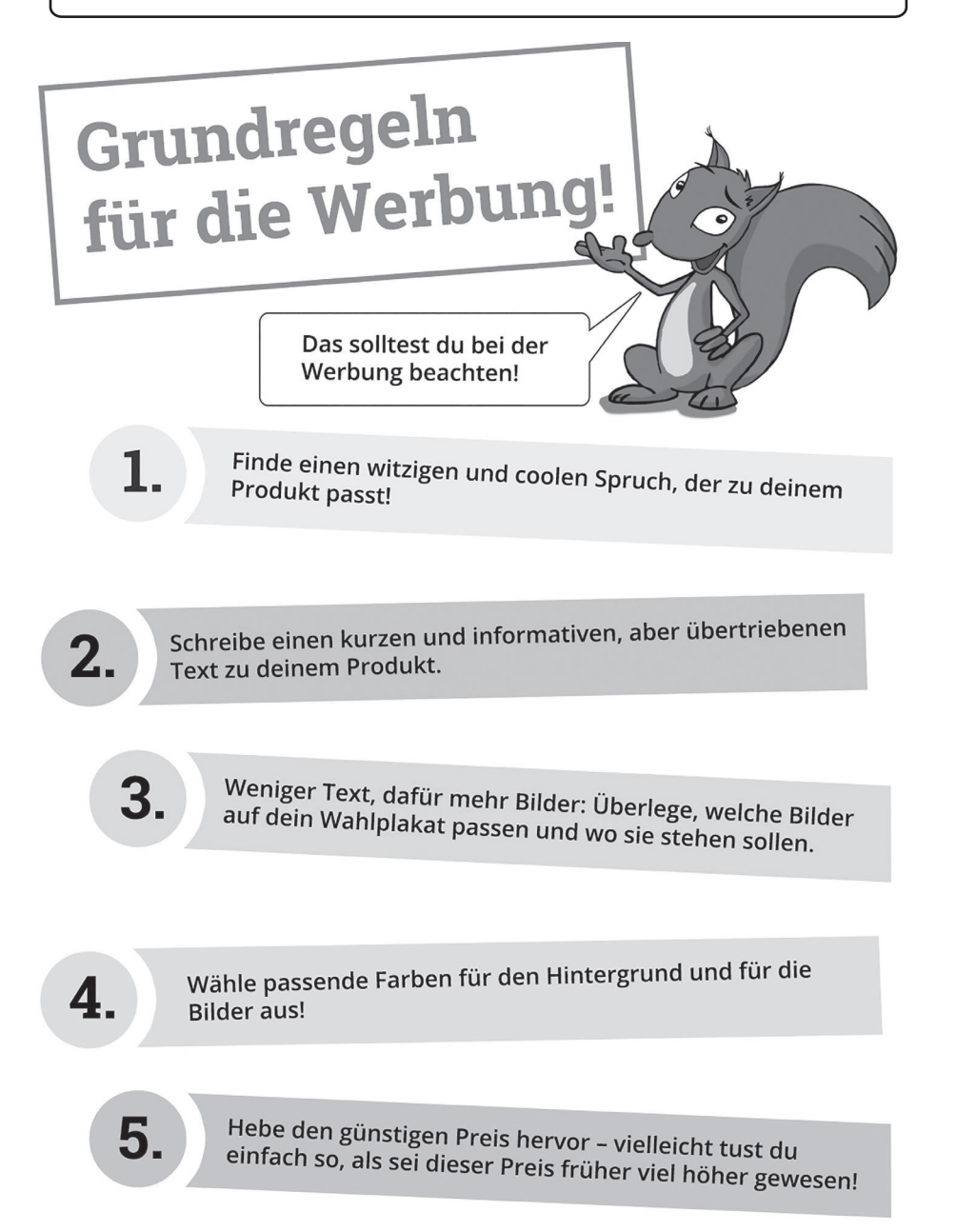

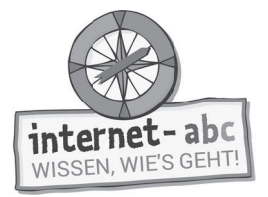

So ein Werbeplakat zu gestalten kann manchmal ganz schön schwer sein. Deshalb haben wir dir hier ein paar Motive zum Ausschneiden bereitgestellt. Vielleicht helfen sie dir ja dabei, coole und lustige Ideen zu finden.

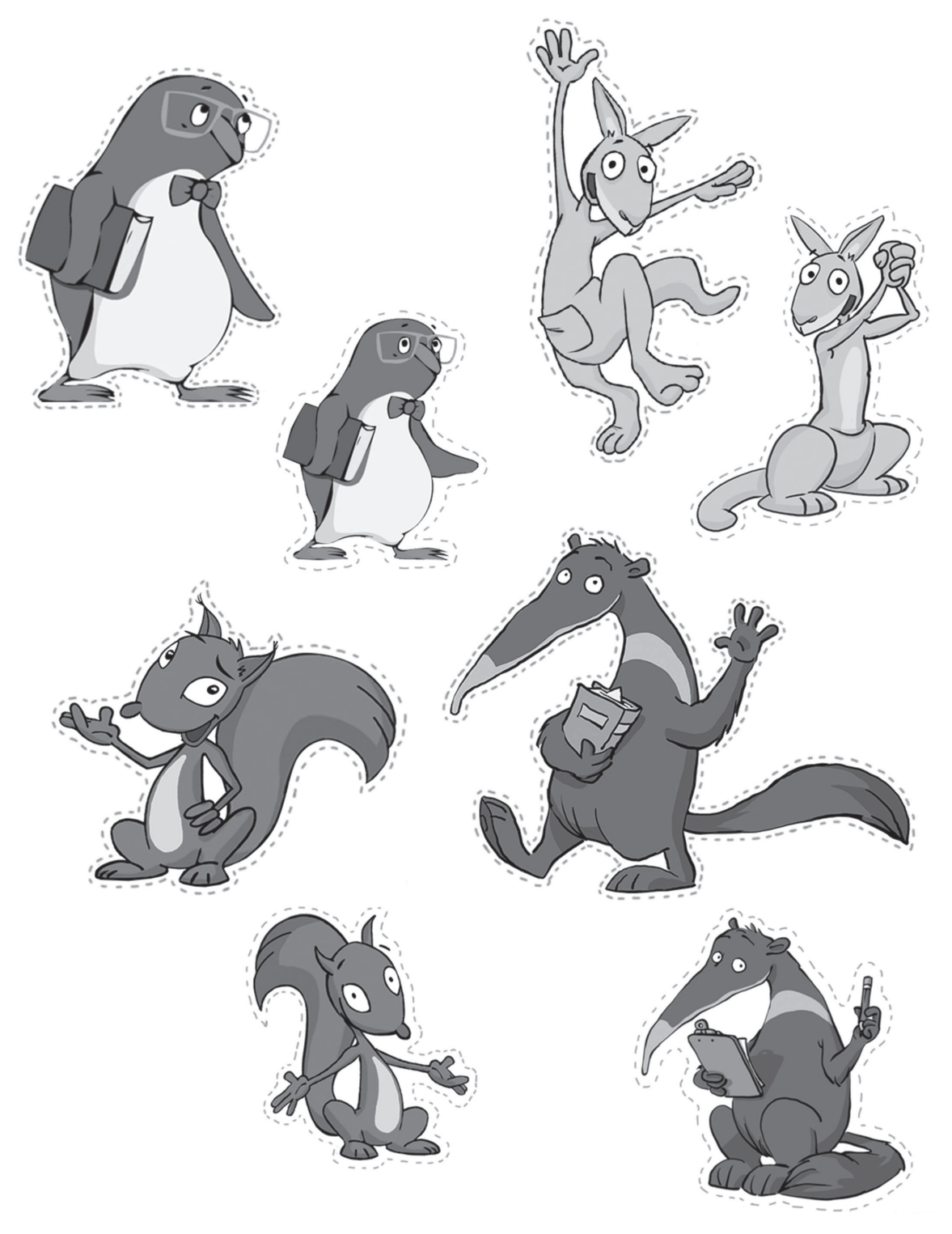

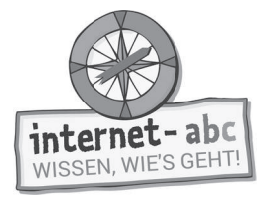

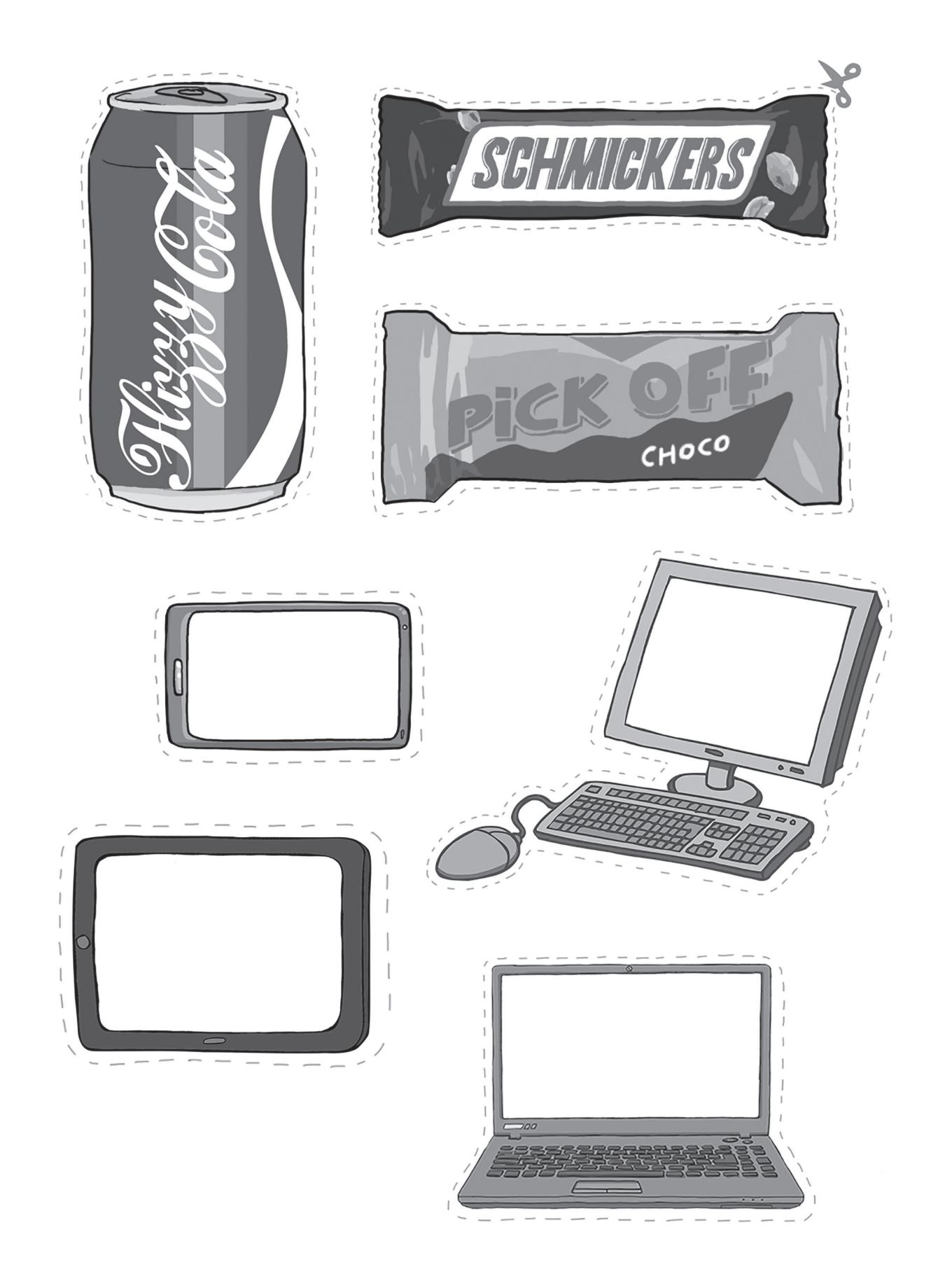

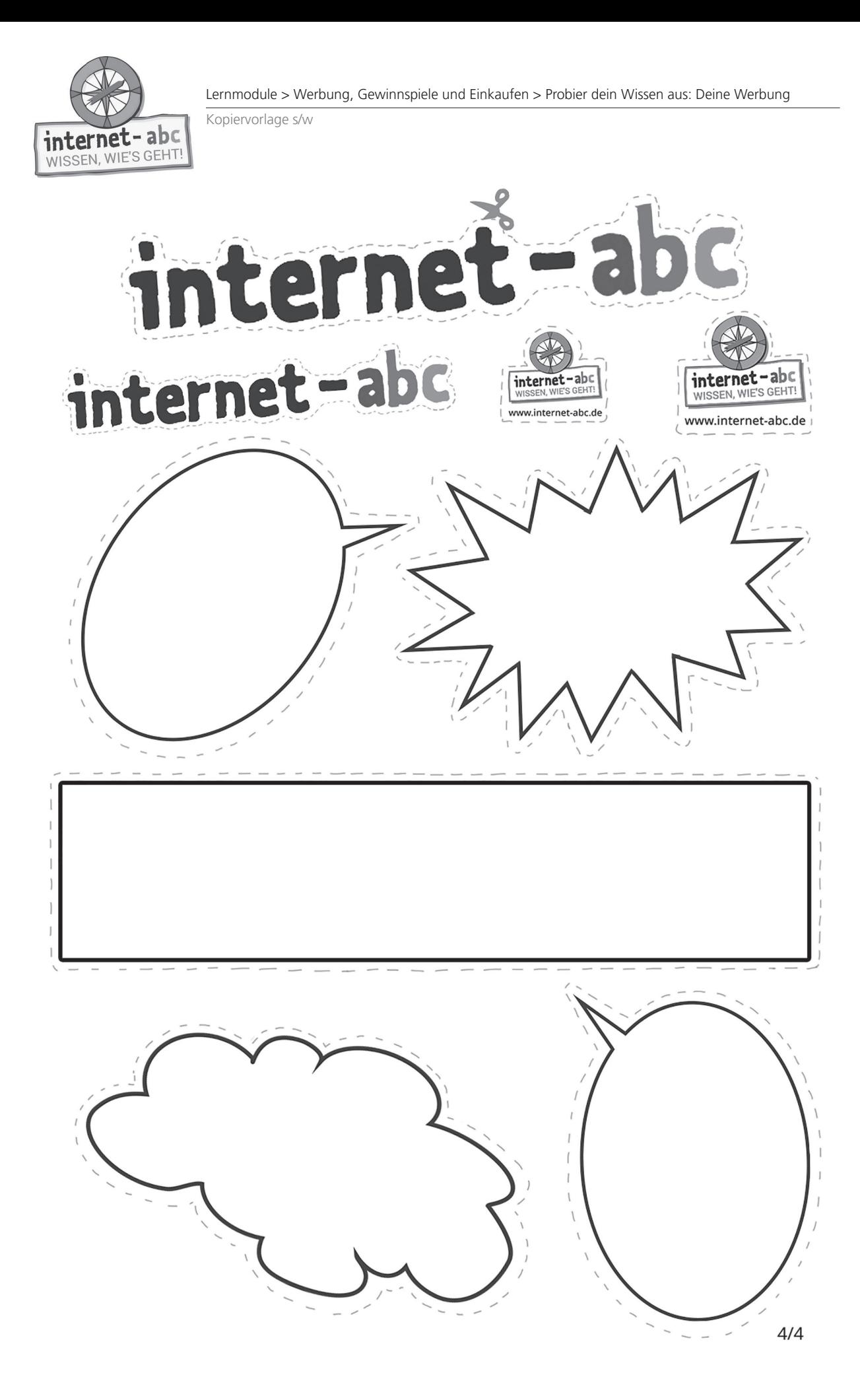

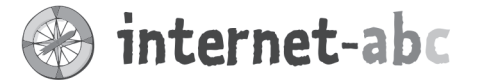

TIPP:

Beim nächsten Spaziergang in der

Stadt: Überlegen

Sie gemeinsam, wo

deutliche und eher versteckte Werbung

zu sehen sind.

### Liebe Eltern und/oder Erziehungsberechtigte,

Werbung begegnet uns im Fernsehen, im Radio, in Zeitschriften, auf Litfaßsäulen, Plakatwänden und im Internet. Sie kann als klassische Werbeeinblendung daherkommen oder als versteckt und nicht korrekt gekennzeichnet (Schleichwerbung). Eine recht neue Art der Werbung ist das Format "Unboxing": Hersteller verschenken Artikel an bestimmte Personen, die vor laufender Kamera die Artikel auspacken und beurteilen. Kinder mit YouTube-Erfahrung kennen bestimmt solche Videos.

Firmen unternehmen eine Menge, um herauszufinden, welche Werbung man für welche Personen schalten muss. Dafür brauchen sie genaue Daten. Sie erhalten diese über das Sammeln oder den Ankauf von Datensätzen. Vor allem Gewinnspiele oder Mitgliedschaften in Online-Clubs und Sozialen Netzwerken sind große Datenlieferanten. Hier gilt es, Kinder dafür zu sensibilisieren, mit persönlichen Daten (Alter, Adresse, Hobbys) vorsichtig umzugehen. Leider gibt es auch viele beliebte Apps, die bereits beim ersten Spielstart Daten an mehrere Werbenetzwerke senden. Da hilft fast nur, sich gut zu informieren und ggf. auf solche Spiele zu verzichten.

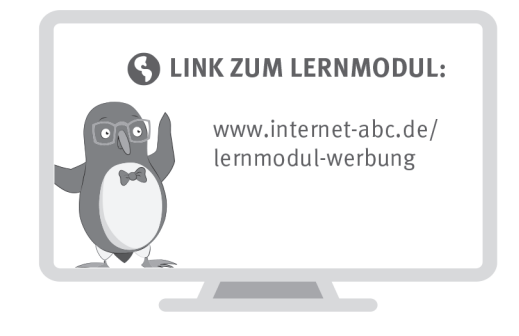

Wir haben uns im Unterricht das Lernmodul "Werbung, Gewinnspiele und Einkaufen" des Internet-ABC angeschaut. Darin werden diese Themen besprochen:

- Was ist Werbung und was beabsichtigt sie?
- Wie erkennt man Werbung im Internet?
- Warum ist Werbung manchmal versteckt?
- Was sollte man bei Gewinnspielen beachten?

### **UNSERE EMPFEHLUNGEN**

- Lassen Sie sich von Ihrem Kind das Lernmodul "Werbung, Gewinnspiele und Einkaufen" zeigen und sprechen Sie mit Ihrem Kind über einzelne Punkte.
- Wenn Sie mit Ihrem Kind unterwegs sind, dann halten Sie gemeinsam mit Ihrem Kind Ausschau nach Werbung. Zählen Sie mit oder spielen Sie "Ich sehe was, was Du nicht siehst"!.
- · Schauen Sie sich gemeinsam Kinderwerbung an. Überlegen Sie, wie dort für ein Produkt geworben wird: Mit guter Laune, Gesundheit, Spannung?

Viele Grüße und viel Spaß auf Ihrem gemeinsamen Weg zum Werbeprofi,

Ihr/Ihre  $-$ 

#### **S** LINKS UND WEITERE INFORMATIONEN:

Internet gemeinsam entdecken (Broschüre): www.internet-abc.de/broschuere-internet-gemeinsam-entdecken

Mediennutzungsvertrag:

Online-Werbung: www.internet-abc.de/online-werbung

Apps und der Schutz der Kinderdaten:  $www.mediennutzungsvertrag.de$ <br> $www.internet-abc.de/apps-kinder-daten$ 

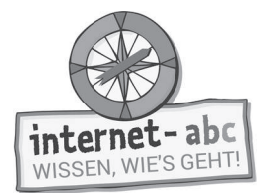

# **Lösungen für die Lehrkräfte**

#### 1. Einführung Arbeitsblatt 1 (Lückentext)

- a) Firmen / Geld / Kauf
- b) Spielzeug / Marke
- c) Internet / versteckt / witzig
- d) Videos / Kamera
- e) Computerspielen / Schleichwerbung
- f) Internet / Produkt / Freunden
- g) Kunden / Daten / Gewinnspiele

#### 2. Was ist Werbung und was bezweckt sie?

- a) Falsch
- b) Falsch
- c) Richtig
- d) Richtig

### 3. Werbung im Internet - Wie erkenne ich sie?

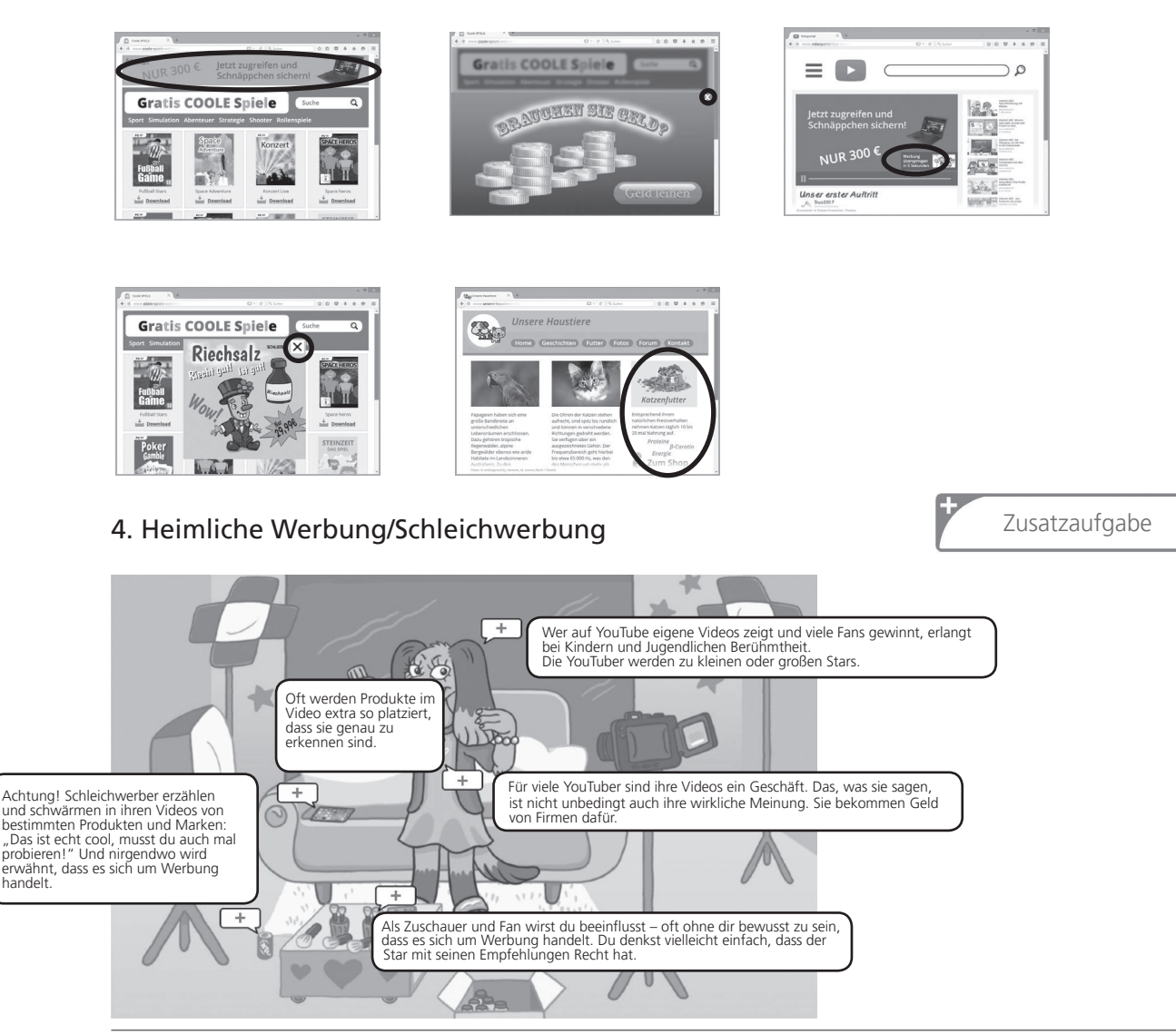

Seite 69 **Mit der Klasse sicher ins Netz!** - Arbeitsheft 3: Achtung, die Gefahren! - © Internet-ABC e.V., 2019

### 5. Virale Werbung/Soziale Werbung

Richtige Lösungen, die stehen bleiben müssen:

a) bekannt zu machen b) lustige, Bekannte c) bekannte d) mit WhatsApp e) drückt auf f) Glück

internet-abc WISSEN, WIE'S GEHT!

#### 6. Gewinnspiele und Clubs - Was steckt dahinter?

a) (GE)

b) (WO)

c) (NN)

d) (EN)

Lösungswort: GEWONNEN

#### 7. Einkaufen im Internet

- a) Richtig
- b) Falsch
- c) Richtig
- d) Richtig
- e) Richtig
- f) Richtig
- g) Falsch

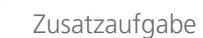
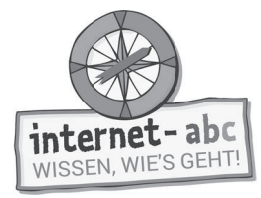

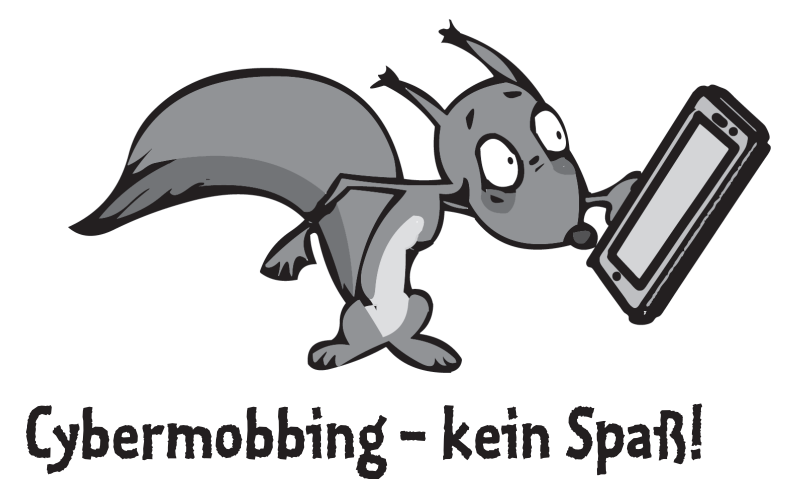

Arbeitsblätter und didaktische Hinweise für den Unterricht

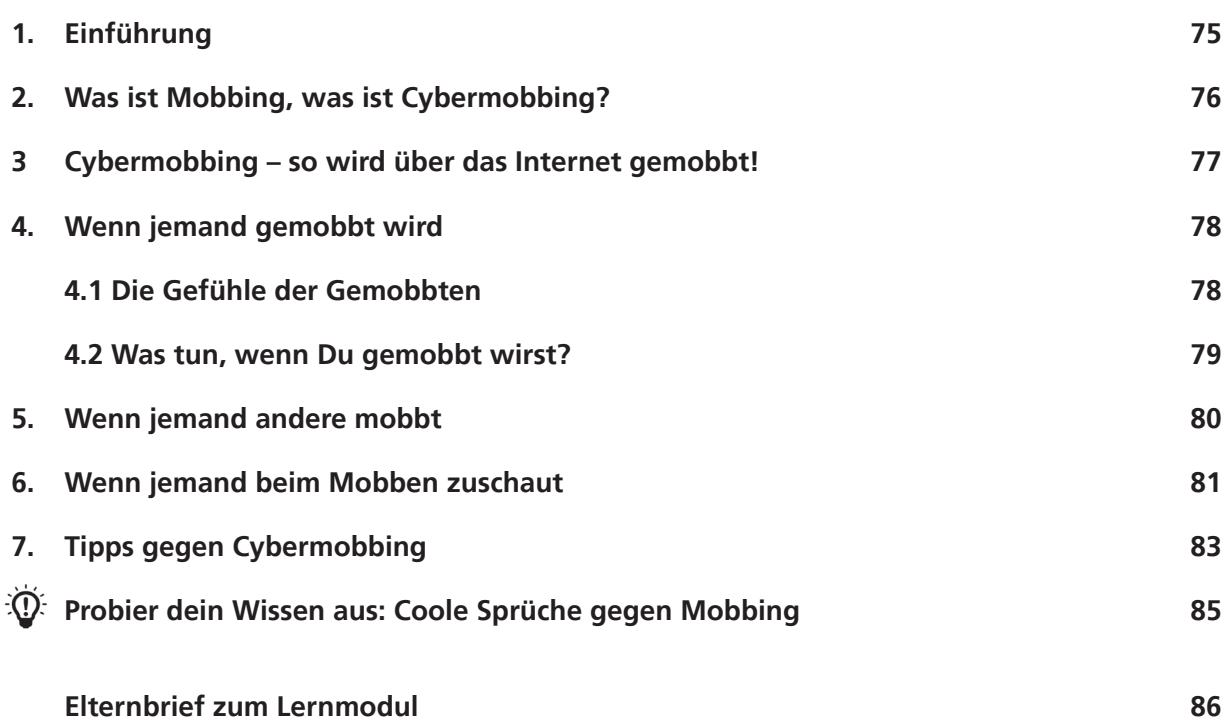

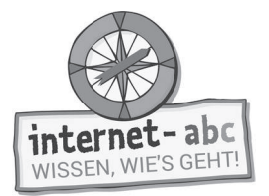

# **Cybermobbing – kein Spaß!**

Didaktische Hinweise für Lehrerinnen und Lehrer

# Übersicht und Aufbau

[Das Thema "Cybermobbing" kann anhand des interaktiven, vertonten Online-Moduls \(](https://www.internet-abc.de/kinder/lernen-schule/lernmodule/)www. internet-abc.de/lernmodule) an PC oder Tablet und/oder offline mit den vorliegenden Arbeitsblättern erarbeitet werden. Die Lerninhalte der Arbeitsblätter entsprechen dabei weitgehend den Lerninhalten des Online-Moduls. Sowohl online als auch offline ist es möglich, nur einzelne Kapitel zu bearbeiten. Die unterschiedlichen Materialformen ermöglichen damit je nach technischer Ausstattung der Schule einen flexiblen Einsatz im Unterricht.

Das Lernmodul ist geeignet für Schülerinnen und Schüler der Klassen 3 bis 6. Am Ende des Moduls besteht die Möglichkeit, das Erlernte auszuprobieren. Hierzu hält das Modul eine Abschlussübung  $[\![\mathbb{V}^{\mathbb{R}}\!]$ Abschlussübung  $\ket$  ("Probier dein Wissen aus!") bereit. Diese Aufgabe eignet sich besonders als  $\ket$ vertiefende Übung auch für Zuhause. Der zeitliche Aufwand für die Bearbeitung des gesamten Moduls wird auf zwei Unterrichtsstunden geschätzt.

Lernziele / Kompetenzen: Die Schülerinnen und Schüler ...

- wissen, was unter Mobbing und Cybermobbing zu verstehen ist,
- kennen konkrete Fälle, wie Mobbing im Internet passiert,
- fühlen sich in die Rolle der Opfer ein, entwickeln Empathie und verstehen Auswirkungen,
- werden ermutigt und bestärkt, gegen Mobbing anzugehen,
- wehren sich gegen unfaires Verhalten und Mobbing,
- wissen, wie sie sich vor Cybermobbing schützen können.

### Projektablauf

Vor der Beschäftigung mit den einzelnen Aufgaben erhalten alle Schüler eine Einführung in das Thema, um den Lernstoff einordnen zu können. Dazu steht im Online-Modul eine vertonte Bilderschau/Slideshow, in der Offline-Version eine Themeneinführung mit Lückentext zur Verfügung. Anschließend werden die Aufgabenblätter/bzw. analog dazu die interaktiven Aufgaben des Online-Moduls bearbeitet.

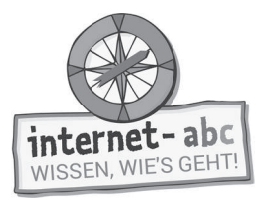

#### Verlaufsplan

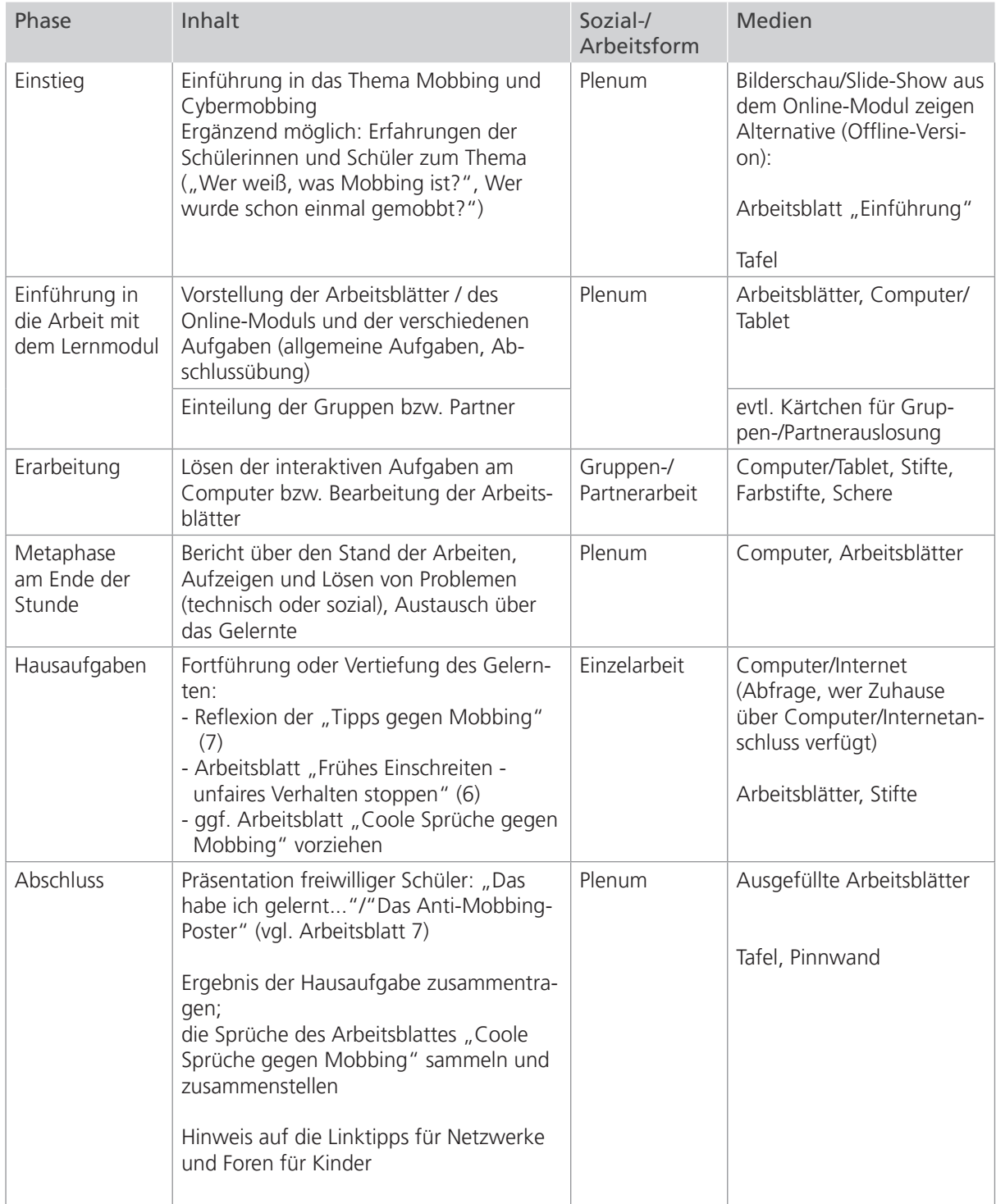

#### Zusatzhinweis:

Als Hilfestellung und Erinnerungsstütze, um gegen Mobbing anzugehen, kann die Checkliste "Tipps gegen Mobbing" (Kapitel 7) kopiert und an die Kinder verteilt werden.

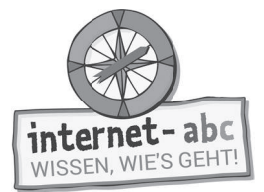

# **Checkliste** Cybermobbing - kein Spaß!

Dein Name:

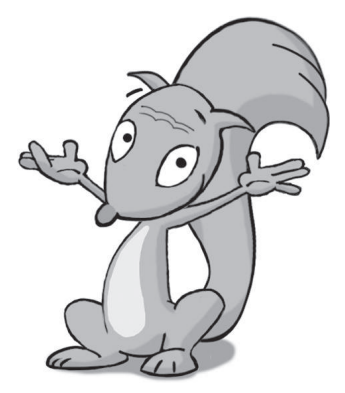

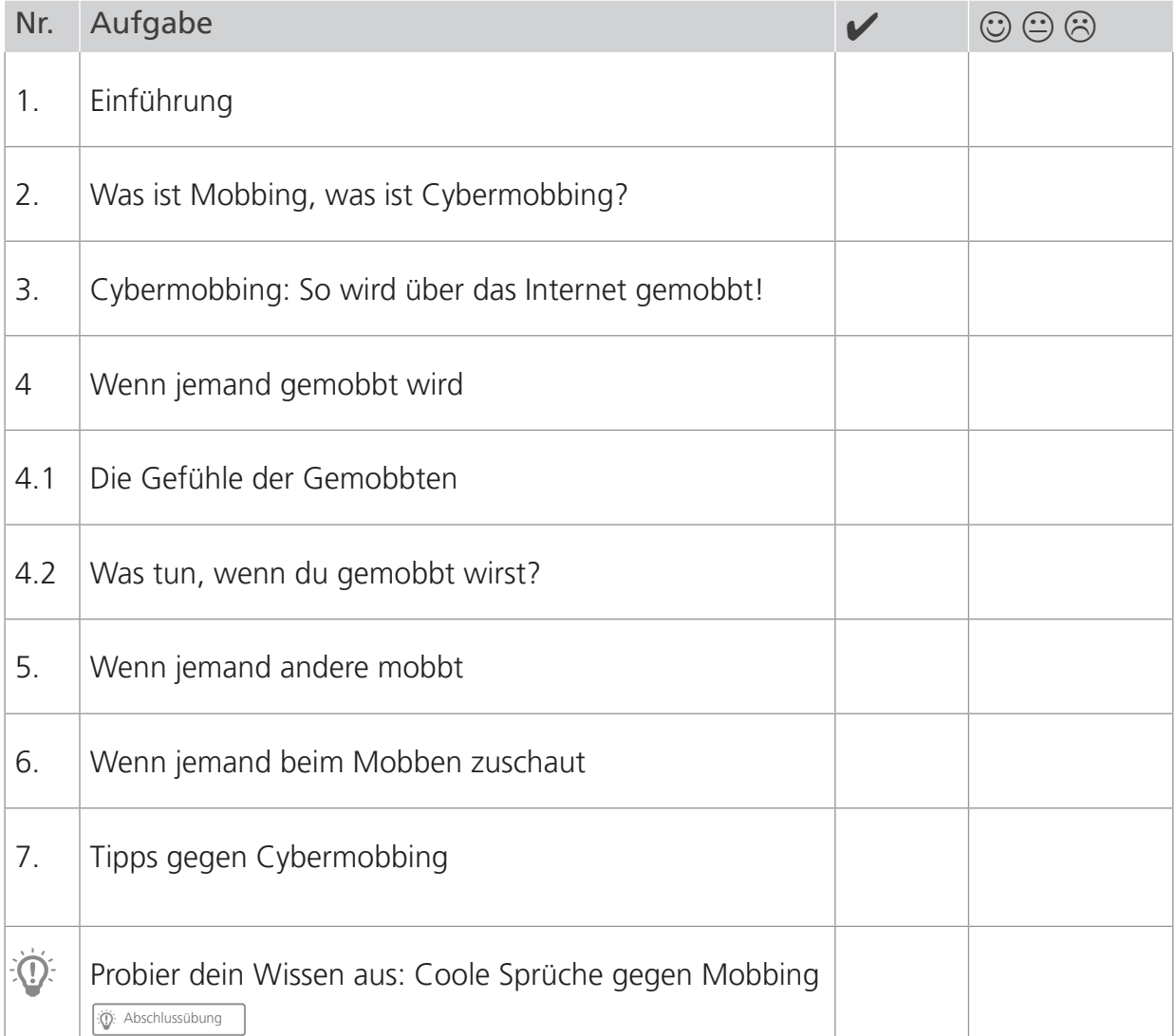

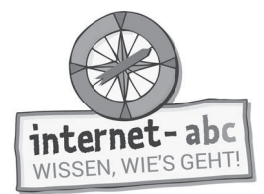

# 1. Einführung "Cybermobbing"

Hallo, ich bin Eichhörnchen Flizzy! Hier geht es um echte Gemeinheiten. Manche Leute verhalten sich total unfair und machen andere fertig. Was hat es mit solchem "Mobbing" auf sich?

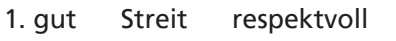

Eigentlich sollte es selbstverständlich sein, sich fair zu verhalten. Wenn alle nett und miteinander umgehen, geht es allen .

Klar: Manchmal gibt es \_\_\_\_\_\_\_\_\_\_\_\_\_\_\_\_\_\_\_\_. Manchmal wird auch jemand geärgert. Das ist nicht schön. Aber das hat mit Mobbing nichts zu tun.

### 2. unfair längeren Zeitraum attackieren Mobbing

In dem Wort steckt das englische Wort "mob". Es bezeichnet eine Bande oder Meute. Eine Gruppe von Personen schließt sich also zusammen.

Sie wollen gemeinsam jemanden . Und das ist keine einzelne Aktion. Das Ganze zieht sich über einen \_\_\_\_\_\_\_\_\_\_\_\_\_\_\_\_\_\_\_\_\_\_\_\_ hin. Dahinter steht die Absicht, jemanden gezielt fertig zu machen. Mobbing ist also viel heftiger als Ärgern und absolut \_\_\_\_\_\_\_\_\_\_\_\_\_\_\_\_\_\_

#### 3. anonym Internet Cybermobbing

Überall, wo Menschen miteinander umgehen, kann Mobbing vorkommen –

also auch im \_\_\_\_\_\_\_\_\_\_\_\_\_\_\_\_\_\_\_. Das heißt dann \_\_\_\_\_\_\_\_\_\_\_\_\_\_\_\_\_\_\_\_\_. Es kann besonders gemein und feige sein, wenn es \_\_\_\_\_\_\_\_\_\_\_\_\_\_\_\_\_\_\_\_\_\_ stattfindet. Anonym heißt: Der Mobber nennt nicht seinen Namen. Der Gemobbte weiß dann nicht, wer dahinter steckt. Deshalb ist es für ihn auch schwieriger sich zu wehren.

4. Beobachter Mobber Gemobbte

Die am Mobbing Beteiligten haben unterschiedliche Standpunkte. Der Täter oder

weiß manchmal gar nicht, was er anrichtet. Der **leidet oft fürchterlich. Es fühlt sich** schrecklich an, ständig gedemütigt und schikaniert zu werden. Noch schlimmer ist es, wenn keiner etwas dagegen unternimmt, vielleicht nicht einmal die beste Freundin oder der beste Freund.

Die \_\_\_\_\_\_\_\_\_\_\_\_\_\_\_\_\_\_\_\_\_\_\_\_\_ sind Personen, die das Ganze mitbekommen.

Es ist wirklich wichtig zu wissen, was Mobbing bewirkt und was sich gegen Mobbing tun lässt.

### Wir geben Mobbing keine Chance!

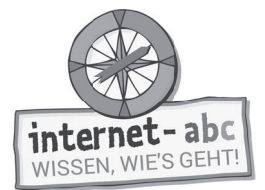

# **2. Was ist Mobbing, was ist Cybermobbing?**

Hast du das erste Arbeitsblatt bearbeitet? Dann kannst du dieses sicher lösen. Welche Aussage stimmt? Kreuze jeweils die richtige an!

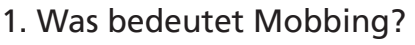

- a) Mobbing bedeutet, jemanden gezielt fertigzumachen.
- b) Mobbing bedeutet, jemanden freundlich zu begrüßen.

### 2. Ist ein Streit schon Mobbing?

- a)  $\bigcirc$  Jeder Streit und jedes Ärgern ist Mobbing, wenn nachher jemand weint.
- b) Ein Streit ist blöd, aber längst kein Mobbing. Wer gemobbt wird, ist ständigen Angriffen ausgesetzt. Er wird attackiert und immer wieder runtergemacht – dauerhaft.

### 3. Wo passiert Mobbing?

- a) Mobbing kann überall passieren, in der Schule, in der Nachbarschaft, im Turnverein oder übers Internet.
- b) Mobbing passiert nur in der Schule, denn dort kommen die meisten Kinder zusammen..

### 4. Was wird als "Cybermobbing" bezeichnet?

- a)  $\bigcap$  "Cybermobbing" nennt man gemeine Angriffe aus dem Weltraum. Davor kann sich niemand schützen.
- b)  $\bigcap$  , Cybermobbing" nennt man es, wenn jemand über das Internet, über Smartphone und Computer fertiggemacht wird.

Lernmodule > Cybermobbing - kein Spaß! > Cybermobbing: So wird das Internet gemobbt!

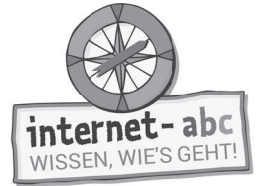

Kopiervorlage s/w

# **3. Cybermobbing: So wird über das Internet gemobbt!**

Cybermobbing hat viele Gesichter. Hier kommen einige Beispiele, wie über Computer und Smartphone gemobbt wird. Ordne die Bilder den Texten zu! Trage die dazugehörige Zahl ein.

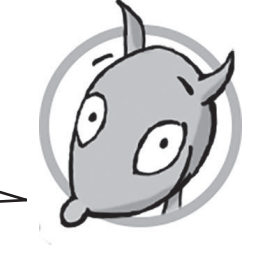

26.11.2016 1-<br>25.11.2016 0:

### 1. Peinliche Fotos oder Videos aufnehmen und über das Internet verbreiten

Jemand fällt hin, wird geschubst oder geschlagen. Eine solche peinliche Situation filmt oder fotografiert der Mobber und veröffentlicht die Aufnahmen im Internet oder schickt sie rund.

## 2. Fotomontagen

Fotos werden bearbeitet und verfremdet. Mit Hilfe von Grafikprogrammen und Apps lassen sich Bilder herstellen, die die Opfer bloßstellen.

## 3. Andere werden aufgerufen, mitzumachen

In Gruppen (zum Beispiel bei WhatsApp oder Facebook) wird manchmal über jemanden gespottet und hergezogen. So kann eine Situation entstehen, dass sich "alle gegen einen" wenden. Das ist ein schreckliches Gefühl für den Betroffenen.

## 4. Lügen, Gerüchte und Lästereien

Mobber setzen Gerüchte über die Opfer in die Welt und verbreiten Lügengeschichten. Oder sie lästern und spotten in Chats oder per E-Mail.

## 5. Täuschungen

Mobber nutzen die Anonymität des Internets. Sie geben sich zum Beispiel einfach als jemand anderes aus. Der Gemobbte wird getäuscht und böse reingelegt.

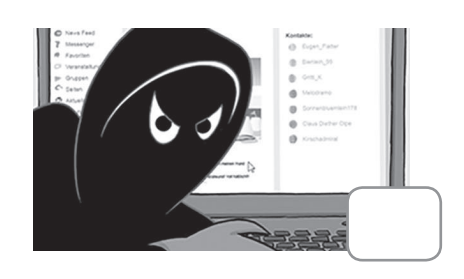

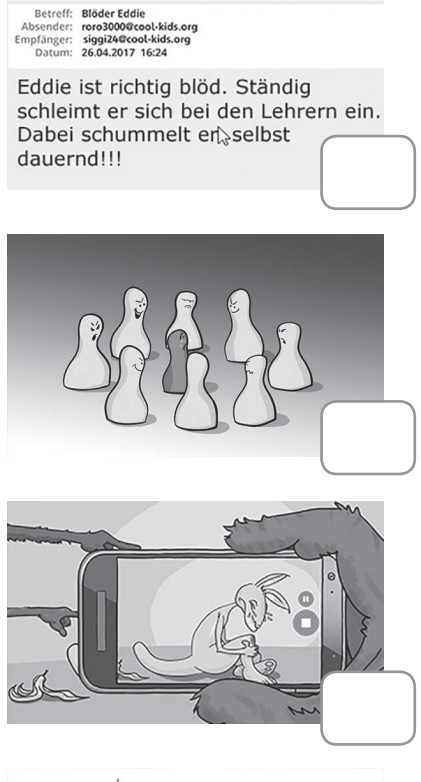

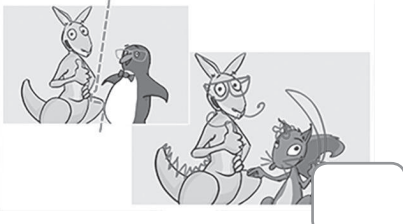

Wie du siehst, gibt es leider viele Möglichkeiten, das Internet für Mobbing zu missbrauchen. Alle sind unfair und gemein. Da Cybermobbing über das Internet passiert, kann es versteckt passieren. Wenn Kinder ihren Eltern nichts von den Gemeinheiten über Computer und Handy erzählen, bekommen die es manchmal gar nicht mit.

Lernmodule > Cybermobbing - kein Spaß! > Wenn jemand gemobbt wird... Die Gefühle der Gemobbten

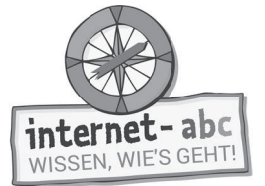

Kopiervorlage s/w

# **4. Wenn jemand gemobbt wird...**

# **4.1 Die Gefühle der Gemobbten**

Cybermobbing verletzt und demütigt die Betroffenen. Sie können seelisch und körperlich krank werden. Dann brauchen sie Hilfe von Therapeuten, um das Erlebte zu verarbeiten.

Die folgenden vier Kinder erzählen, wie sie gemobbt wurden, was ihnen passiert ist. Versuche dich in ihre Lage zu versetzen und ihre Gefühle zu verstehen. Streiche die falschen Wörter durch, so dass nur die passenden stehen bleiben!

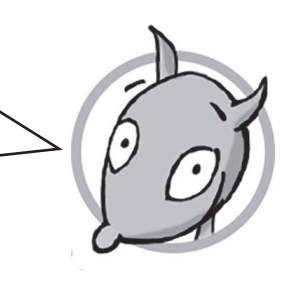

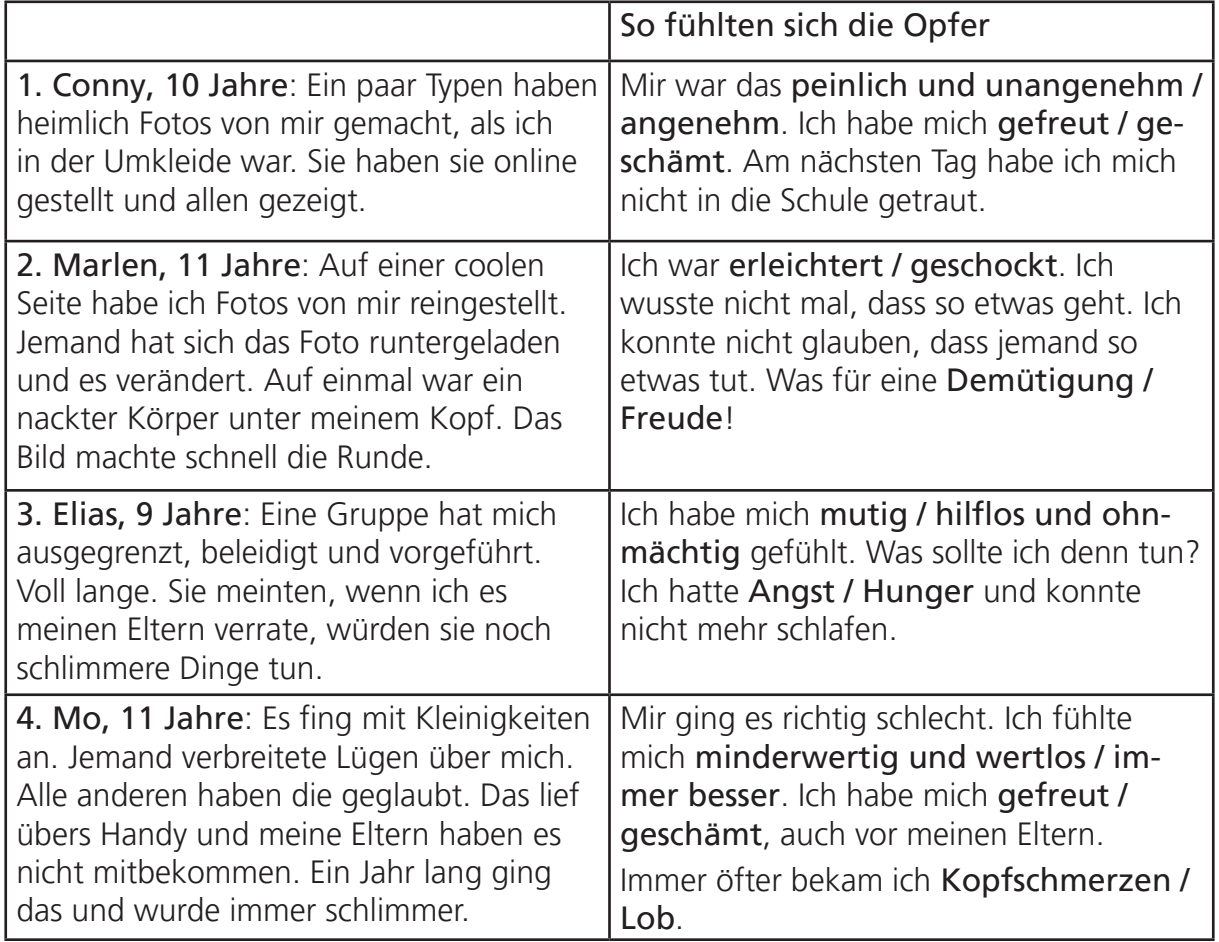

Zum Glück konnten sich alle Kinder aus den Beispielen Hilfe holen und wehren. Heute geht es ihnen besser.

## Infobox:

Merkst du bei einem Mitschüler oder Freund eine Veränderung? Könnte es sein, dass er oder sie auch ein Mobbing-Opfer ist? Habe ein offenes Ohr für die Probleme deiner Freunde und Mitschüler. Nimm ihre Sorgen und Probleme ernst.

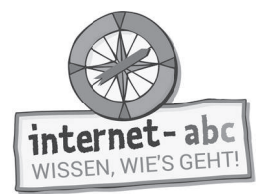

# **4.2 Was tun, wenn du gemobbt wirst?**

Probe mit mir den Ernstfall. Was solltest du tun, wenn dich jemand belästigt oder gar mobbt? Stell dir vor, jemand beschimpft dich online oder stellt gemeine Fotos von dir ins Netz. Wie verhältst du dich richtig? Wähle die passenden Textteile für die Lücken und streiche die falschen durch!

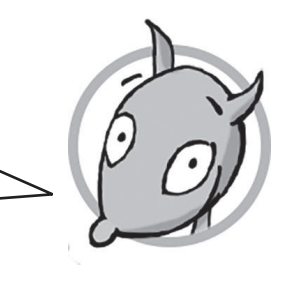

1. Niemand hat das Recht, mich zu belästigen oder zu schikanieren. Deshalb nehme ich Mobbingattacken nicht einfach so hin / einfach so hin.

Es ist wichtig und richtig, allein damit fertig zu werden / sich Hilfe und Unterstützung zu holen!

2. Deshalb erzähle ich meinen Eltern davon. Ich habe keine Angst / Angst, dass sie schimpfen oder das Internet verbieten könnten. Ich kann auch einen Lehrer / Frisör oder eine andere Vertrauensperson informieren.

3. Wenn mich im Netzwerk jemand beleidigt, setze ich ihn auf "Ignorieren" / "Einladen". Dann kann er mir nicht mehr schreiben. Bei Vorfällen im Internet informiere / beleidige ich den Anbieter des Chats oder der Seite. Das mache ich am besten zusammen mit meinen Nachbarn / Eltern.

4. Ich dokumentiere / bewundere Mobbing-Aktionen, die gegen mich laufen: Ich hebe böse Nachrichten oder fiese Fotos auf und lösche / speichere sie. Dann kann ich gemeinsam mit meinen Eltern gegen die Mobber angehen.

#### Infobox:

Allein mit Mobbing fertig zu werden, ist nahezu unmöglich. Hilfe holen und sich unterstützen zu lassen, ist der bessere Weg. Schämen sollten sich Mobbing-Opfer nie. Schämen müssen sich die Täter!

Im Internet-ABC (Startseite zum Modul "Cybermobbing – kein Spaß!") findest du eine Liste mit Linktipps. Sie führen dich zu Internetseiten, die dir gute Hilfen anbieten.

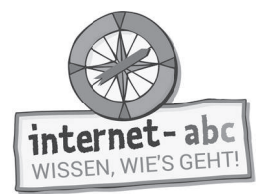

# **5. Wenn jemand andere mobbt...**

Was machen Cybermobber? Und warum mobben sie überhaupt? Lies dir die Texte durch. Fällt dir etwas auf? In jedem Abschnitt sind zwei Begriffe falsch. Finde sie und streiche sie durch! Als kleine Hilfe nennen wir dir die richtigen Begriffe. In der Zeile darunter ist Platz, um die richtigen Begriffe in der richtigen Reihenfolge einzutragen.

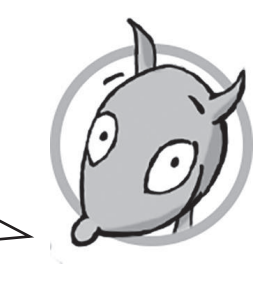

### 1. Fehlertext

Die richtigen Begriffe lauten: Lügen heruntermachen

Die Mobber lassen den Betroffenen peinlich oder dumm dastehen. Sie demütigen. Sie machen sich lustig. Sie grenzen aus. So werden über eine Person zum Beispiel immer wieder Wahrheiten verbreitet.

Damit wollen die Mobber den Betroffenen loben.

#### 2. Fehlertext

Die richtigen Begriffe lauten: absichtlich schlimmen

Die Mobber handeln gut. Doch wissen manche gar nicht, was sie den Betroffenen damit antun. Sie verstehen nicht, welche guten Folgen ihr Verhalten hat.

3. Fehlertext Die richtigen Begriffe lauten: stark Schwächen

Ein Mobber will Macht über andere haben. Er fühlt sich schwach, wenn er jemandem Angst macht. Er braucht Verbündete, die ihn bewundern. Dahinter steht oft eine große Unsicherheit des Mobbers: Er will von seinen eigenen Stärken ablenken.

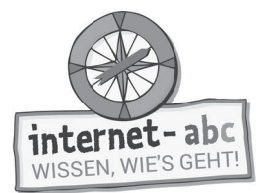

# **6. Wenn jemand beim Mobben zuschaut...**

Mobbing kann mit scheinbar harmlosen Dingen beginnen. Im Laufe der Zeit wird es richtig schlimm. Frühes Einschreiten kann Mobbing verhindern. Stoppe unfaires Verhalten von Anfang an! Schau dir die Bilder an und lies die Texte. Schreibe die vier Merksätze danach in die passenden Lücken!

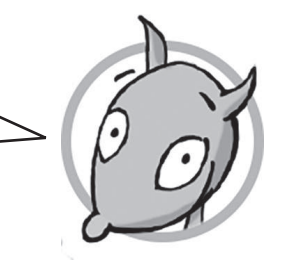

Ich greife ein und helfe! / Ich bin mutig und hole Unterstützung! / Ich akzeptiere gemeines Verhalten nicht! / Ich mache nicht mit!

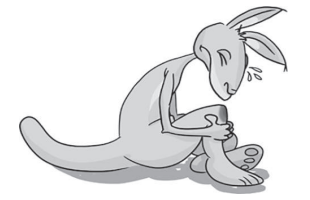

1. Du siehst, wie jemand beleidigt, geärgert oder bloßgestellt wird? Beteilige dich nie an solchen Aktionen. Auch nicht wenn es anfangs eher lustig erscheint.

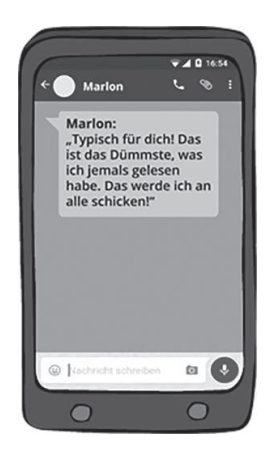

2. Greife ein, wenn Mobbing stattfindet. Hilf dem Opfer, indem du ihm zur Seite stehst. Informiere einen Erwachsenen, zum Beispiel deine Eltern oder einen Lehrer.

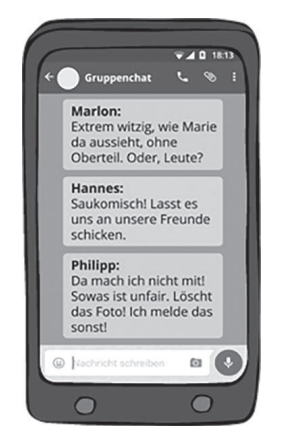

3. Mach den Tätern deutlich, dass solches Verhalten nicht in Ordnung ist.

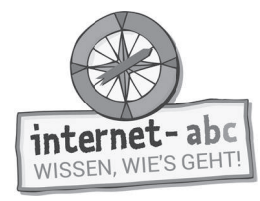

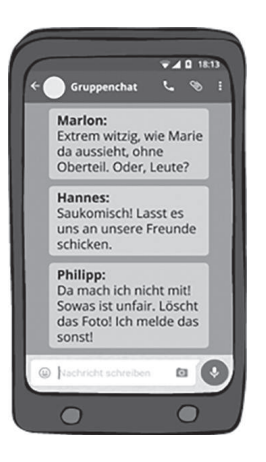

4. Leider trauen sich viele nicht einzuschreiten. Sie haben die Sorge, dann selbst geärgert zu werden. Doch wenn alle so denken, hört es nie auf. Informiere zumindest einen Erwachsenen: deine Eltern, einen Moderator im Chat oder den Seitenbetreiber.

### Streiten ja – aber fair!

Hast du Streit mit jemandem? Gelegentliches Streiten und Konflikte austragen ist in Ordnung und gehört dazu. Solange es fair und respektvoll abläuft. Diskutiert und schließt Kompromisse. Oder geht euch aus dem Weg. Aber bleibt fair! Solltet ihr nicht weiterkommen und der Ton heftiger werden, zieht jemanden hinzu: einen Erwachsenen oder einen älteren Schüler!

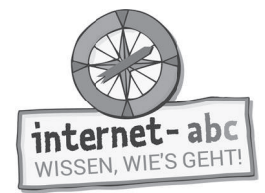

# **7. Tipps gegen Cybermobbing**

10BBING Je weniger ich im Internet von mir verrate, umso weniger Angriffsfläche lasse ich Mobbern, Fieslingen und Erpressern. Ich veröffentliche möglichst keine Fotos von mir, die andere herunterladen, verändern oder weiterleiten könnten Ich halte meine persönlichen Daten wie E-Mail, Adresse und auch Privates geheim. Ich erzähle im Internet möglichst wenig von meinen privaten Problemen. Bei "Freunden", die ich nur aus dem Internet kenne, bin ich misstrauisch. Ist jemand gemein zu mir, ignoriere ich ihn. Ich schlage nicht mit gleichen Mitteln zurück.

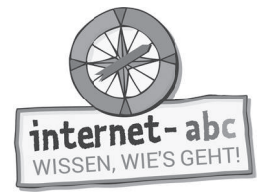

**Tipps für Betroffene** 

Kopiervorlage s/w

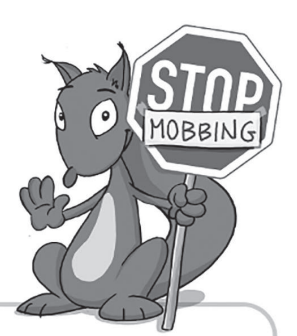

Wenn ich gemobbt werde, gebe ich mir nicht selbst die Schuld. Wenn sich andere an meiner Kleidung, meiner Frisur oder meiner Art stören, ist das kein Grund, mich zu mobben.

Ich ziehe mich nicht zurück. Besser ist es, mit jemanden zu sprechen, der auch etwas ändern kann - vielleicht meine Eltern oder ein Lehrer.

Ich bleibe nicht untätig! Ich glaube nicht einfach, dass das Mobben schnell von selbst aufhört.

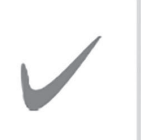

Ich lasse die Mobber spüren, dass ich ihre Gemeinheiten nicht dulde. Ich bin mutig, werde aktiv und wehre mich.

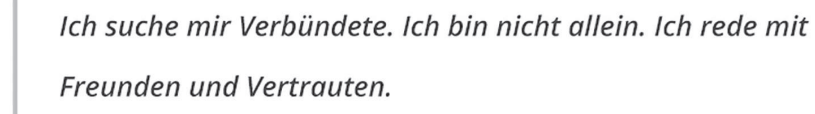

Lernmodule > Cybermobbing - kein Spaß! > Probier dein Wissen aus: Coole Sprüche gegen Mobbing

Kopiervorlage s/w

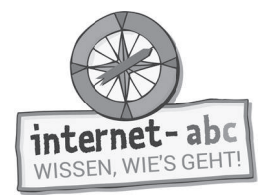

n: Abschlussübung

# **Probier dein Wissen aus: Coole Sprüche gegen Mobbing**

Überlege, was du jemandem sagen oder schreiben könntest, der einen anderen heruntermacht. Denke dir einen coolen Spruch gegen Mobbing aus und schreibe ihn groß in das Feld.

In der Schulklasse können die Sprüche aufgehängt werden.

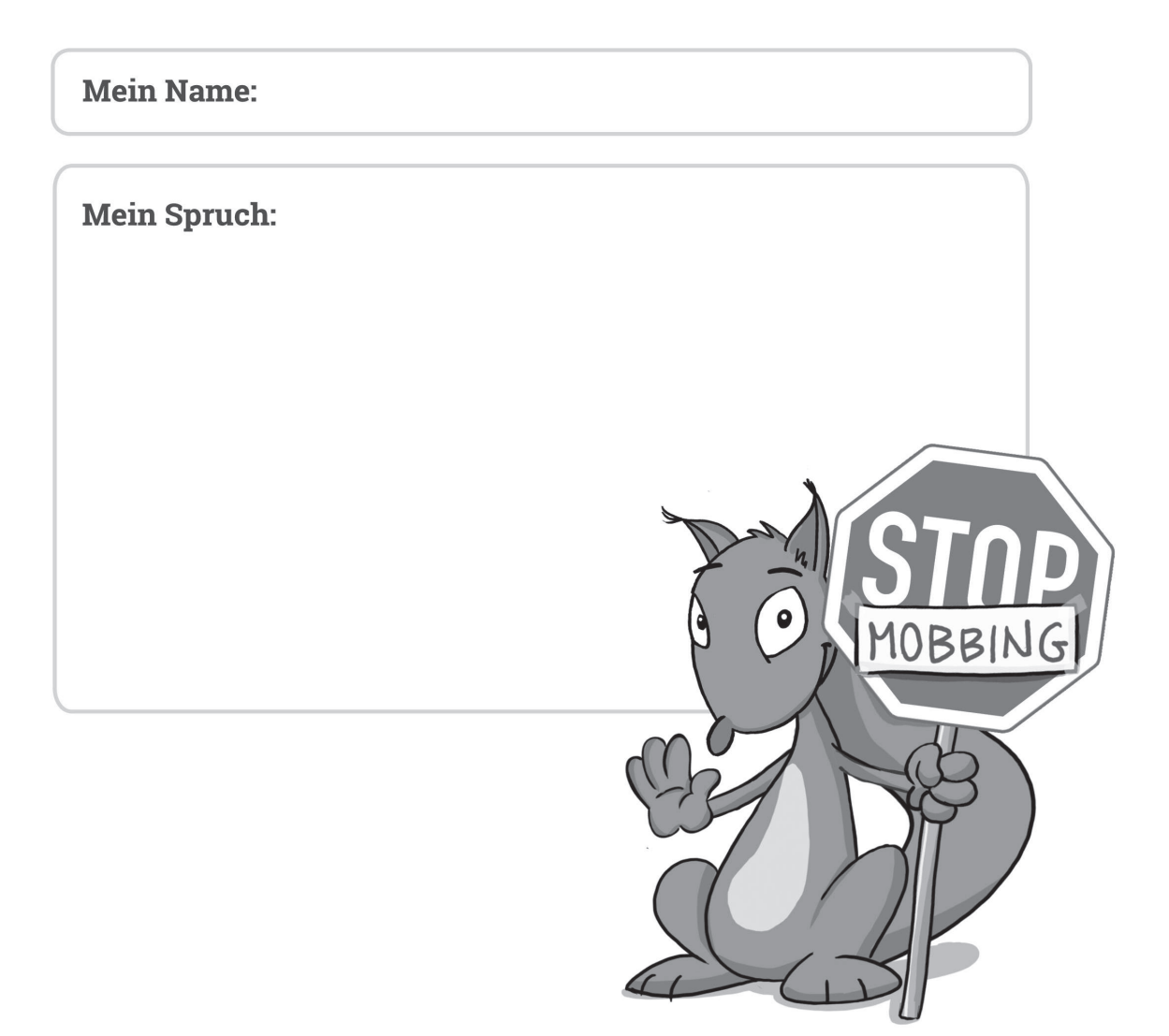

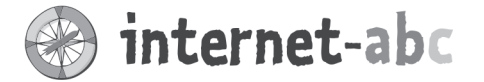

# Liebe Eltern und/oder Erziehungsberechtigte,

Cybermobbing ist das wiederholte absichtliche Beleidigen, Belästigen und Bloßstellen über einen längeren Zeitraum und mittels digitaler Medien. Konkret kann das so aussehen: Im Internet oder über Messenger wie WhatsApp werden Lügen verbreitet, peinliche oder private Bilder oder Videos veröffentlicht, böse Kommentare unter harmlosen Postings gesetzt. Ungefähr jedes 5. Kind oder jeder 5. Jugendliche ist entweder von der digitalen Form des Mobbings mittelbar oder als Mitwissender betroffen. Unterschieden werden können die Beteiligten in Täter, Zuschauer oder Mitwisser und dem Betroffenen.

Es kostet eine gehörige Portion Mut, Schwächeren zu helfen - auch im Internet. Bemerkt Ihr Kind einen Mobbing-Fall, sollte es zumindest Erwachsene (Eltern oder Lehrkräfte) informieren. Ganz wichtig: Hilfe holen ist nicht petzen!

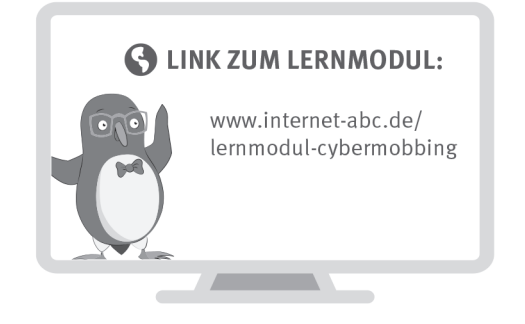

Wir haben uns im Unterricht das Lernmodul "Cybermobbing - kein Spaß!" des Internet-ABC angeschaut. Darin werden diese Themen besprochen:

- Was ist Mobbing und wie unterscheidet es sich von Cybermobbing?
- · Wie fühlen sich Kinder, die gemobbt werden?
- Welche Folgen kann Mobbing im Internet haben?
	- Wie kann man gegen Cybermobbing vorgehen?
- Wie kann man sich schützen?

#### **UNSERE EMPFEHLUNGEN**

- Viele Mobbing-Handlungen fallen in den Bereich der Strafbarkeit. Erklären Sie Ihrem Kind, dass es Gesetze gibt, die uns schützen ("Recht am eigenen Bild") oder Handlungen bestrafen ("Beleidigung" und mehr).
- Lassen Sie sich von Ihrem Kind das Lernmodul "Cybermobbing - kein Spaß!" zeigen und sprechen Sie mit Ihrem Kind über einzelne Punkte.

• Üben Sie mit Ihrem Kind, wie es sich angemessen gegen eine Beleidigung oder Belästigung wehren kann. Am Ende des

Lernmoduls finden Sie die Vorlage "Coole Sprüche gegen Mobbing" zum Download.

Merkmale, dass das eigene Kind gemobbt wird:

TIPP:

- Das Kind schaut ständig auf sein Handy. Danach wirkt es traurig, abwesend oder aggressiv.
- Auf die Frage nach Problemen will es nicht antworten. Es schläft schlecht, will nicht
- · (mehr) in die Schule.
- Und denken Sie daran: Nicht jedes Ärgern ist gleich Mobbing. Auch gibt es nicht das "typische Mobbing-Opfer". Im Prinzip kann jedes Kind betroffen sein.

Viele Grüße und bleiben Sie innerhalb der Familie im Austausch,

Ihr/Ihre  $-$ 

#### **S** LINKS UND WEITERE INFORMATIONEN:

Internet gemeinsam entdecken (Broschüre): www.internet-abc.de/broschuere-internet-gemeinsam-entdecken

Mediennutzungsvertrag:

www.mediennutzungsvertrag.de<br>...

Mobbing im und über das Internet: www.internet-abc.de/cybermobbing Auf dieser Seite finden Sie auch eine übersichtliche Grafik mit den wichtigsten Infos zum Thema.

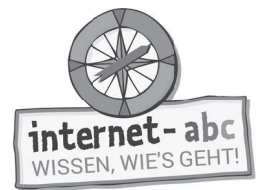

# **Lösungen für die Lehrkräfte**

#### 1. Einführung: Arbeitsblatt Lückentext "Mobbing"

- 1. respektvoll gut Streit
- 2. Mobbing attackieren längeren Zeitraum unfair
- 3. Internet Cybermobbing anonym
- 4. Mobber Gemobbte Beobachter

#### 2. Was ist Mobbing, was ist Cybermobbing?

1a Mobbing bedeutet, jemanden gezielt fertigzumachen.

2b Ein Streit ist blöd, aber längst kein Mobbing. Wer gemobbt wird, ist ständigen Angriffen ausgesetzt. Er wird attackiert und immer wieder runtergemacht - dauerhaft.

3a Mobbing kann überall passieren, in der Schule, in der Nachbarschaft, im Turnverein oder übers Internet.

4b "Cybermobbing" nennt man es, wenn jemand über das Internet, über Smartphone und Computer fertiggemacht wird.

#### 3. Cybermobbing: So wird über das Internet gemobbt!

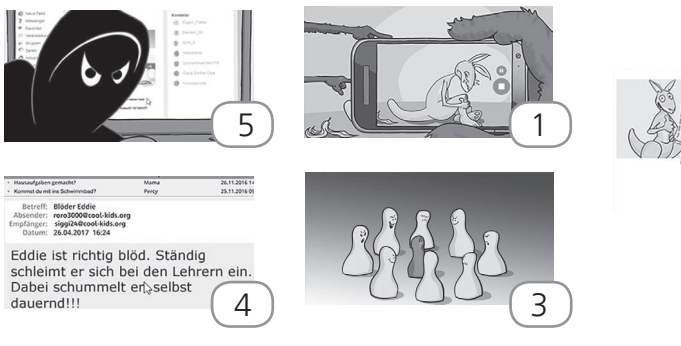

#### 4.1 Die Gefühle der Gemobbten

- 1. peinlich und unangenehm geschämt
- 2. geschockt Demütigung
- 3. hilflos und ohnmächtig Angst
- 4. minderwertig und wertlos –geschämt Kopfschmerzen

#### 4.2 Was tun, wenn du gemobbt wirst?

- 1. nicht einfach so hin sich Hilfe und Unterstützung zu holen
- 2. keine Angst Lehrer
- 3. "Ignorieren" informiere Eltern
- 4. dokumentiere speichere
- 5. Fehlertext: Wenn jemand andere mobbt...
- 1. Wahrheiten  $\rightarrow$  Lügen
	- $\rightarrow$  heruntermachen
- 2.  $\frac{q}{r} \rightarrow$  absichtlich  $g$ uten  $\rightarrow$  schlimmen
- 3. schwach  $\rightarrow$  stark Stärken -> Schwächen

#### 6. Wenn jemand beim Mobben zuschaut…

- 1. Ich mache nicht mit!
- 2. Ich greife ein und helfe!
- 3. Ich akzeptiere gemeines Verhalten nicht! 4. Ich bin mutig und hole Unterstützung!

2

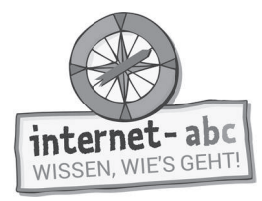

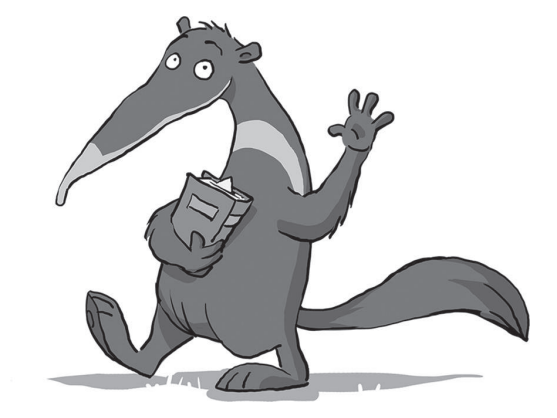

# **Datenschutz - das bleibt privat!**

Arbeitsblätter und didaktische Hinweise für den Unterricht

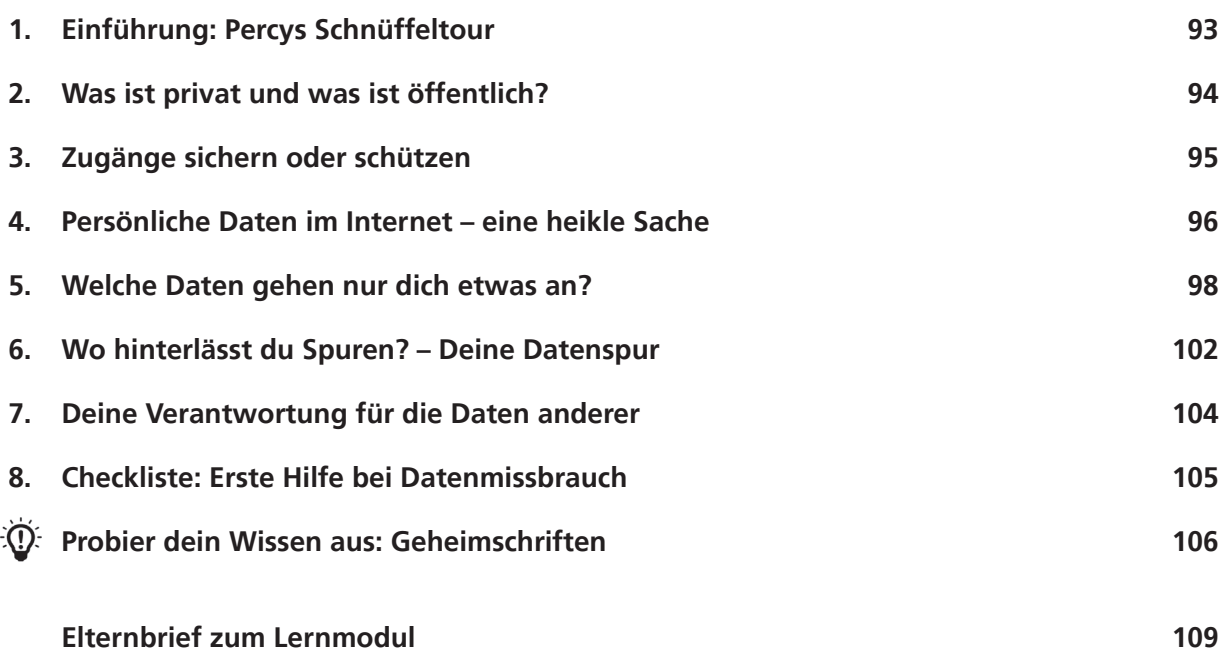

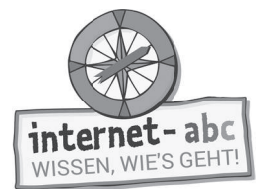

# **Datenschutz - das bleibt privat!**

Didaktische Hinweise für Lehrerinnen und Lehrer

# Übersicht und Aufbau

Das Thema "Datenschutz" kann anhand des interaktiven, vertonten Online-Moduls (www. internet-abc.de/lernmodule) an PC oder Tablet und/oder offline mit den vorliegenden Arbeitsblättern erarbeitet werden. Die Lerninhalte der Arbeitsblätter entsprechen dabei weitgehend den Lerninhalten des Online-Moduls. Sowohl online als auch offline ist es möglich, nur einzelne Kapitel zu bearbeiten. Die unterschiedlichen Materialformen ermöglichen damit je nach technischer Ausstattung der Schule einen flexiblen Einsatz im Unterricht.

Das Lernmodul ist geeignet für Schülerinnen und Schüler der Klassen 3 bis 6. Innerhalb des Moduls gibt es eine Zusatzaufgabe  $\ell$  Zusatzaufgabe für die etwas schnelleren oder fortgeschrittenen Kinder.

Am Ende des Moduls besteht die Möglichkeit, das Erlernte auszuprobieren. Hierzu hält das Modul eine Abschlussübung Abschlussübung ] ("Probier dein Wissen aus!") bereit. Diese Aufgabe eignet sich besonders als vertiefende Übung auch für Zuhause. Der zeitliche Aufwand für die Bearbeitung des gesamten Moduls wird auf zwei Unterrichtsstunden geschätzt.

Lernziele / Kompetenzen: Die Schülerinnen und Schüler ...

- wissen, was unter Datenschutz zu verstehen ist,
- kennen den Unterschied zwischen öffentlich und privat,
- wissen, wie sie sich schützen, indem sie auf ihre Daten Acht geben,
- wissen, was sie im Internet von sich preisgeben dürfen und was nicht,
- kennen die Möglichkeiten, um eigene Geräte zu sichern,
- sind sich bewusst, dass sie im Internet (unsichtbare) Spuren hinterlassen,
- werden für den eigenen Datenschutz und den anderer sensibilisiert,
- können sich (gemeinsam mit den Eltern) gegen Datenmissbrauch wehren.

### Projektablauf

Vor der Beschäftigung mit den einzelnen Aufgaben erhalten alle Schüler eine Einführung in das Thema, um den Lernstoff einordnen zu können. Dazu steht im Online-Modul eine vertonte Bilderschau/Slideshow, in der Offline-Version eine Themeneinführung mit Lückentext zur Verfügung. Anschließend werden die Aufgabenblätter bzw. analog dazu die interaktiven Aufgaben des Online-Moduls bearbeitet.

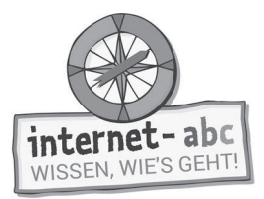

#### Verlaufsplan

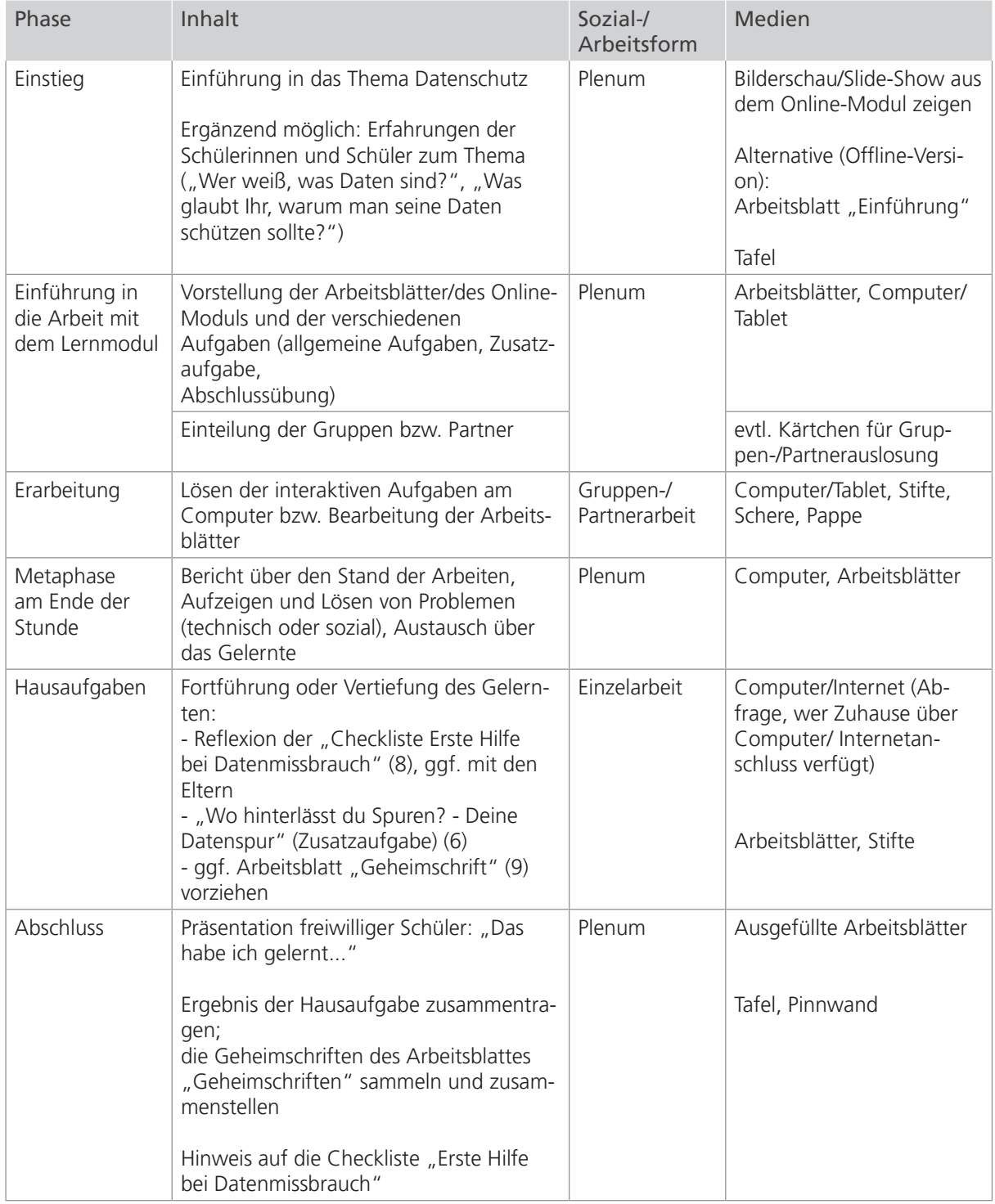

#### Zusatzhinweis:

Als Hilfestellung und Erinnerungsstütze, um für Datenschutz zu sensibilisieren, kann die Checkliste "Erste Hilfe bei Datenmissbrauch" kopiert und an die Kinder verteilt werden.

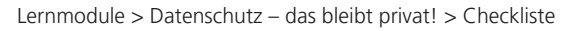

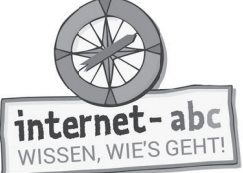

# **Checkliste** Datenschutz – das bleibt privat!

Dein Name:

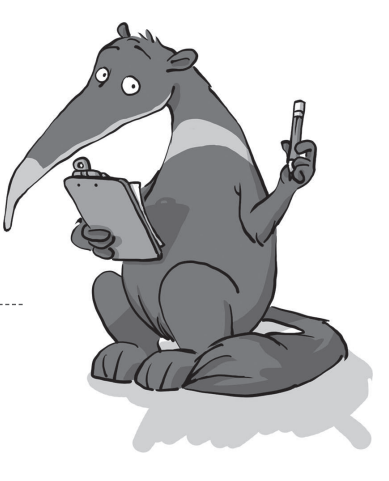

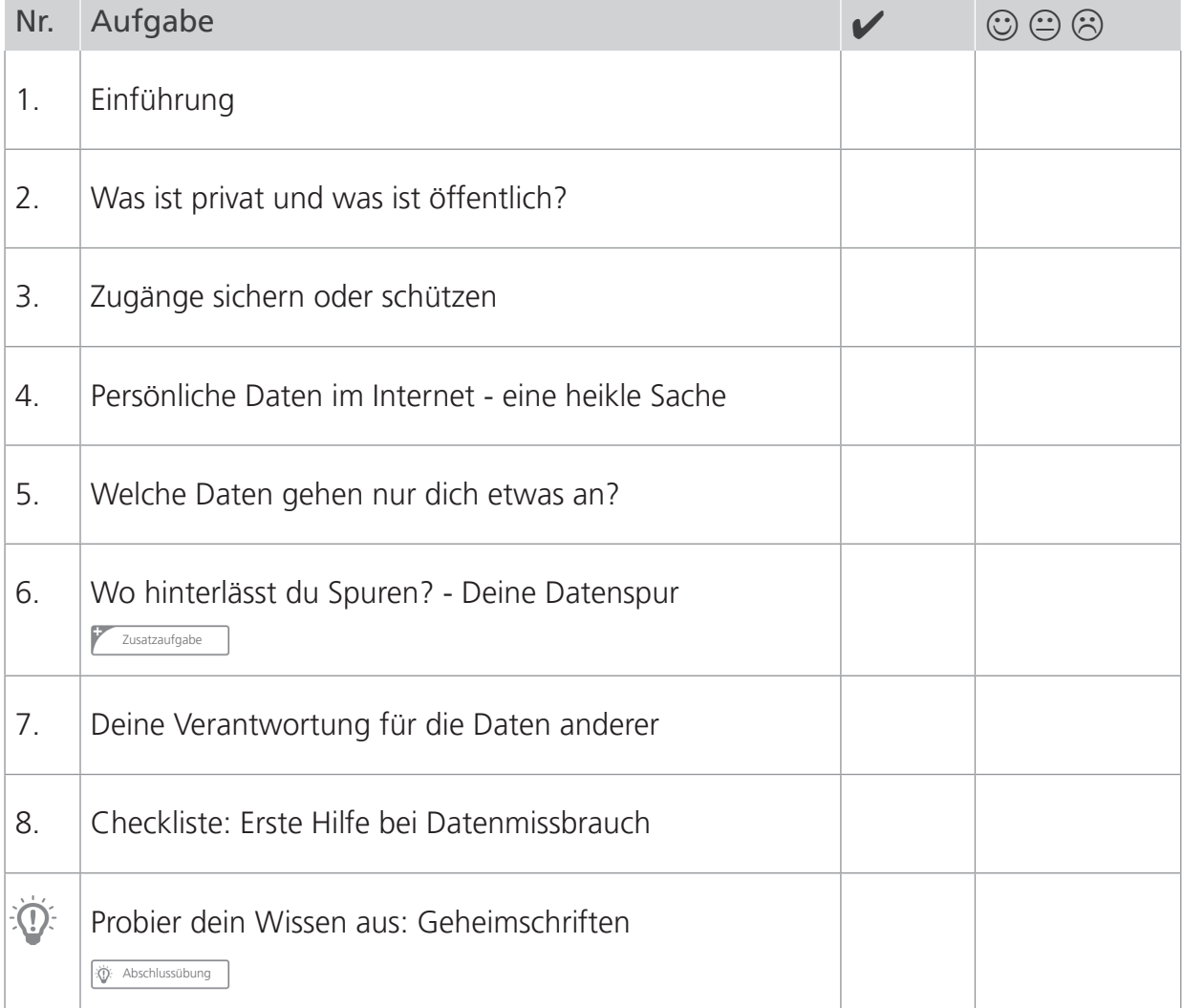

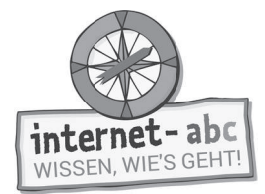

# **1. Einführung: Percys Schnüffeltour**

Hallo, ich bin Ameisenbär Percy! Komm mit mir auf Schnüffeltour! Wir wollen gemeinsam erkunden, worum es beim "Datenschutz" geht. Begib dich auf Spurensuche und schreibe die passenden Wörter in die Lücken!

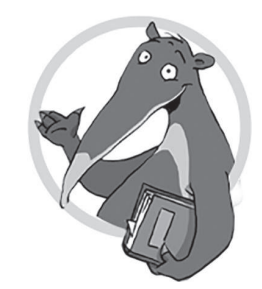

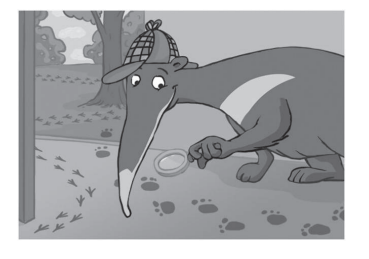

Wertvolles Datenschutz Datenklau

1. Du meinst " " klingt langweilig und so, als wäre es nichts für Kinder? Falsch gedacht! Wenn wir von Datenschutz sprechen, geht es zum Beispiel auch  $um_$ 

Ja, wirklich: Es gibt Menschen, die Daten klauen wollen.Es muss sich also um etwas sehr handeln.

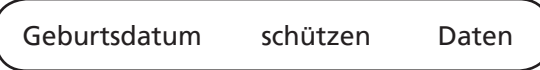

2. Hinter dem Begriff " " kann sich vieles verbergen. Es geht nicht nur um Buchstaben und Zahlen.

Es geht um sehr persönliche Einzelheiten. Über jeden Menschen gibt es eine Menge "Daten":

das \_\_\_\_\_\_\_\_\_\_\_\_\_\_\_\_\_\_, den Wohnort, die Handynummer oder die letzte Note in der Schule. Die gehen nicht jeden etwas an. Solche Daten gilt es zu .

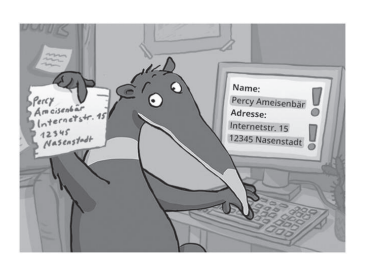

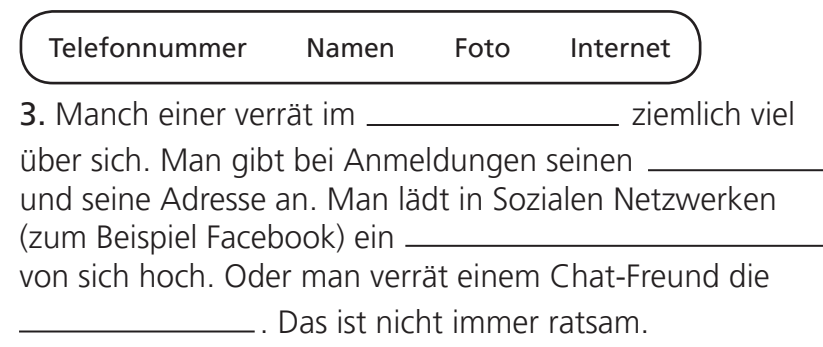

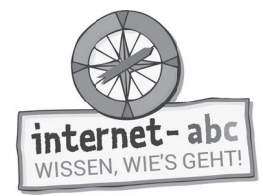

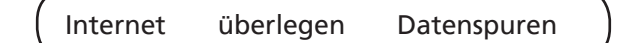

4. Was ist also das Wichtigste für den Schutz deiner Daten? Richtig: Erst \_\_\_\_\_\_\_\_\_\_\_\_\_\_\_\_\_, bevor du irgendwo im

Internet etwas eingibst.

Aber: Manche Daten hinterlässt du, ohne es zu sehen oder zu merken. Es gibt tatsächlich unsichtbare ,

die du im \_\_\_\_\_\_\_\_\_\_\_\_\_\_\_\_\_\_ zurück lässt.

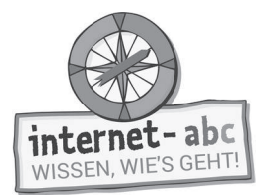

# **2. Was ist privat und was ist öffentlich?**

Damit du Datenschutz verstehst, musst du wissen: Was ist der Unterschied zwischen privat und öffentlich? Hier gibt es zwei Türen. Hinter der einen ist ein privater und hinter der anderen ein öffentlicher Raum. Lies die Aussagen und kreuze die richtigen für die jeweilige Tür an! Hast du alles richtig gelöst, trage die dahinter stehenden Buchstaben nacheinander unten in den Kasten ein. Wie lautet das Lösungswort?

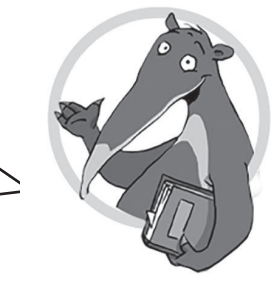

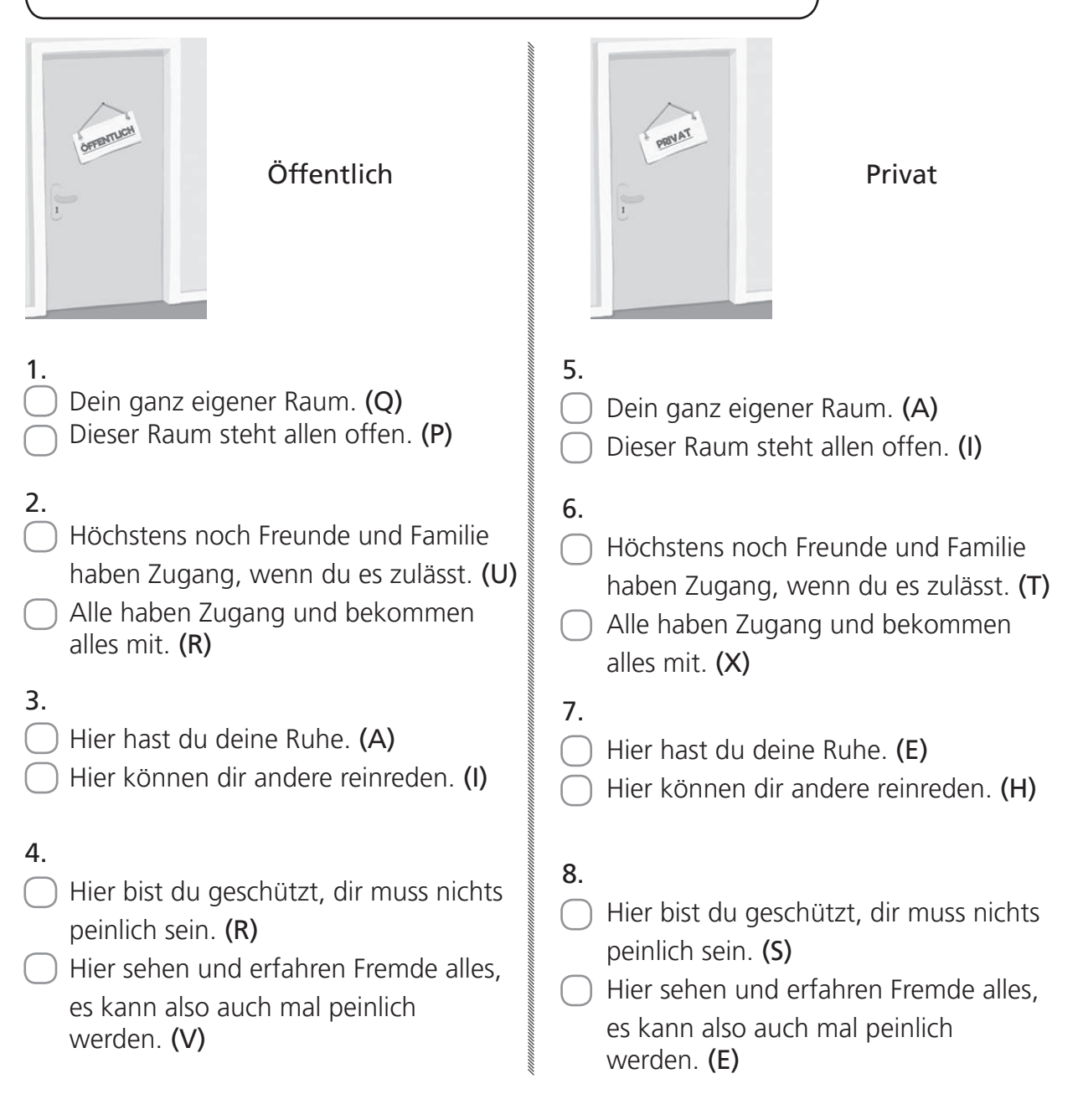

Lösung: geht Fremde gar nichts an!

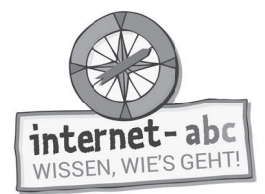

# **3. Zugänge sichern oder schützen**

Du möchtest nicht, dass andere Personen dein Tablet benutzen? Oder sehen, wem du etwas auf deinem Smartphone geschrieben hast? Dann schiebe einen Riegel vor und schütze deine Geräte. Denn dein Computer, Tablet oder Smartphone sind deine private Sache – da haben Fremde nichts zu suchen! Überlege, wie du deine Geräte am besten schützen kannst. Wähle die richtige Aussage aus!

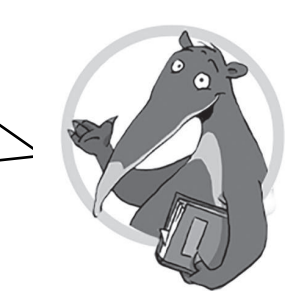

# 1. Wie sieht ein gutes Passwort aus?

- DLmMid77!
- hallo1234
- percy

*DLmMid77!*

*Hinweis: Ein sicheres Passwort ist eines, das keiner erraten kann. Es sollte am besten aus 8 Zeichen bestehen. Denke dir einen Satz aus und nimm nur die Anfangsbuchstaben, Zahlen und Zeichen: "Die Lieblingszahl meiner Mutter ist die 77!" ergibt das Passwort:* 

### 2. Du lässt dein Smartphone (Handy) hier und da mal liegen. Wie sollte es geschützt sein?

- Mit einem Vorhängeschloss.
- Mit einem Programm gegen Viren.
- Mit einem PIN-Code (mehrstellige Nummer).

*Hinweis: Mit einem PIN-Code schützt du alle Inhalte auf deinen Geräten. Er verhindert, dass andere das Gerät nutzen können – und an deine Daten kommen!*

## 3. Was sollte bei euch zuhause verschlüsselt sein?

- Die Küche.
- Der Fernseher.
- Das WLAN.

*Hinweis: Die Verschlüsselung verhindert, dass sich Fremde in eure Internetverbindung (WLAN) einwählen. Haben sie das geschafft, können sie leichter an eure privaten Daten (zum Beispiel die Bankverbindung) kommen.*

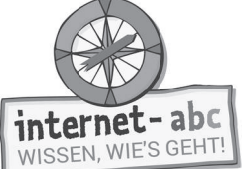

### 4. Log-in und Log-out – was bedeutet das?

Anmelden und wieder abmelden.

Mit einem Zug in einen Tunnel fahren und wieder raus.

WLAN an- und ausschalten.

*Hinweis: Hast du dich für einen Dienst oder eine Internetseite angemeldet (eingeloggt), denke daran, dich später wieder abzumelden (auszuloggen). So kann kein anderer deinen Zugang nutzen.*

### 5. Solltest du einen Zugang löschen, wenn dich dieser Dienst oder diese Internetseite nicht mehr interessiert?

Nein. Ich vergesse den Zugang einfach.

Ja, komplett löschen ist das Beste!

Nein, das funktioniert ja gar nicht.

*Hinweis: Sobald du deinen Zugang löschst, löschst du auch deine Daten, die andere nichts angehen. Im Internet sind deine Angaben auf Dauer nicht gut aufbewahrt.*

Lernmodule > Datenschutz – das bleibt privat! > Persönliche Daten im Internet- eine heikle Sache

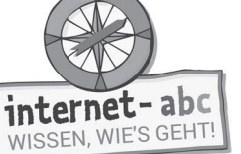

Kopiervorlage s/w

# **4. Persönliche Daten im Internet eine heikle Sache**

Was kann passieren, wenn meine Daten im Internet stehen? Warum sind persönliche Angaben, Privates und Geheimnisse im Internet schlecht aufgehoben?

Lies die sechs Aussagen und die Textblöcke. Versuche danach, den Aussagen die dazugehörigen Texte zuzuorden. Trage dazu die passende Zahl in das freie Feld vor den Buchstaben!

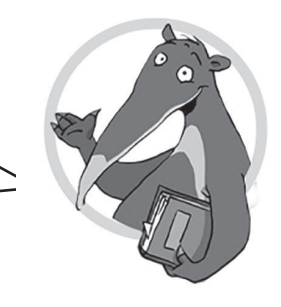

1. Das Internet ist öffentlich.

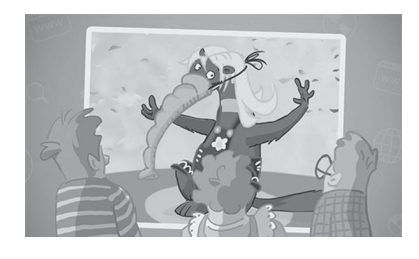

A. Das Löschen von Daten, die einmal im Internet stehen, ist fast unmöglich. Fotos, Videos oder Texte bleiben für lange Zeit online.

2. Im Internet beginnen Daten ein Eigenleben.

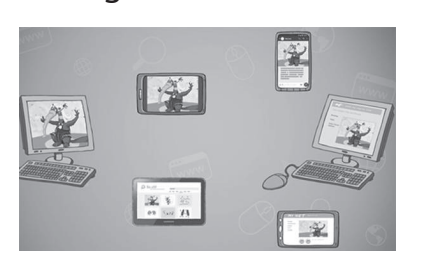

B. Einmal veröffentlicht, hat jeder Zugang zu den Daten: Bilder, Videos, Texte, private Informationen. Sie sind nicht mehr privat. Steht zum Beispiel ein peinliches Foto im Netz, können es sowohl dein Lehrer als auch wildfremde Menschen oder dein bester Kumpel sehen.

3. Das Internet vergisst nicht.

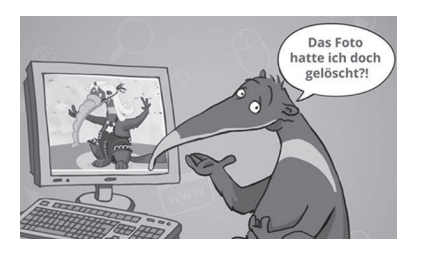

C. Daten sind im Internet nie ganz sicher. Trotz einiger Sicherungen können Daten gestohlen werden, zum Beispiel von Hackern.

Mit den geklauten Daten kann aller möglicher Unfug angestellt werden: zum Beispiel Geld abgebucht oder Rechnungen verschickt werden.

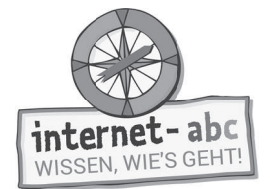

4. Im Internet können einzelne Daten zusammengeführt werden.

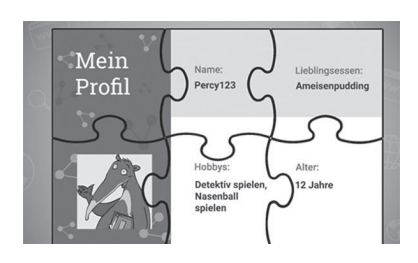

D. Daten verbreiten sich im Internet ruck zuck. Man weiß nie, wo sie überall hingelangen. Andere Internetnutzer kopieren und geben sie weiter.

Suchmaschinen sammeln und speichern deine Angaben und Fotos und sorgen dafür, dass sie leicht zu finden sind

5. Diebe können Daten klauen.

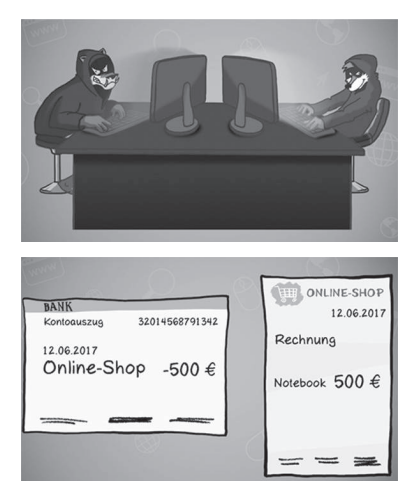

E. Es gibt spezielle Suchmaschinen: Sie suchen nach Informationen von Personen. Diese fügen sie zusammen. Eine einzelne Angabe sagt vielleicht nicht viel über dich aus. Aber wenn einige davon zusammenkommen (Name, Alter, Wohnort, Hobbys), dann vielleicht schon.

## Percys Fazit

Du siehst: Im Internet bist du nicht anonym. Irgendwer weiß immer, wo du gerade unterwegs bist. Überall hinterlässt du Spuren. Sei also vorsichtig. Verrate nicht zu viel über dich! Überlege, was du veröffentlichst. Dürfen und sollen das alle sehen?

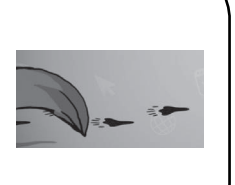

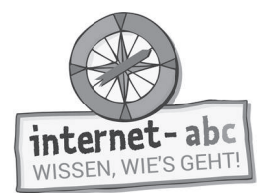

# **5. Welche Daten gehen nur dich etwas an?**

Es gibt Informationen über dich, die nicht jeder kennen muss. Dazu gehören die personenbezogenen oder persönlichen Daten: zum Beispiel das Geburtsdatum oder der vollständige Name. Wie das Wort schon aussagt, beziehen sich diese Daten direkt auf eine bestimmte Person.

Wenn du nicht sicher bist, ob du gewisse Daten angeben solltest, stelle dir diese Frage: Kann man mich über diese Daten-Angabe erkennen oder ausfindig machen?

Hilfst du mir? Welche Informationen und Angaben darf ich im Internet öffentlich machen und welche sollte ich besser geheim halten?

In Sozialen Netzwerken wie Facebook sind oft alle persönlichen Angaben von dir auf "Grün" oder "sichtbar" gestellt. Das heißt: Sie sind für jeden anderen Nutzer sichtbar. Überlege, welche Angaben du lieber auf Rot stellst – also lieber ausschalten solltest.

• Kreuze den grünen Haken an, wenn eine Angabe stehen bleiben kann!

• Kreuze das rote Kreuz an, wenn eine Angabe besser gelöscht werden sollte!

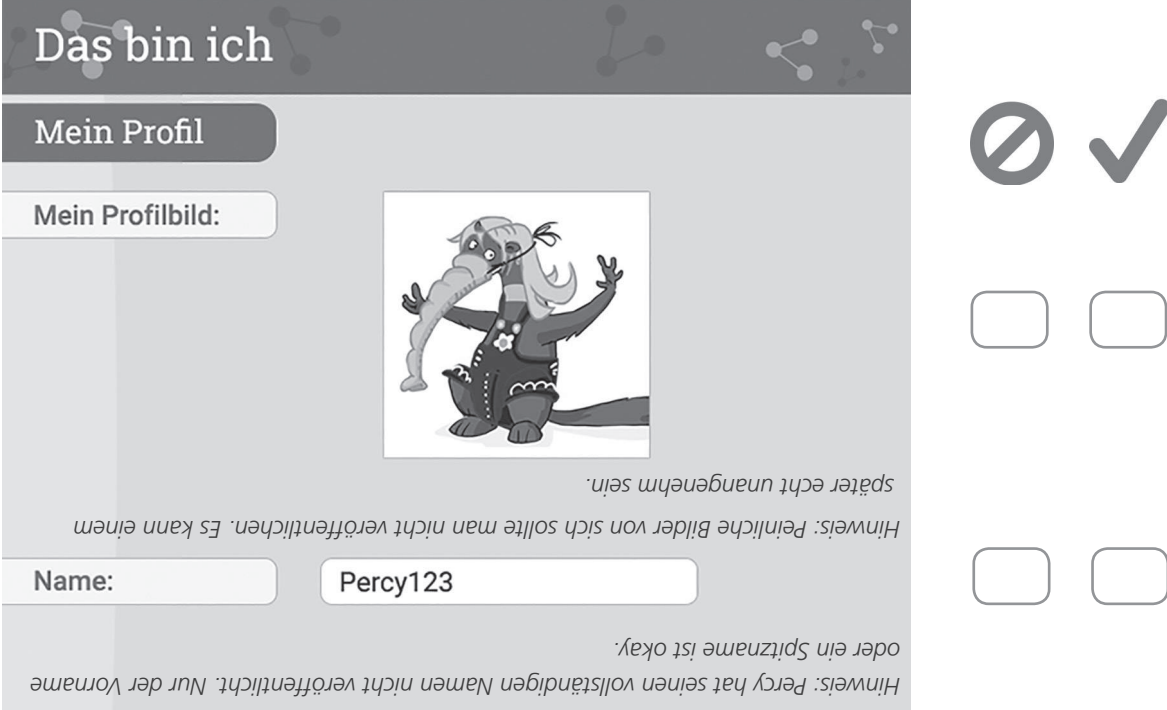

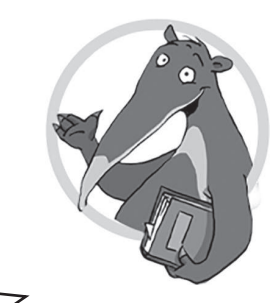

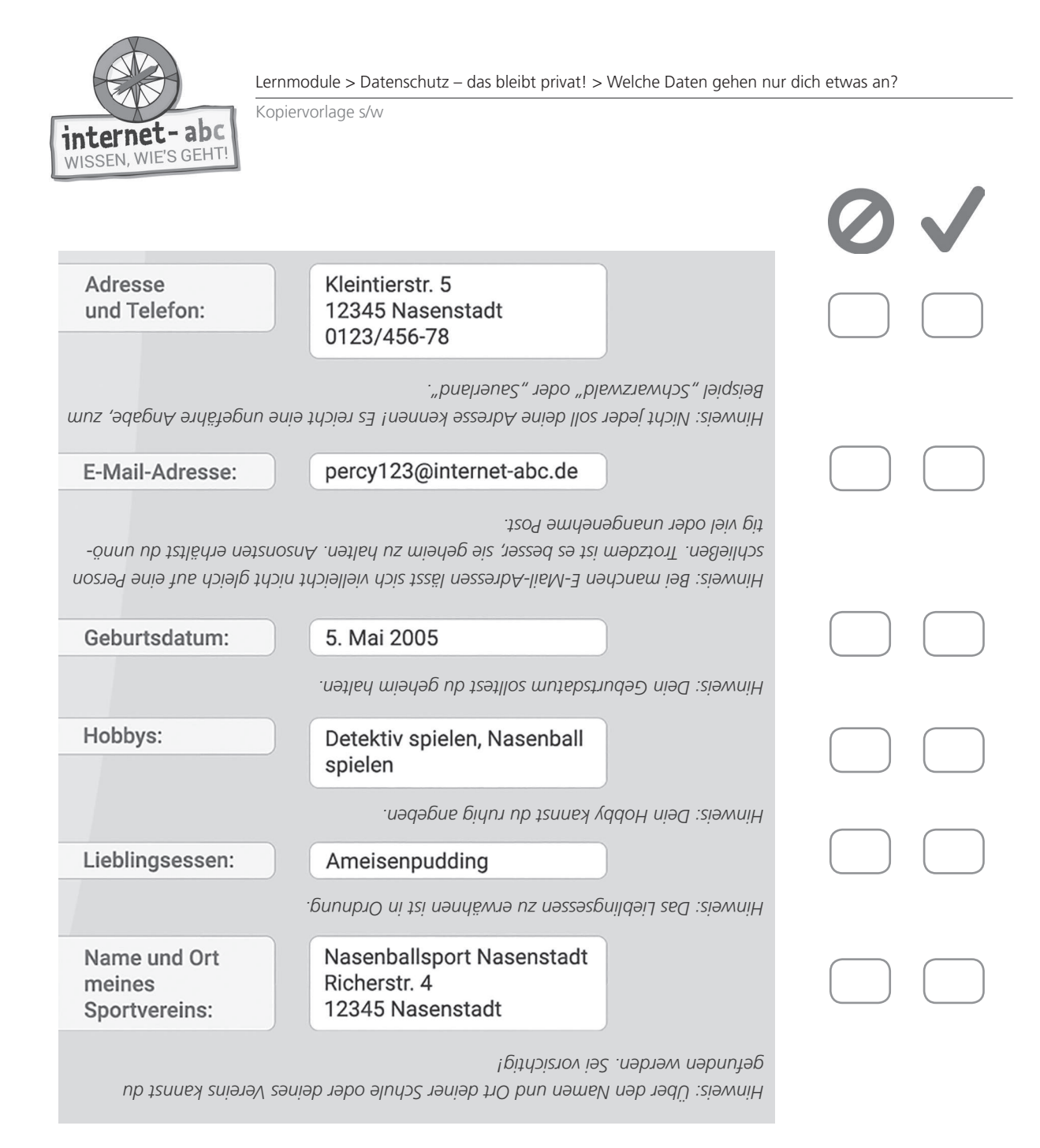

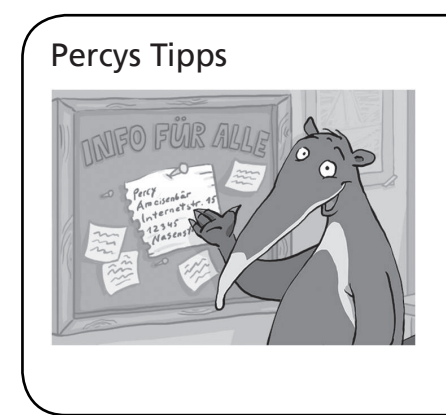

Percys Tipps • Die Hinweise der Aufgabe gelten nicht nur für einen Steckbrief in einem Soziale Netzwerk (wie Facebook), sondern auch für Chat-Unterhaltungen.

> • Wenn du unsicher bist, ob du eine Angabe im Internet machen solltest oder nicht, probiere es mit der "Kino-Frage": Wäre es in Ordnung, wenn ein Foto von mir mit dieser Angabe auf einer Leinwand im vollen Kinosaal gezeigt würde? Könnte das unangenehme Folgen haben?

Lernmodule > Datenschutz – das bleibt privat! > Wo hinterlässt du Spuren? - Deine Datenspur + (hoher Schwierigkeitsgrad)

Kopiervorlage s/w

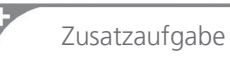

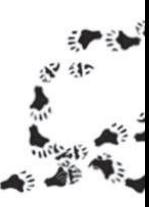

# **6. Wo hinterlässt du Spuren? - Deine Datenspur**

Du trägst deinen Namen auf einer Internetseite in ein Formular ein? Du erzählst jemandem über das Internet von deinem Lieblingsfilm? Dann hinterlässt du jedes Mal eine kleine Spur von dir: eine Datenspur.

Doch es gibt auch unsichtbare Spuren: Technische Daten werden im Hintergrund unsichtbar gespeichert und weitergegeben. Das merkst du meist nicht.

Lüfte das Geheimnis um diese Datenspuren! Lies die Texte und trage die passenden Wörter in die Lücken ein!

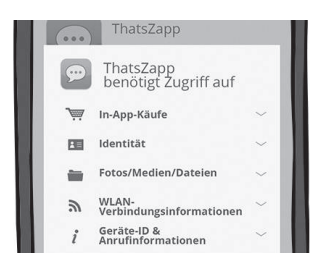

internet-abc WISSEN, WIE'S GEHT

#### 1. Apps

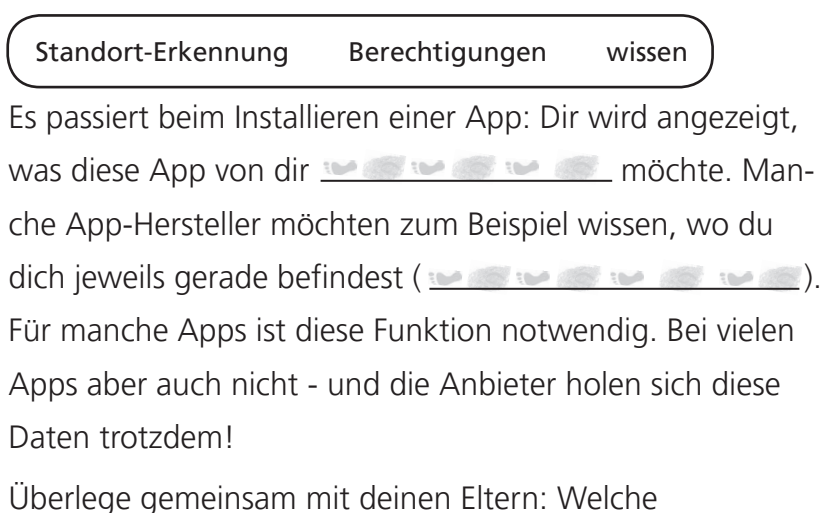

geben wir der App? Notfalls lehne eine App auch mal ab!

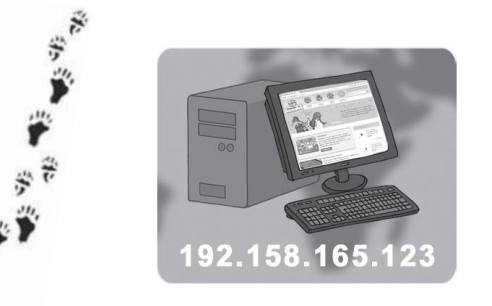

#### 2. IP-Nummer

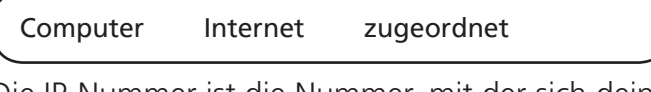

Die IP-Nummer ist die Nummer, mit der sich dein Computer in das **the state of the state of the einwählt**. Anhand der IP-Nummer lässt sich dein erkennen. Es kann zum Beispiel werden, wonach du im Internet gesucht hast. Oder was du im Internet geschrieben und hochgeladen hast. Dein Computer ist als deiner zu erkennen. Abschalten lässt sich das nicht.

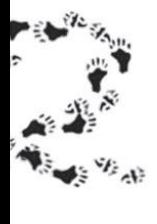

Lernmodule > Datenschutz – das bleibt privat! > Wo hinterlässt du Spuren? - Deine Datenspur + (hoher Schwierigkeitsgrad)

Kopiervorlage s/w

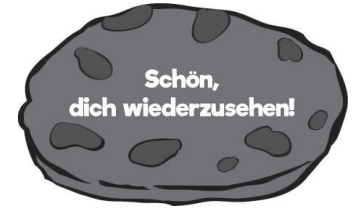

– abc

interne

WISSEN, WIE'S GEHT

### 3. Cookies

besucht gespeichert Datenpakete

Cookies sind kleine **. Sie werden auf** . Sie werden auf deinem Computer **. Ein Cookie** . Ein Cookie speichert, welche Seiten du schon einmal hast. Bei jedem weiteren Aufrufen der Internetseite erkennt das Cookie, wann du schon mal da warst. Mit deinen Eltern kannst du Cookies löschen und die

Einstellungen im Browser ändern. Bedenke dabei, dass Cookies auch sinnvoll und praktisch sein können. Für einige Angebote sind sie sogar notwendig.

### 4. Noch einmal Cookies

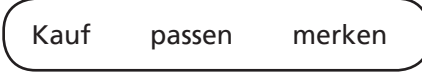

Cookies können noch mehr: Du suchst zum Beispiel bei Google nach einem Fahrrad. Cookies können sich dies . Sie zeigen dir danach auf anderen Seiten Dinge an, die zu deiner Suche . Die Anbieter wollen damit zum **der ange-** der angezeigten Dinge anregen.

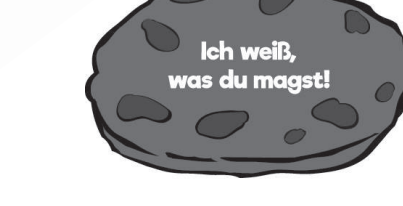

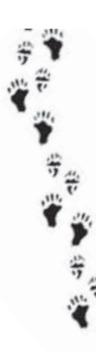

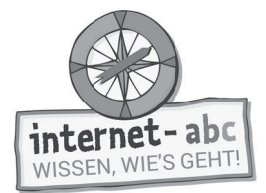

# **7. Deine Verantwortung für die Daten anderer**

Denkst du beim Datenschutz auch an andere? Veröffentliche keine persönlichen Daten oder privaten Dinge von Freunden im Internet. Zeige, wie man umsichtig und fair mit Daten, Fotos und Angaben anderer umgeht. Entscheide dich für die richtige Antwort!

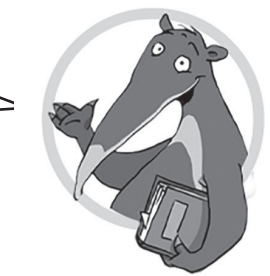

1. Marlen hat ein Foto von sich und ihrer besten Freundin Klara ins Netz gestellt. Ist das ok?

Ja, denn sie ist selbst auf dem Foto zu sehen.

Nein, es ist nicht ok, wenn sie Klara vorher nicht um ihr Einverständnis gefragt hat.

*Hinweis: Du darfst kein Foto einer Freundin veröffentlichen ohne ihre Erlaubnis!* 

### 2. Lasse hat eine eigene Homepage. Dort gibt es eine Liste mit Telefonnummern seiner Freunde. Ist das eine gute Idee?

Ja. Denn so können sich alle austauschen. Echt praktisch!

 Nein. Denn wenn die Liste öffentlich im Internet steht, kann jeder sie sehen - nicht nur seine Freunde!

*Hinweis: Alles, was ins Internet kommt, können auch Fremde sehen.* 

### 3. Ist es ein Problem, wenn deine Freunde Fotos und private Informationen über dich veröffentlichen oder weiterreichen?

Nein, das ist schon in Ordnung. Sie kennen mich ja.

Ja, das ist tatsächlich ein Problem. Sie müssen mich vorher fragen.

*Hinweis: Sprich mit deinen Freunden über Datenschutz! Vereinbart gemeinsam, dass Persönliches nicht einfach weitergegeben werden darf.*

## 4. Passen denn die Erwachsenen gar nicht auf meine Daten auf?

- Doch, Erwachsene machen sich viele Gedanken zum Datenschutz. In Gesetzen ist festgelegt, dass persönliche Daten nicht einfach weitergegeben werden dürfen.
- Nein, das ist denen völlig egal!

*Hinweis: Zum Beispiel müssen Internetangebote genau aufl isten, wie sie mit deinen Daten umgehen.*

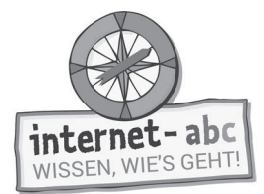

# **8. Checkliste: Erste Hilfe bei Datenmissbrauch**

"Au weia, was sehe ich denn da? Da hat jemand ein peinliches Bild von mir aus dem letzten Sommer ins Internet gestellt!" Was kannst du tun, wenn deine Daten missbraucht wurden? Wie reagierst du bei Datenschutzverletzungen? Die folgende Checkliste hilft weiter!

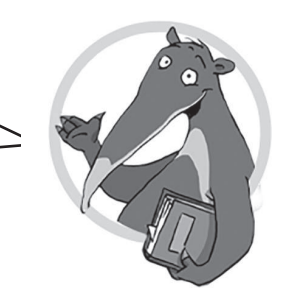

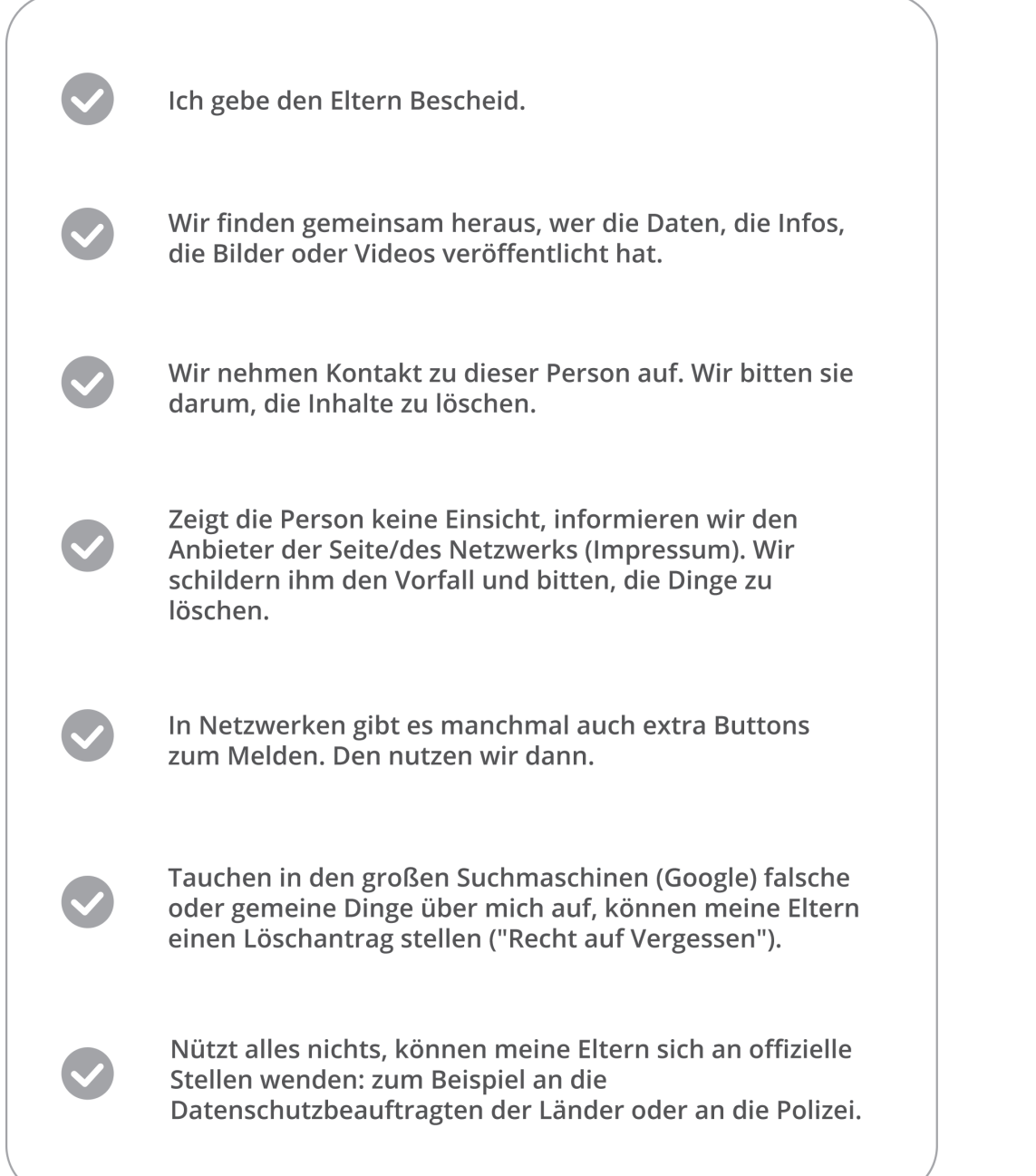

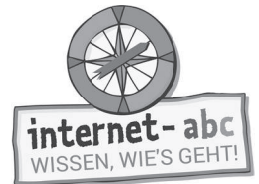

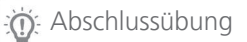

# **Probier dein Wissen aus: Geheimschriften**

Du willst etwas geheim halten? Eine Nachricht soll nur von einer bestimmten Person gelesen werden können? Dann verwende Geheimschriften und Geheimcodes.

Lasse einem Freund oder Mitschüler in der Klasse geheime Nachrichten zukommen.

Wir zeigen dir zwei Möglichkeiten der Verschlüsselung. Eine dritte kannst du dir selbst ausdenken.

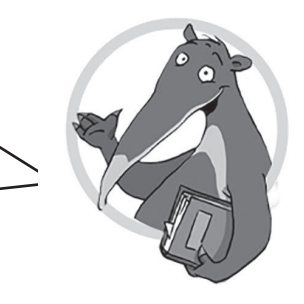

 $H_{\text{Her abschneiden}} \gg 0$ 

# 1. Die verschobenen Buchstaben

Hier werden die Buchstaben einfach um die Stelle verschoben. Statt A schreibst du B, statt B einfach das C usw.

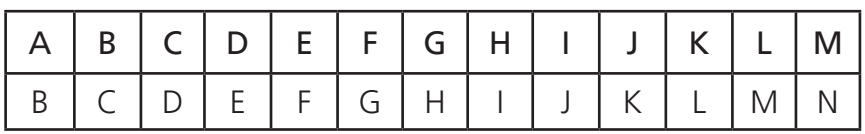

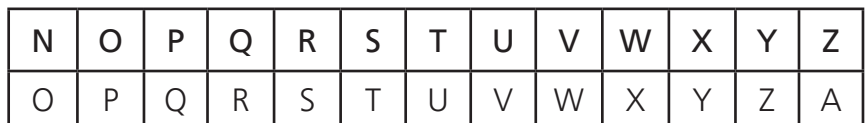

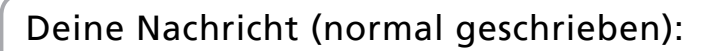

Deine Nachricht in Geheimsprache:
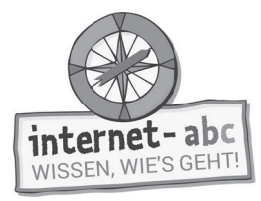

## 2. Leet 1337

Bei dieser Geheimschrift werden Buchstaben durch ähnlich aussehende Ziffern und Zeichen ersetzt. Manchmal ergibt sich die Ähnlichkeit dadurch, dass du den Buchstaben auf den Kopf stellst.

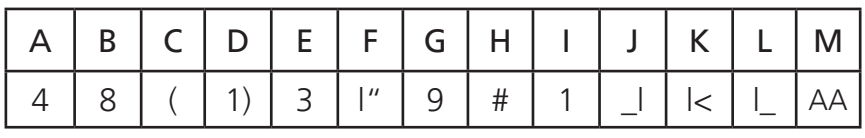

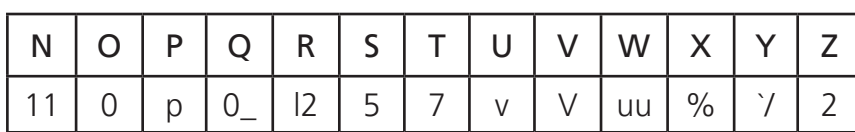

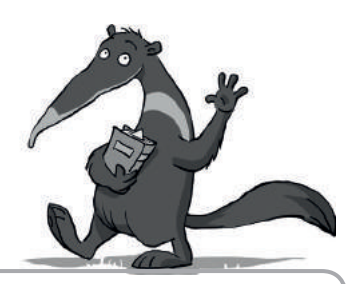

Hier abschneiden

Deine Nachricht (normal geschrieben):

Deine Nachricht in Geheimsprache:

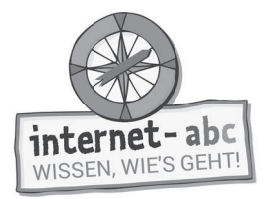

Kopiervorlage s/w

## 3. Deine eigene Geheimsprache

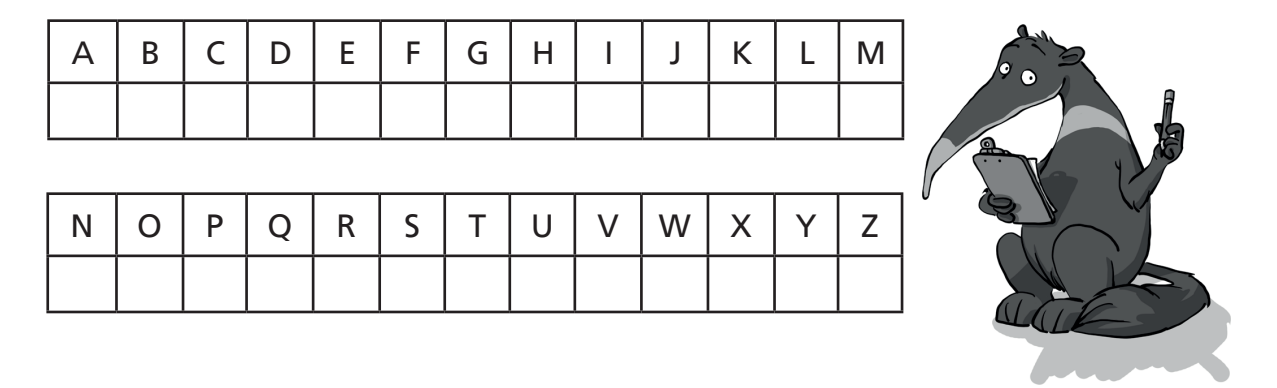

Deine Nachricht (normal geschrieben):

Deine Nachricht in Geheimsprache:

 $-$ Hier abschneiden  $\mathbf{\mathcal{S}}$ 

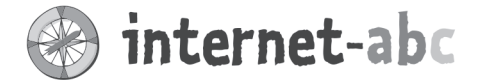

### Liebe Eltern und/oder Erziehungsberechtigte,

Im Internet verraten viele Erwachsene ziemlich viel über sich. Schon bei der Anmeldung in sozialen Diensten geben sie in der Regel Namen und E-Mail-Adresse an, bei Instagram oder Facebook laden sie Fotos von sich hoch und in einem Chat teilen sie auch einmal etwas Intimes. Oft gibt man persönliche Daten preis, ohne sich darüber bewusst zu sein, was ihre Herausgabe an Fremde bedeutet. Hinzu kommt, dass auch Daten gesammelt werden, ohne dass man es tatsächlich wahrnimmt.

Machen Sie Ihrem Kind klar, dass Daten in der heutigen digitalen Welt wie ein Schatz sind. Sie gehören allein Ihrem Kind und sollten deshalb beschützt und nicht leichtfertig herausgegeben werden. Daten sind bares Geld wert und der Datenhandel ist ein florierender Geschäftszweig.

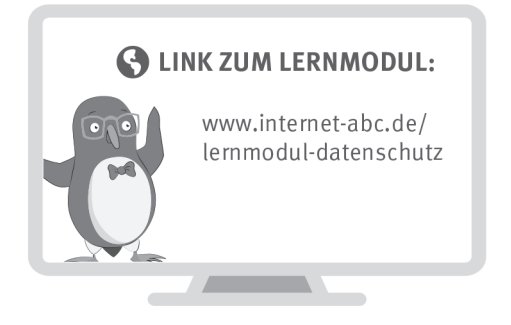

Wir haben uns im Unterricht das Lernmodul "Datenschutz - das bleibt privat!" des Internet-ABC angeschaut. Darin werden diese Themen besprochen:

**TIPP:** 

Leider wahr:

Alternativen!

Viele beliebte kostenlose

Apps senden gleich beim ersten Starten Daten des

Nutzers an Werbefirmen.

Halten Sie Ausschau nach

Auch Google spioniert gerne.

- Was bedeuten die Wörter "privat" und "öffentlich"?
- · Was sollte man niemals im Internet verraten?
- · Wo hinterlässt man Spuren im Internet?
- Wie sollte man mit den Daten anderer Kinder umgehen?

#### **UNSERE EMPFEHLUNGEN**

- Lassen Sie sich von Ihrem Kind das Lernmodul "Datenschutzdas bleibt privat!" zeigen und sprechen Sie mit Ihrem Kind über einzelne Punkte.
- Informieren Sie sich über Ihre Rechte im Zusammenhang mit Ihren Daten und erklären Sie diese Rechte Ihrem Kind. Eine Checkliste "Erste Hilfe bei Datenmissbrauch" finden Sie in Kapitel 8 des Lernmoduls.
- Geheimschriften sind eine uralte, geniale Erfindung. Denken Sie sich mit Ihrem Kind eine "Familiengeheimschrift" aus.

Ein Arbeitsblatt zur Erstellung von Geheimschriften finden Sie am Ende des Lernmoduls.

Viele Grüße und viel Spaß beim Beschützen Ihrer privaten Daten,

 $Ihr/I$ hre  $\_\$ 

**S** LINKS UND WEITERE INFORMATIONEN:

Internet gemeinsam entdecken (Broschüre): www.internet-abc.de/broschuere-internet-gemeinsam-entdecken

Mediennutzungsvertrag: www.mediennutzungsvertrag.de

**Kinder und Datenschutz:** www.internet-abc.de/datenschutz-internet

Verein Internet-ABC e. V. - c/o Landesanstalt für Medien NRW - Zollhof 2 - 40221 Düsseldorf - © Internet-ABC e. V., 2019

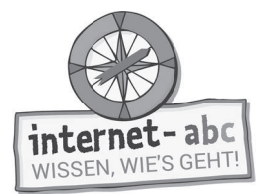

Kopiervorlage s/w

# **Lösungen für die Lehrkräfte**

#### 1. Einführung

- 1. Datenschutz Datenklau Wertvolles
- 2. Daten Geburtsdatum schützen
- 3. Internet Namen Foto Telefonnummer
- 4. überlegen Datenspuren im Internet

#### 2. Was ist privat und was ist öffentlich? Zuordnung "Öffentlich":

Dieser Raum steht allen offen. // Alle haben Zugang und bekommen alles mit. // Hier können dir andere reinreden. // Hier sehen und erfahren Fremde alles, es kann also auch mal peinlich werden.

#### Zuordnung "Privat":

Dein ganz eigener Raum. // Höchstens noch Freunde und Familie haben Zugang, wenn du es zulässt. 7/ Hier hast du deine Ruhe. // Hier bist du geschützt, dir muss nichts peinlich sein.

Lösungswort: PRIVATES

#### 3. Zugänge sichern oder schützen

- 1. DLmMid77!
- 2. Mit einem PIN-Code (mehrstellige Nummer).
- 3. Das WLAN.
- 4. Anmelden und wieder abmelden.
- 5. Ja, komplett löschen ist das Beste!

#### 4. Persönliche Daten im Internet - eine heikle Sache

1 B, 2 D, 3 A, 5 C, 4 E

#### 5. Welche Daten gehen nur dich etwas an?

Bild: löschen

Name: Percy123 kann bleiben

Adresse und Telefon: Kleintierstr. 5 12345 Nasenstadt 0123/456-78 löschen

E-Mail-Adresse: percy123@internet-abc.de löschen

Geburtsdatum: 5. Mai 2005 löschen

Hobbys: Detektiv spielen, Nasenball spielen kann bleiben

Lieblingsessen: Ameisenpudding kann bleiben

Name und Ort meines Sportvereins: Nasenballsport Nasenstadt, Richerstr. 4, 12345 Nasenstadt<br>löschen

#### 6. Wo hinterlässt du Spuren? - Deine Datenspur + hoher Schwierigkeitsgrad

- 1. Apps: wissen Standort-Erkennung Berechtigungen
- 2. IP Nummer: Internet Computer zugeordnet
- 3. Cookies: Datenpakete gespeichert besucht
- 4. Noch einmal Cookies: merken passen Kauf

#### 7. Deine Verantwortung für die Daten anderer

1. Nein, es ist nicht ok, wenn sie Klara vorher nicht um ihr Einverständnis gefragt hat.

2. Nein. Denn wenn die Liste öffentlich im Internet steht, kann jeder sie sehen - nicht nur seine Freunde!

3. Ja, das ist tatsächlich ein Problem. Sie müssen mich vorher fragen.

4. Doch, Erwachsene machen sich viele Gedanken zum Datenschutz. In Gesetzen ist festgelegt, dass persönliche Daten nicht einfach weitergegeben werden dürfen.

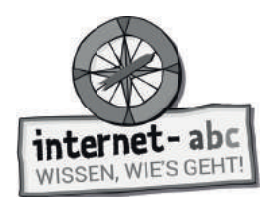

## **Hinweise zur Materialbestellung**

Alle Internet-ABC Materialien (Flyer, Broschüren, Unterrichtsmaterialien) stehen auf der Plattform zum Download bereit oder können kostenfrei über die für Ihr Bundesland zuständige Landesmedienanstalt bestellt werden: https://www.internet-abc.de/lehrkraefte/unterrichtsmaterialien/

Die Bestellmenge ist bei einigen Publikationen begrenzt, da es sich hierbei um sehr ausführliche Materialien oder Kopiervorlagen handelt. Sollten Sie aus bestimmten Gründen mehr Exemplare als die zulässige maximale Bestellmenge benötigen, geben Sie bitte den Grund hierfür im Bemerkungsfeld des Online-Bestellformulars an.

#### **Bei Fragen zum Projekt oder zu einzelnen Materialien hilft das Internet-ABC gerne weiter:**

Verein "Internet-ABC e. V." Geschäftsstelle und Projektleitung c/o Landesanstalt für Medien NRW Postfach 103443, 40025 Düsseldorf Tel.: 0211/77007-172;-119, Fax: 0211/77007-335 E-Mail: internet-abc@medienanstalt-nrw.de

#### Das Projekt Internet-ABC (www.internet-abc.de)

Das Internet-ABC unterstützt Sie dabei, Kinder spielerisch an das Internet heranzuführen. Die werbefreie Plattform www.internet-abc.de richtet sich an Kinder von 5-12 Jahren und vermittelt kindgerecht die Basiskompetenzen für den sicheren und verantwortungsvollen Umgang mit dem Netz. Neben dem Kinderbereich, der zum Lernen und Mitmachen einlädt, bietet die Plattform Eltern und Pädagogen auf jeweils eigenen Portalen hilfreiche Materialien und praktische Tipps, wie sie Kinder bei den ersten Schritten ins Internet begleiten können. Die Webseite ist sicher, werbefrei und nicht kommerziell. Das Internet-ABC will die Computer- und Internetkompetenzen von Jung und Alt fördern und die Selbstverantwortung der Nutzer stärken. Zu diesem Zweck stellt das Internet-ABC Kindern, Eltern und Pädagogen in Ergänzung zur Plattform auch umfangreiche Materialien zur Verfügung, die insbesondere im schulischen Kontext vielseitig Anwendung finden.

#### Der Verein Internet-ABC e.V.

Träger des Projektes Internet-ABC ist der gleichnamige gemeinnützige Verein Internet-ABC e.V., dem unter Vorsitz der Landesanstalt für Medien NRW alle 14 deutschen Landesmedienanstalten angehören. Zentrales Ziel der Vereinsarbeit ist es, Kinder und Erwachsene beim Erwerb und der Vermittlung von Internetkompetenz zu unterstützen. Die Projektplattform Internet-ABC wird vom Verein Internet-ABC e. V. in Zusammenarbeit mit dem Grimme-Institut, Marl umgesetzt.

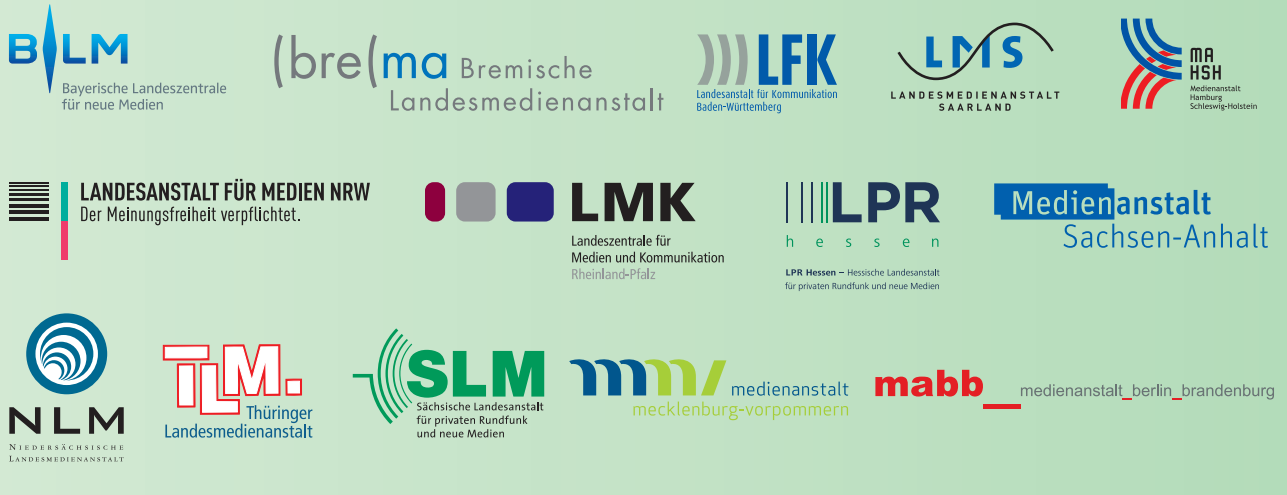

#### Internet-ABC e.V. – Fördermitglieder

Clearingstelle Medienkompetenz der Deutschen Bischofskonferenz Deutscher Kinderschutzbund Bundesverband e.V. (DKSB) Evangelische Kirche in Deutschland (EKD) Initiative D21 e.V. Stiftung Datenschutz Stiftung Digitale Chancen